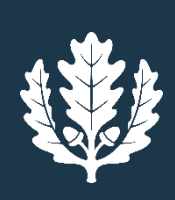

Lecture 2: Linear Programming and Revised Simplex

Prof. Krishna R. Pattipati Dept. of Electrical and Computer Engineering University of Connecticut Contact: krishna@engr.uconn.edu; (860) 486-2890

January 28, 2016

© K. R. Pattipati, 2001-2016

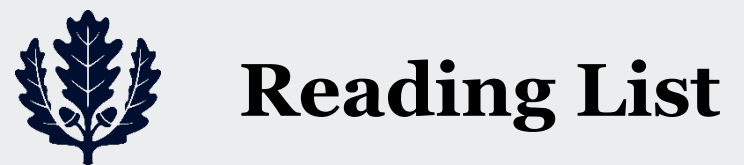

- Bertsimas and Tsitsiklis, secs. 2.3-2.6, 3.1
- Luenberger, chapters 2 and 3

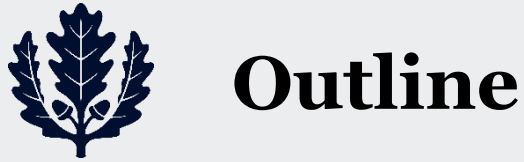

- Simple Examples
- Historical Perspective Revisited
- Various Versions of LP
- Why do we need to solve linear programming problems?
	- *L*<sub>1</sub> and *L*<sub>∞</sub> curve fitting (i.e., parameter estimation using 1–norm and ∞−norm of error as minimization objective)
		- o Application to FIR filter design
	- Diet problem
	- Portfolio optimization
	- Optimal control
	- **Transportation problem**
	- Shortest path problems
- Revised Simplex method
	- Fundamental theorem of LP
	- Geometric interpretation
	- Optimality conditions
	- **Simplex iteration**

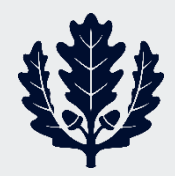

#### **Simple Example to Illustrate the Geometry of LP**

- Advertising problem
	- Dorian manufacturing Co. makes cars and trucks
	- Customers: High-income men and women
	- Want to advertise on comedy shows and football games
	- Each *comedy* commercial is seen by 7 million high-income women and 2 million high-income men
	- Each *football* commercial is seen by 2 million high-income women and 12 million high-income men
	- Cost:
		- o 1-minute comedy commercial cost : \$50K
		- o 1-minute football commercial cost : \$100K
	- Want to reach at least 28 million high-income women and 24 million high-income men
	- **Q**: How much advertising to buy to minimize cost?
		- $x_1$  = Number of minutes of commercial bought on comedy shows
		- $x_2$  = Number of minutes of commercial bought on football games
	- $x_1, x_2$  are integers  $\Rightarrow$  Linear Integer Programming (LIP) problem

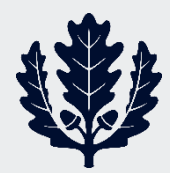

#### **Graphical Solution**

$$
\begin{array}{ll}\n\min f = 50x_1 + 100x_2 \\
\text{s.t.} & 7x_1 + 2x_2 \ge 28 \\
& 2x_1 + 12x_2 \ge 24\n\end{array}\n\begin{array}{ll}\n\text{MATLAB uses} \\
[\text{x, fval, exitfla} \\
\text{intcon, A, b)} \\
\text{You can also} \\
\end{array}
$$

 $\min f = 50x_1 + 100x_2 \cdot \text{[x,fval,exitflag, output]} = \text{intlinprog}(f,$  $+12x_2 \ge 24$  You can also use **solver** in Excel [x,fval,exitflag,output,lambda]=linprog(f,A,b) MATLAB uses  $A x \leq b$  !!!

Relax integrality constraints  $\Rightarrow x_1 \geq 0, x_2 \geq 0 \Rightarrow LP$ 

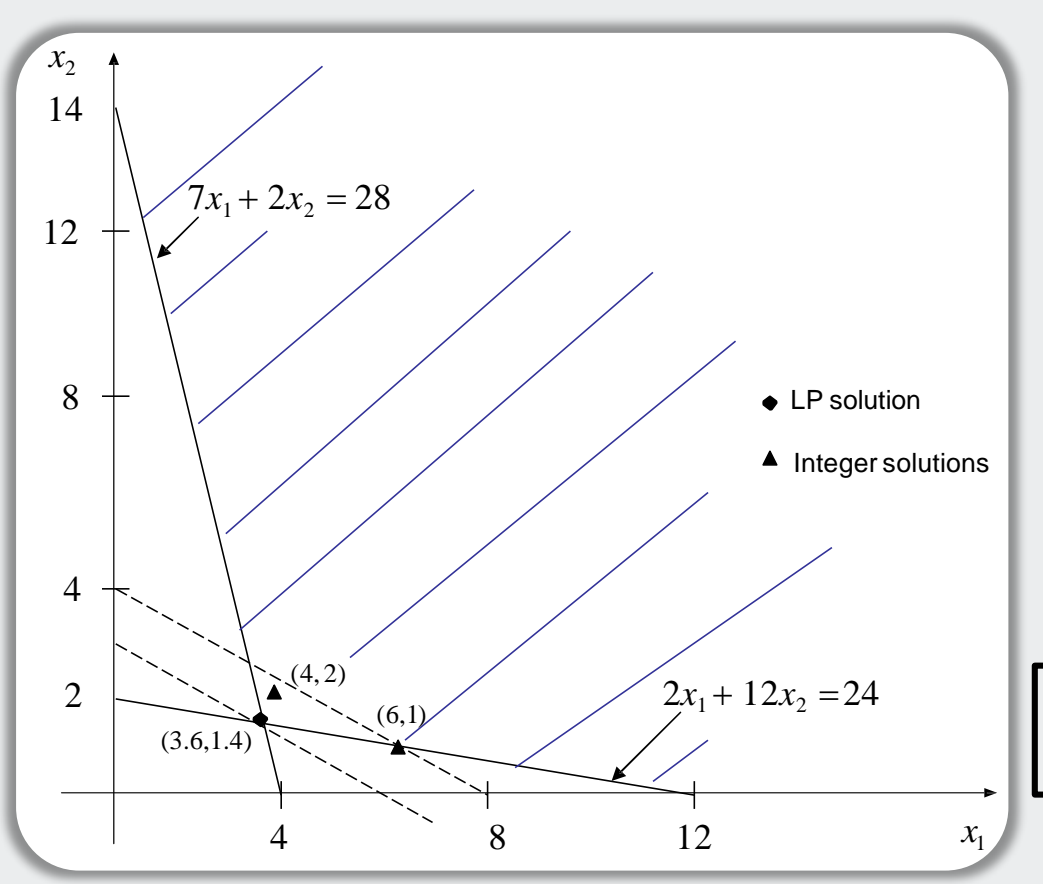

Optimal Integer solutions:  $x_1 = 6$ ,  $x_2 = 1 \Rightarrow f = \$400$ K  $x_1 = 4$ ,  $x_2 = 2 \Rightarrow f = \$400$ K

LP Solution:  $x_1 = 3.6$ ,  $x_2 = 1.4 \Rightarrow f = $320$ K

Note: Relaxed LP solution is a lower bound on the optimal LIP solution

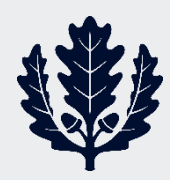

# **Can LP problem have multiple solutions?**

#### **1. An LP can have multiple solutions**

- Automobile manufacturing process that makes cars and trucks
- Must go through paint and body shops
- Paint shop capacity
	- o 40 trucks per day (or)
	- o 60 cars per day
- Body shop capacity
	- o 50 trucks per day (or)
	- o 50 cars per day
- **Profits** 
	- $\circ$  \$300/truck
	- $\circ$  \$200/car
- Variables:
	- $\circ x_1 = #$  of trucks produced/day
	- $\circ x_2$  = # of cars produced/day

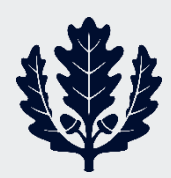

#### **Is LP problem always feasible? No!!!**

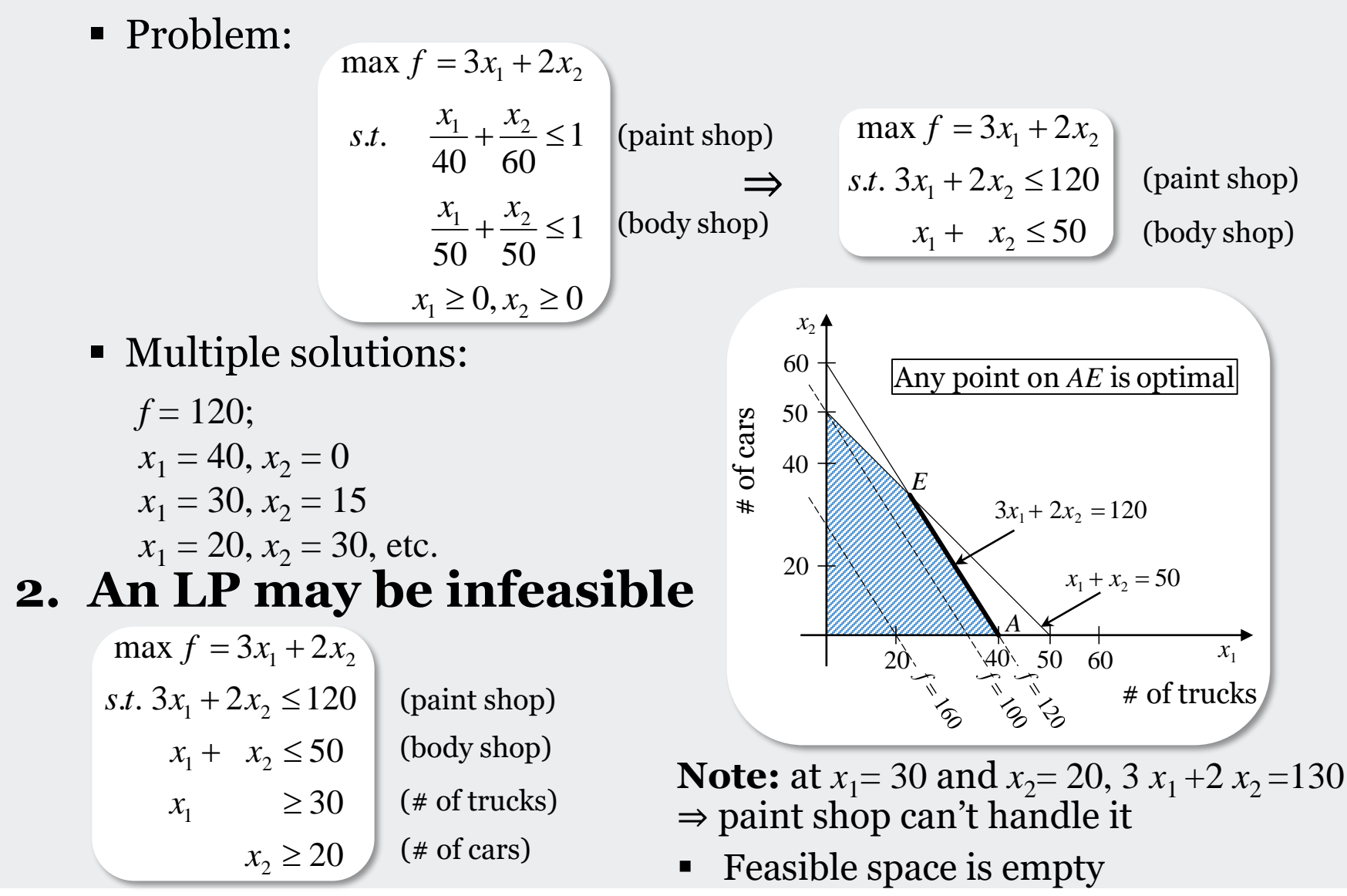

3. An LP can have an unbounded solution

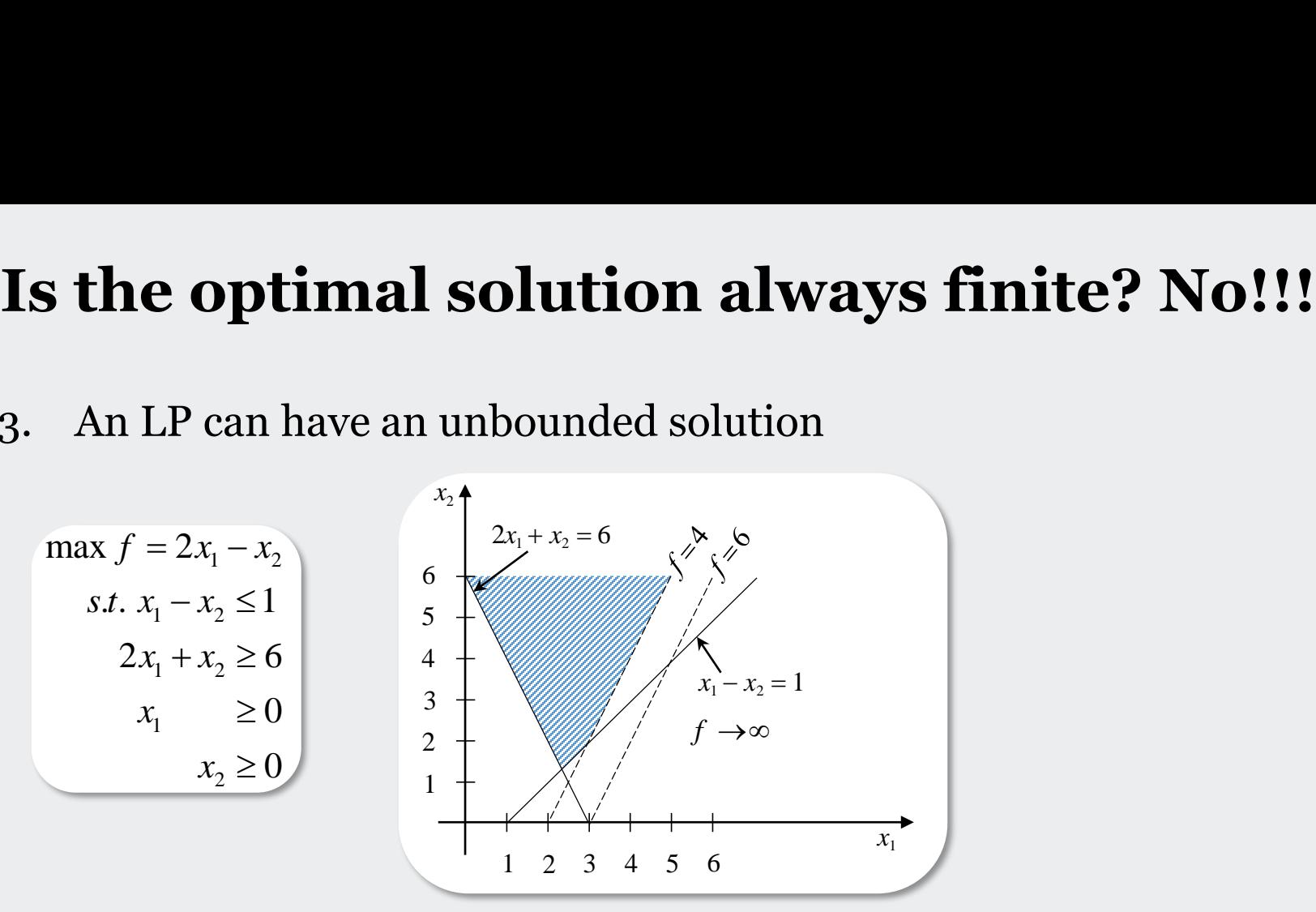

- Thus, an LP can have:
	- o A unique solution
	- o Multiple solutions (but with the same function value)
	- o Infeasible solution space
	- o Unbounded solutions <sup>⇒</sup>

 $f \rightarrow \infty$  for max or *f* → *−∞* for min

It will be nice if the algorithm detects these conditions

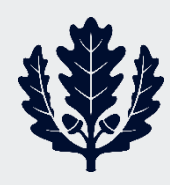

# **Historical Perspective Revisited**

- One of the most celebrated problems since 1951
- Major breakthroughs
	- Dantzig: Simplex method (1947-1949)
	- Khachian: Ellipsoid method (1979)
		- o Polynomial complexity of LP, but not competitive with the Simplex  $method \Rightarrow not practical$
	- Karmarker: Projective interior point algorithm (1984)
		- o Polynomial complexity of LP and a competitive algorithm (especially for large problems)
- LP Problem definition
	- $\blacksquare$  Given
		- o An *m* × *n* matrix *A*, *m* < *n* or *A* ∈ *Rmn* , *m* < *n* assume rank $(A) = m$
		- o A column vector *b* with *m* components: *b* ∈ *R<sup>m</sup>*
		- $\circ$  A row vector  $c^T$  with *n* components:  $\mathbf{c} \in \mathbb{R}^n$
	- *m* <  $n \Rightarrow Ax = b$  has infinitely many solutions  $\Rightarrow b = \sum_{i=1}^{n} a_i x_i$

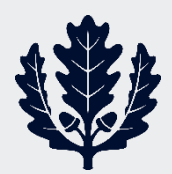

# **What is Linear Programming (LP)**

• Recall

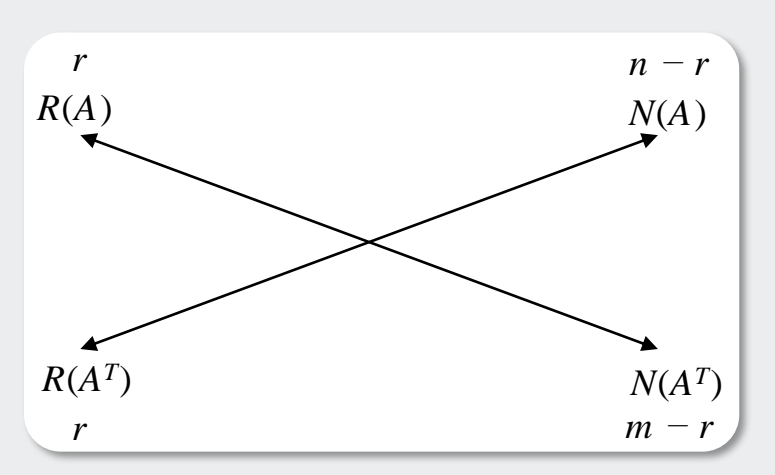

$$
r = m \Rightarrow N(A^T) = \varphi(origin)
$$

- Consider  $\underline{x}_r \in R(A^T) \ni A\underline{x}_r = \underline{b} \implies A(\underline{x}_r + \underline{x}_n) = \underline{b}$  where  $\underline{x}_n \in N(A) \Rightarrow (\underline{x}_n : A \underline{x}_n = 0)$
- We impose two restrictions on <u>*x*</u>:
	- o Want nonnegative solutions of  $A x = b ⇒ x<sub>i</sub> ≥ 0$  (or)  $x ≥ 0$

*<u>x</u>* ∋ *Ax* = *b* & *x* ≥ 0 are said to be **feasible** 

○ Among all those feasible  $\underline{x}$ '*s*, want  $\underline{x}$ <sup>\*</sup> ∋  $c^T \underline{x} = c_1 x_1 + c_2 x_2 + ... + c_n x_n$  is a minimum

#### **UCONN**

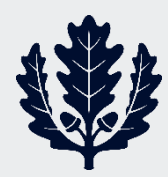

#### **Any LP problem can be converted to SLP**

This leads to the so-called "standard form of LP"

min  $c^T x$ convex programming problem. If a

(SLP): s.t.  $A_{\underline{x}} = \underline{b}$   $\leftarrow$  bounded solution exists, then  $\underline{x}^*$  is

 $x \geq 0$ unique  $\Rightarrow$  a single minimum.

- **Claim**: Any LP problem can be converted into standard form
- **Inequality constraints**

a) 
$$
\underline{a_i}^T \underline{x} \leq b_i \Rightarrow [\underline{a_i}^T \quad 1] \begin{bmatrix} \frac{x}{x_{n+1}} \end{bmatrix} = b_i; x_{n+1} \geq 0
$$
  
 $x_{n+1} \sim \text{slack variable}$   
In general,  $A \underline{x} \leq \underline{b} \Rightarrow A \underline{x} + \underline{y} = \underline{b} \Rightarrow [\overline{A} \quad I] \begin{bmatrix} \frac{x}{y} \\ \frac{y}{z} \end{bmatrix} = \underline{b}, \underline{x}, \underline{y} \geq 0$ 

Increase number of variables by *m* and  $A_a$  is an  $m \times (n+m)$  matrix

b) 
$$
\underline{a_i}^T \underline{x} \geq b_i \Rightarrow \underline{a_i}^T \underline{x} - x_{n+1} = b_i; x_{n+1} \geq 0
$$

\n $x_{n+1} \sim \text{surplus variable}$ 

\nIn general,  $A\underline{x} \geq \underline{b} \Rightarrow [A \quad -I] \left[ \frac{\underline{x}}{\underline{y}} \right] = \underline{b}, \underline{y} \geq 0$ 

\nc)  $d_i \leq x_i \Rightarrow \text{define } \hat{x}_i = x_i - d_i, \hat{x}_i \geq 0$ 

\nd)  $d_i \geq x_i \Rightarrow \text{define } \hat{x}_i = d_i - x_i, \hat{x}_i \geq 0$ 

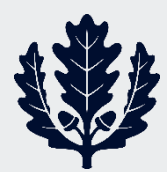

#### **Converting to standard LP**

**Converting to standard LP**

\n*e)* 
$$
d_{i1} \leq x_i \leq d_{i2} \Rightarrow 0 \leq x_i - d_{i1} \leq d_{i2} - d_{i1}
$$

\nDefine 
$$
\hat{x}_i = x_i - d_{i1}
$$

\n
$$
\& \hat{x}_{i + y_i} = d_{i2} - d_{i1}
$$
; slack  $y_i \geq 0$ 

\n*f)* 
$$
b_{1i} \leq \underbrace{a_i^T x} \leq b_{2i} \Rightarrow
$$
use a slack and a surplus

\n
$$
\underbrace{a_i^T x - y_n}_{a_i^T x + y_{i2} = b_{2i}} b_{y_n, y_{i2} \geq 0}
$$

\n
$$
g) / \underbrace{a_i^T x} | \leq b_i \Rightarrow -b_i \leq \underbrace{a_i^T x} \leq b_i
$$

\n
$$
\Rightarrow \underbrace{a_i^T x - y_{i1} = -b_i}_{a_i^T x + y_{i2} = b_i}
$$

\nis a free variable

 $\bullet$   $x_i$  is a free variable

o Define  $x_i = \bar{x}_i - \hat{x}_i$ , with  $\bar{x}_i$ ,  $\hat{x}_i \ge 0$ 

■ Maximization: change  $\frac{c^T x}{}$  to  $-\frac{c^T x}{x}$ 

f) 
$$
b_{1i} \leq a_i x \leq b_{2i} \Rightarrow
$$
 use a slack and a surplus  
\n
$$
\begin{aligned}\na_i^T x - y_{i1} &= b_{1i} \\
a_i^T x + y_{i2} &= b_{2i}\n\end{aligned}
$$
\n
$$
\begin{aligned}\ny_{11}, y_{12} &\geq 0 \\
g) / a_i^T x \leq b_i \Rightarrow -b_i \leq a_i^T x \leq b_i \\
\Rightarrow a_i^T x - y_{i1} &= -b_i \\
a_i^T x + y_{i2} &= b_i\n\end{aligned}
$$
\n• x<sub>i</sub> is a free variable  
\n○ Define  $x_i = \bar{x}_i - \hat{x}_i$ , with  $\bar{x}_i$ ,  $\hat{x}_i \geq 0$   
\n• Maximization: change  $c^T x$  to  $-c^T x$   
\n• L<sub>1</sub>-minimization: min  $\sum_{i=1}^{n} |x_i|$  s.t.  $Ax \leq b$   
\n⇒  $Ax + y = b$   
\nWrite  $x_i = \bar{x}_i - \hat{x}_i$   
\n⇒ min  $\sum_{i=1}^{n} (\bar{x}_i + \hat{x}_i)$  s.t.  $[A -A \ t] \begin{bmatrix} \bar{x} \\ \bar{x} \\ \bar{x} \end{bmatrix} = b$  (optimal solution of this problem solves the original problem. Also,  
\nif  $\bar{x}_i > 0$ ,  $\hat{x}_i = 0$  and vice versa.

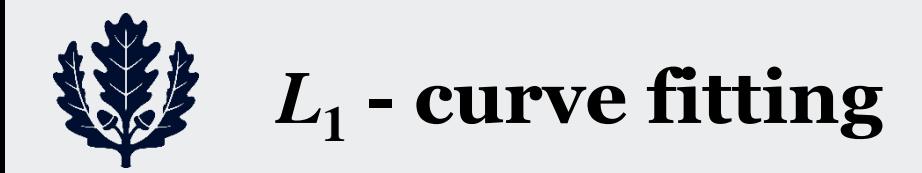

- 1.  $L_1$  curve fitting
- Recall that given a set of scalars  $(b_1, b_2, \ldots, b_m)$ , the estimate that minimizes  $\sum_{i=1}^{m} |x - b_i|$  is the **median** and that this estimate is insensitive to outliers in the data {*bi*}. **tting**<br>
set of scalars  $(b_1, b_2, ..., b_n)$ <br>  $\frac{1}{e_1}[x - b_i]$  is the **median** and<br>
tive to outliers in the data<br>
at<br>  $\lim_{x \to \frac{m}{e}} \frac{\sum_{i=1}^{m} |a_i^T x - b_i|}{\sum_{i=1}^{m} |a_i^T x - b_i|} = \min_{x} |A_x - b|$ <br>  $\frac{1}{e_1}[a_1 + b_1] = \min_{x} e^x (a_1 + b_1)$ ars  $(b_1, b_2, ..., b_n)$ <br>
s the **median** an<br>
liers in the data {<br>  $-b_i$  =  $\min_{x} ||A_x - \underline{b}||_1$ <br>  $\sqrt{a_i^T x - b_i} / = u_i + v_i$ <br>  $)= \min_{x, u, v} e^T (u + v)$ <br>  $(\tilde{x} - \hat{x}) - u + v = b$ <br>  $,\hat{x}, u, v \ge 0$ **i i**  $\prod_{i=1}^{n} |x - b_i|$  is the **median** and the **i**  $\prod_{i=1}^{n} |x - b_i|$  is the **median** and the data  $\{b_i\}$ .<br> **i**  $\sum_{i=1}^{m} |a_i^T x - b_i| = \min_{x} ||Ax - b||_1$ <br> **an**  $\prod P$ <br> **i**  $\prod_{i=1}^{n} p_i$ ,  $\prod_{i=1}^{n} p_i$ ,  $\prod_{i=1}^{n} p_i$ ,  $\$ **scalars**  $(b_1, b_2, \ldots, b_m)$ , the<br>  $b_i$  is the **median** and tha<br>
outliers in the data  $\{b_i\}$ .<br>  $\left| \underline{a}_i^T \underline{x} - b_i \right| = \min_{\underline{x}} \left\| A\underline{x} - \underline{b} \right\|_1$ <br>  $\cdots$ ,  $n; \quad \left| \underline{a}_i^T \underline{x} - b_i \right| = u_i + v_i$ <br>
s:<br>  $(u_i + v_i) = \min_{\underline{x}, \underline{u}, \underline{v$ lars  $(b_1, b_2, \ldots)$ <br>
is the **mediar**<br>
tliers in the da<br>  $\frac{c}{z} - b_i$  =  $\min_{x} ||A_x - b||_1$ <br>  $\frac{d}{dz} (\frac{x}{z} - b_i) = u_i + v_i$ <br>  $\frac{d}{dz} (\frac{x}{z} - \frac{y}{z}) - u + v_i = b$ <br>  $\frac{\tilde{x}, \hat{x}, u, v \ge 0}{2}$ **g**<br>
of scalars  $(b_1, b_2, ..., b_m)$ , the estimate<br>  $-b_i$  is the **median** and that this<br>
coutliers in the data  $\{b_i\}$ .<br>  $\sum_{i=1}^{m} |a_i^T x - b_i| = \min_x ||Ax - b||_1$ <br> **P**<br>
2,..,n;  $|a_i^T x - b_i| = u_i + v_i$ <br>
i is:<br>  $\sum_{x, k, v} (u_i + v_j) = \min_{x, k, v} e^T ($ The same of  $(b_1, b_2, \ldots, b_m)$ , the estimate<br>the **median** and that this<br>ers in the data  $\{b_i\}$ .<br> $\binom{n}{i} = \min_{x} |A\underline{x} - b|$ <br> $\binom{n}{i} \frac{a_i x}{x} - b_i = u_i + v_i$ <br> $\sum_{\substack{i, u, v \in \Delta \\ u, v \ge 0}}^{\text{min}} \frac{a_i}{x} - b_i = u_i + v_i$ 
	- In vector case, want

$$
\underline{x} \ni \min_{\underline{x}} \sum_{i=1}^{m} \left| \underline{a}_{i}^{T} \underline{x} - b_{i} \right| = \min_{\underline{x}} \left\| A \underline{x} - \underline{b} \right\|_{1}
$$

- $L_1$  curve fitting  $\Rightarrow$  an LP
	- Write  $x_i = \tilde{x}_i \hat{x}_i$ ,  $i=1,2,..,n$ ;  $|a_i^T x b_i| = u_i + v_i$
	- o Then, the LP problem is:

It **ing**

\nset of scalars 
$$
(b_1, b_2, \ldots, b_m)
$$
, the equation  $\frac{b_1}{b_1}|x - b_i|$  is the **median** and the equation  $\frac{b_2}{b_2}$ .

\nIt is  $\min_{x} \sum_{i=1}^{m} \left| \frac{a_i^T x - b_i}{x} \right| = \min_{x} \|A \underline{x} - \underline{b}\|_1$ .

\nor **bin** is:

\nand  $\sum_{i=1}^{n} (u_i + v_i) = \min_{x \in \mathcal{X}} e^T (u_i + v_i)$ .

\nwhen is:

\nfor  $\sum_{i=1}^{n} (u_i + v_i) = \min_{x \in \mathcal{X}} e^T (u_i + v_i)$ .

\nwhere  $\sum_{i=1}^{n} (u_i + v_i) = \frac{a_i}{x_i} \cdot \sum_{i=1}^{n} (u_i + v_i)$ .

\nwhere  $\sum_{i=1}^{n} (u_i + v_i) = \frac{a_i}{x_i} \cdot \sum_{i=1}^{n} (u_i + v_i)$ .

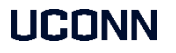

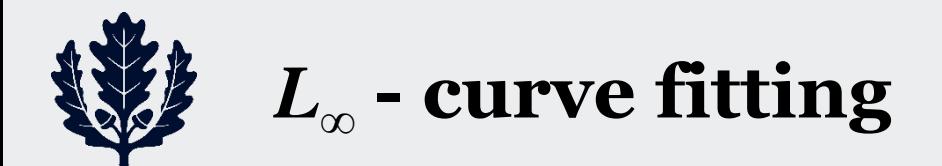

- 2. *L*<sup>∞</sup> curve fitting
	- Want *x* such that

$$
\min_{\underline{x}} \max_{1 \le i \le m} \left| \underline{a}_i^T \underline{x} - b_i \right| = \min_{\underline{x}} \left\| A \underline{x} - \underline{b} \right\|_{\infty}
$$

- *L*<sup>∞</sup> curve fitting ⇒ an LP
	- o Let max1*≤i≤m|a<sup>i</sup> <sup>T</sup>x−b<sup>i</sup> |= w*
	- o Then, the problem is equivalent to:

```
\min_{x,w} wL<sub>∞</sub> - curve fitting<br>
• Want <u>x</u> such that<br>
L_{\infty} - curve fitting<br>
• L_{\infty} - curve fitting \Rightarrow an<br>
• L_{\infty} - curve fitting \Rightarrow an<br>
• L<sub>∞</sub> - curve fitting \Rightarrow an<br>
• c Let max<sub>1\leq i \leq m / a_i<sup></sub></sup>
\Rightarrow min w
                              L<sub>∞</sub> -<br>
Ma<br>
I<br>
Wa<br>
L_{\infty} -<br>
Na<br>
\downarrow L_{\infty}<br>
\downarrow<br>
\downarrow<br>
\downarrow<br>
\downarrow<br>
\downarrow<br>
\downarrow<br>
\downarrow<br>
\downarrow<br>
\downarrow<br>
\downarrow<br>
\downarrow<br>
\downarrow<br>
\downarrow<br>
\downarrow<br>
\downarrow<br>
\downarrow<br>
\downarrow<br>
\downarrow<br>
\downarrow<br>
\downarrow<br>
\downarrow<br>
\downarrow<br>
\downarrow<br>
\downarrow<br>
\downarrowx w
                                                                             T_{\text{max}} L \geq \ldotsw<br>w \leq \underline{a}_i^T \underline{x} - b_i \leq w, for i =
   L<sub>∞</sub> - curve fitting<br>
e Want <u>x</u> such that<br>
o Let max<sub>1≤i sin</sub> a<sub>1</sub>\frac{a_i^T x - b_i}{=} min<br>
o Let max<sub>1≤i sin</sub> a_i^T x - b_i = w<br>
o Then, the problem is equivalent t<br>
\lim_{x \to \infty} w<br>
\lim_{x \to \infty} w<br>
\lim_{x \to \infty} w<br>
\lim_{x \to \inftyw
                                                               L<sub>∞</sub> - curve fitting<br>
Want <u>x</u> such that<br>
L_{\infty} - curve fitting \Rightarrow an<br>
\circ Let max<sub>1≤i≤m</sub>/a_i^T x-b<sub>i</sub><br>
\circ Then, the problem<br>
a_i^T x - b_i \leq w, for i = 1, 2, ..., m<br>
\frac{a_i^T x - b_i \leq w, for i = 1, 2, ..., m<br>
A \in \left[\left[\fracL<sub>∞</sub> -<br>
s L_{\infty} -<br>
o Wa:<br>
L_{\infty} -<br>
\circ 0<br>
\circ 0<br>
\circ 0<br>
\circ 0<br>
\circ 0<br>
\circ 0<br>
\circ 0<br>
\circ 0<br>
\circ 0<br>
\circ 0<br>
\circ 0<br>
\circ 0<br>
\circ 0<br>
\circ 0<br>
\circ 0<br>
\circ 0<br>
\circ 0<br>
\circ 0<br>
\circ 0<br>
\circ 0<br>
\circ 0<br>
\circ 0
                                                                    L<sub>∞</sub> - curve fitting<br>
\sum_{\infty} - curve fitting<br>
\sum_{\infty} - curve fitting \Rightarrow and<br>
\sum_{\infty} - curve fitting \Rightarrow and<br>
\sum_{\infty} - curve fitting \Rightarrow and<br>
\sum_{\infty} or then, the problem if<br>
\sum_{\alpha_i} a_i^T x - b_i \leq w, fo
                                                                                          \max \underline{b}^T(\underline{\lambda}-\mu)T\left(\underline{\lambda}-\mu\right)=\underline{0}e^T(\underline{\lambda} + \mu) = 1o Let max<sub>1 \le i \le m/\underline{a_i}^T \underline{x} - b_i/<br>
o Then, the problem is<br>
\begin{aligned}\n\frac{e}{\underline{a}} \left[ \frac{x}{w} \right] &\ge \left[ \frac{b}{-b} \right]\n\end{aligned}<br>
\begin{aligned}\n\frac{e}{\underline{a}} \left[ \frac{x}{w} \right] &\ge \left[ \frac{b}{-b} \right]\n\end{aligned}<br>
\begin{aligned}\n\frac{e}{\underline{a}} \left[ \frac{x}{w} \right] &\ge \left[ \frac{b}{-b} \right]\n\end</sub>1
                                                                                                                                                       v, for i = 1, 2, ..., m<br>
\ge \left[\frac{b}{-b}\right]<br>
\frac{\lambda}{\mu} - \frac{\mu}{2}<br>
\frac{\mu}{\mu} = 1<br>
\frac{\mu}{\mu} \ge 0o Let max<sub>1≤i≤m</sub>/<u>a</u><br>
o Then, the prol<br>
\frac{a_i^T \underline{x} - b_i \leq w, \text{ for } i = 1, 2, ...}<br>
\frac{e}{\begin{vmatrix} \frac{x}{w} \end{vmatrix} \geq \begin{bmatrix} \frac{b}{-b} \end{bmatrix}}<br>
\frac{\max \underline{b}^T (\underline{\lambda} - \underline{\mu})}{\sum_{i=1}^{\infty} (\underline{\lambda} + \underline{\mu}) = 1}<br>
\frac{\underline{\lambda}}{\frac{\lambda}{2}} \mu \geq 0et max<sub>1 \le z_i \le m/\underline{a_i}^T \underline{x} - b_i = w<br>
hen, the problem is equivalent to:<br>
<br>
\le w, \text{for } i = 1, 2, ..., m<br>
\le \frac{x}{w} \ge \frac{b}{-b}<br>
\frac{b}{w} = \frac{b}{-b}<br>
<br>
\frac{b}{w} = \frac{b}{-b}<br>
\frac{b}{w} = \frac{b}{w} = 0<br>
\le \frac{b}{2} - \frac{a}{w} = 0<br>
\le w \le w<br>
\frac</sub>nen, the problem is equivalent to:<br>
\leq w, \text{for } i = 1, 2, ..., m<br>
\leq \frac{1}{2} \times \left[\frac{b}{-b}\right]<br>
\leq \frac{1}{2} \times \left[\frac{b}{-b}\right]<br>
\leq \frac{1}{2} \times \frac{b}{2} = 0<br>
\leq \frac{1}{2} \times \frac{b}{2} = 0<br>
We will discuss of the number of the number<br>
Dual is 
                                                                                                                                            Since the numbe<br>
w, for i = 1, 2, ..., m<br>
\begin{bmatrix} \frac{b}{2} \end{bmatrix}<br>
\begin{bmatrix} \frac{b}{2} \\ \frac{b}{2} \end{bmatrix}<br>
\begin{bmatrix} \frac{b}{2} \\ \frac{b}{2} \end{bmatrix}<br>
\begin{bmatrix} \frac{a}{2} - \frac{\mu}{2} \end{bmatrix}<br>
\begin{bmatrix} \frac{a}{2} - \frac{\mu}{2} \end{bmatrix}<br>
\begin{bmatrix} \frac{a}{2} - \frac{\mu}{2} \end{bmatrix}<br>
\begin{bExample \begin{bmatrix}\n\vdots \text{ max}_{1 \le i \le m} \left| \underline{a}_i^T \underline{x} - b_i \right| = w \\
\text{ en, the problem is equivalent to:}\n\end{bmatrix}
<br>
We suite the number<br>
\begin{bmatrix}\nw, \text{ for } i = 1, 2, ..., m \\
\ge \begin{bmatrix} \frac{b}{-b} \end{bmatrix} \\
\hline\n\end{bmatrix}
<br>
\begin{bmatrix}\n\frac{b}{-b} \end{bmatrix}
<br>
\begin{bmatrix}\n\frac{b}{-b} \end{bmatrix}
<br>
\begin{bmatrixen, the problem is equivalent to:<br>
w, for i = 1, 2, ..., m<br>
\begin{bmatrix} \frac{b}{-b} \end{bmatrix}<br>
\begin{bmatrix} \frac{b}{-a} \end{bmatrix}<br>
\begin{bmatrix} \frac{b}{a} - \frac{a}{b} \end{bmatrix}<br>
\begin{bmatrix} \frac{b}{a} - \frac{a}{b} \end{bmatrix}<br>
\begin{bmatrix} \frac{b}{a} \end{bmatrix}<br>
\begin{bmatrix} \frac{b}{a} \end{bmatrix}<br>
\begin{bmatrix} \frac
```
- Since the number of constraints is large (= 2*m*) and the number of variables  $(= n)$  is small, typically the **dual** problem with  $(n + 1)$  constraints and 2*m* variables is solved instead!! 2.  $L_{\infty}$  - curve fitting<br>
• Want *x* such that<br>
• Want *x* such that<br>
•  $L_{\infty}$  - curve fitting  $\Rightarrow$  an LP<br>
• L<sub>istan</sub> extracting  $\frac{\min\max_{x} |x - b| = \min |Ax - b|_{\infty}}{x}$ <br>
• L<sub>istan</sub> extracting  $\Rightarrow$  an LP<br>
• Chet max $|x| \leq \$ *L<sub>xx</sub>* - **curve fitting**<br>  $L_x$  - **curve fitting**<br>  $L_x$  - **curve fitting**<br>  $L_x$  - **curve fitting**  $\Rightarrow$  an *LP*<br>  $\circ$  *Let*  $\max_{1 \leq s \leq M} a_i^T x - b_i^T = m^m |Ax - b|$ <br>  $\circ$  Then, the problem is equivalent to:<br>  $\leq a_i^T x - b_i \leq w$ , f we fitting  $\Rightarrow$  an LP<br>
max<sub>1 $\le i \le m/\underline{a_i}^T \underline{x} - b_i = w$ <br>
n, the problem is equivalent to:<br>
Since the number of large  $(= 2m)$  and the variables  $(= n)$  is so<br>  $\frac{1}{2} \begin{bmatrix} \frac{b}{-b} \end{bmatrix}$ <br>  $\frac{1}{2} \begin{bmatrix} \frac{b}{-b} \end{bmatrix}$ <br>  $\frac$ 
	- Dual is an LP
	- We will discuss duality in Lecture 4

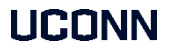

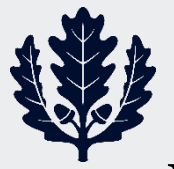

# *L***∞ - curve fitting in filter design filter design**<br>ponse (FIR) filters<br> $n : n = 0,1,2,..,N$   $\Rightarrow H(z) = \sum_{n=0}^{N} h_n z^{-n}$ <br>etric<br>T= sampling interval

- Linear-phase Finite Impulse Response (FIR) filters
	- o Impulse response coefficients: 0 *N n*=0
	- $\circ$  Linear phase  $\Rightarrow$   $h_n = h_{N-n}$  *symmetric*
	- $\circ$  Frequency response ( $0 \leq a \leq \pi/T$ ); *T*= sampling interval

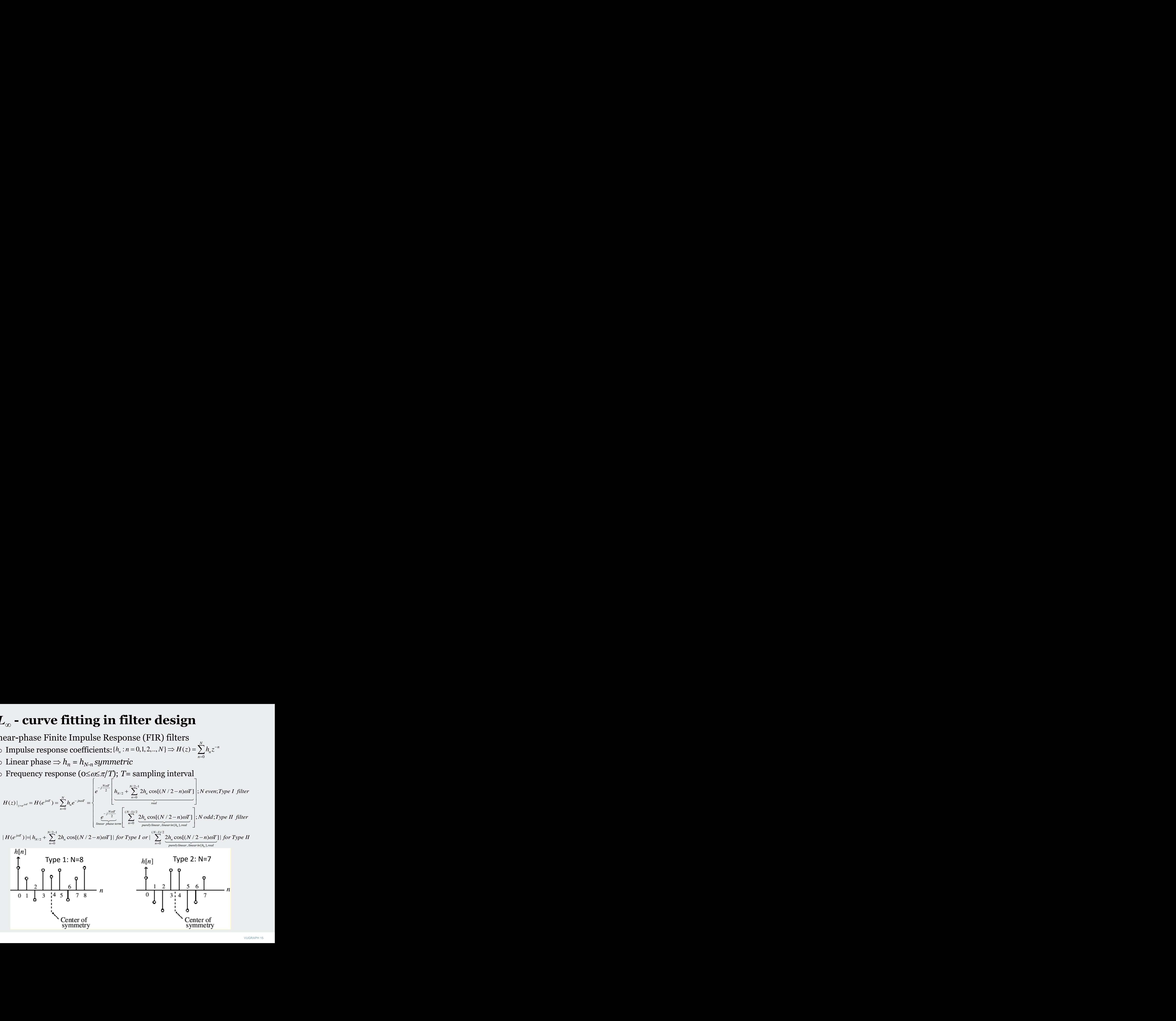

*n*

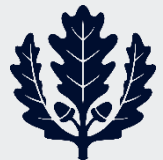

#### *L-* **Type I FIR filter design problem**

 $L_{\infty}$ - FIR filter design

$$
\sum_{\infty}
$$
 - Type I FIR filter design problem  
\n $L_{\infty}$  - FIR filter design  
\n $D \text{e} \text{fine } \underline{x} = [x_0, x_1, ..., x_M]; M = N/2$   
\n $x_0 = h_{N/2} = h_M; x_j = 2h_{M-n} = 2h_{M+n}; n = 1, 2, ..., M$   
\n $H(e^{j\omega T}) = e^{-j\omega MT} \sum_{n=0}^{M} x_n \cos n\omega T = e^{-j\omega MT} x(\omega)$   
\n $D \text{esired response}: d(\omega) \text{ and weighted error } e(\omega) = f(\omega)[x(\omega) - d(\omega)]$   
\n $f(\omega) \text{ strictly positive weighting function of } \omega$   
\nProblem: min max<sub>x</sub> | $e(\omega)$ | Minimize weighted Chebyshev error  
\n $\Rightarrow \min_{x, \delta} \delta s.t. -\delta \le f(\omega)[\sum_{n=0}^{M} x_n \cos n\omega T - d(\omega)] \le \delta \ \forall \omega \in [0, \frac{\pi}{T}] \text{ and}$   
\n $D \text{iscretize frequency}: {\omega_k : 1 \le k \le L}.$  Let  $f_k = f(\omega_k) \text{ and } d_k = d(\omega_k)$   
\n $\min_{x, \delta} \delta s.t. -\delta \le f_k (\sum_{n=0}^{M} x_n \cos n\omega_k T - d_k) \le \delta \ \forall k = 1, 2, ..., L$   
\n $\Rightarrow \min_{\delta} \delta$ 

 $\frac{x}{2}$   $0 \leq \omega \leq \frac{\pi}{\pi}$ *T*  $\omega \leq$ <sup> $\pi$ </sup>  $\omega$ ) | Minimize weighted Chebyshev error

$$
\Rightarrow \min_{\underline{x}, \delta} \delta \ s.t. -\delta \le f(\omega) [\sum_{n=0}^{M} x_n \cos n\omega T - d(\omega)] \le \delta \ \forall \omega \in [0, \frac{\pi}{T}] \ and
$$

**1** 
$$
L_{\infty}
$$
 - Type I FIR filter design problem  
\n $L_{\infty}$  - FIR filter design  
\n $Define \underline{x} = [x_0, x_1, ..., x_M]; M = N/2$   
\n $x_0 = h_{N/2} = h_M; x_j = 2h_{M-n} = 2h_{M+n}; n = 1, 2, ..., M$   
\n $H(e^{j\omega T}) = e^{-j\omega MT} \sum_{n=0}^{M} x_n \cos n\omega T = e^{-j\omega MT} x(\omega)$   
\n $Desired response : d(\omega) and weighted error e(\omega) = f(\omega)[x(\omega) - d(\omega)]$   
\n $f(\omega)$  strictly positive weighting function of  $\omega$   
\nProblem: min max  $|e(\omega)|$  Minimize weighted Chebyshev error  
\n $\Rightarrow \min_{x,\delta} \delta x.t. -\delta \le f(\omega)[\sum_{n=0}^{M} x_n \cos n\omega T - d(\omega)] \le \delta \forall \omega \in [0, \frac{\pi}{T}]$  and  
\nDiscretize frequency:  $\{\omega_k : 1 \le k \le L\}$ . Let  $f_k = f(\omega_k)$  and  $d_k = d(\omega_k)$   
\n $\min_{x,\delta} \delta s.t. -\delta \le f_k(\sum_{n=0}^{M} x_n \cos n\omega_k T - d_k) \le \delta \forall k = 1, 2, ..., L$   
\n $\Rightarrow \min_{x,\delta} \delta$   
\n $s.t. -\frac{\delta}{f_k} \le \frac{\delta}{d_k} x - d_k \le \frac{\delta}{f_k} \forall k = 1, 2, ..., L; \frac{\delta}{d_k} = [1 \cos \omega_k.... \cos n\omega_k.... \cos M \omega_k]$ 

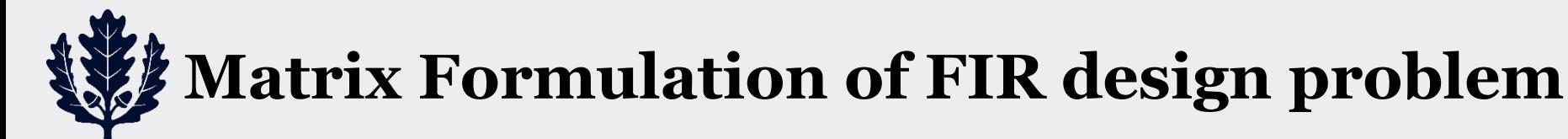

Matrix Formulation

**Matrix Formulation of F**  
\nMatrix Formulation  
\n
$$
\Rightarrow \min_{x,\delta} \delta
$$
\ns.t.  $\begin{bmatrix} A & [Diag(f_k)]^{-1}e \\ -A & [Diag(f_k)]^{-1}e \end{bmatrix} \begin{bmatrix} x \\ \delta \end{bmatrix} \geq \begin{bmatrix} \underline{d} \\ -\underline{d} \end{bmatrix}$   
\nDesign a 30<sup>th</sup> order low-pass FIR filter  
\n
$$
\sum_{x=0.4}^{0.8} \begin{bmatrix} 0.8 \\ 0.4 \end{bmatrix}
$$

- Easy to include arbitrary linear constraints — including *time domain* constraints
- Sparse FIR coefficients
- Design a 30<sup>th</sup> order low-pass FIR filter

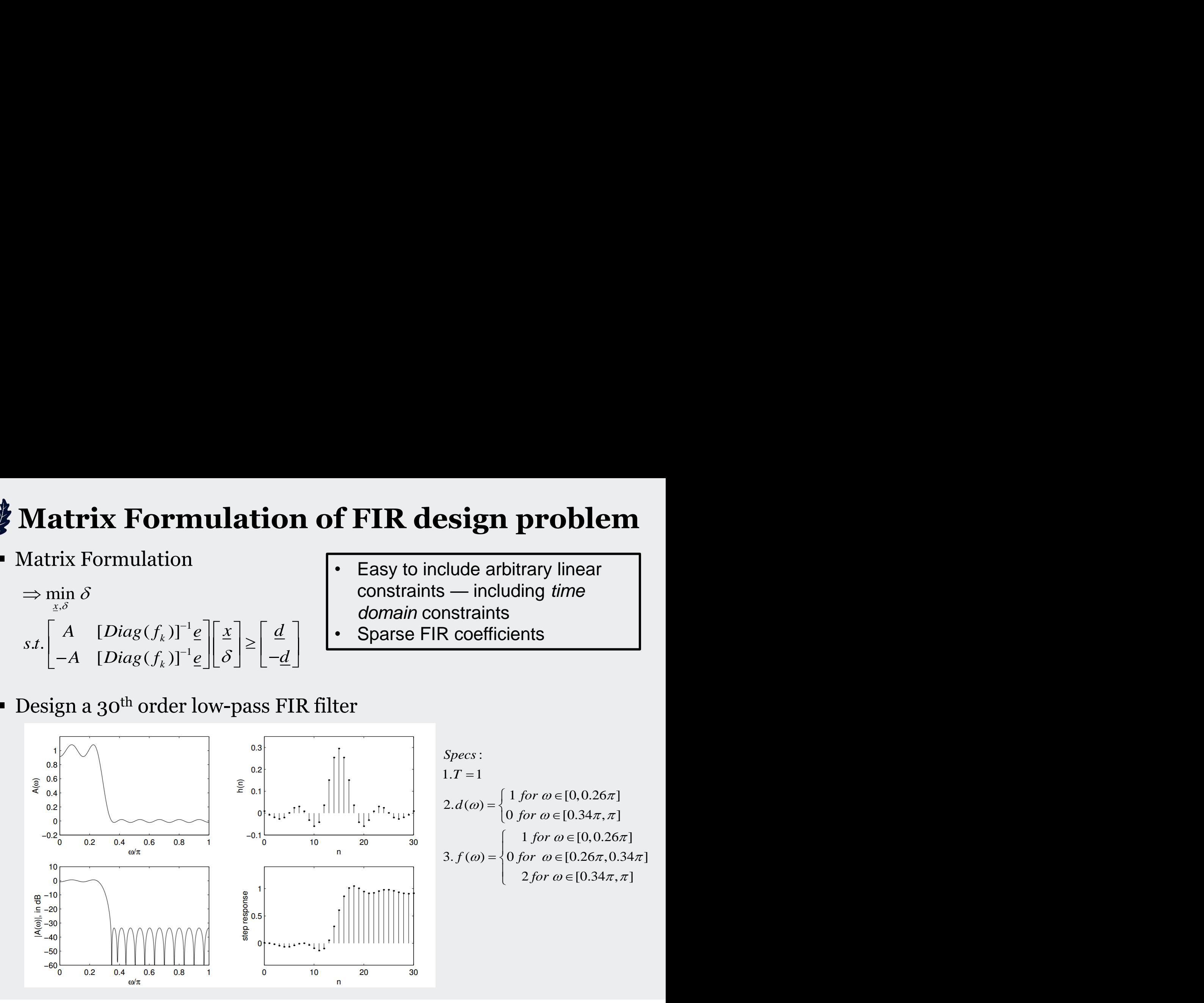

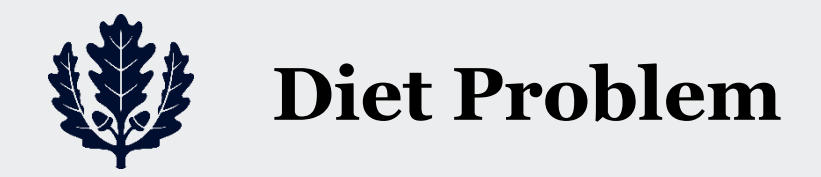

#### 3.Diet problem

- A budget conscious Irish consumer wants to buy, at minimum cost, the following three basic foods: poultry, leafy spinach, and potatoes
- $\blacksquare$  He wants
	- o 65 *gms* of protein
	- o 90 *gms* of carbohydrate
	- o 200 *mgms* of calcium
	- o 10 *mgms* of iron

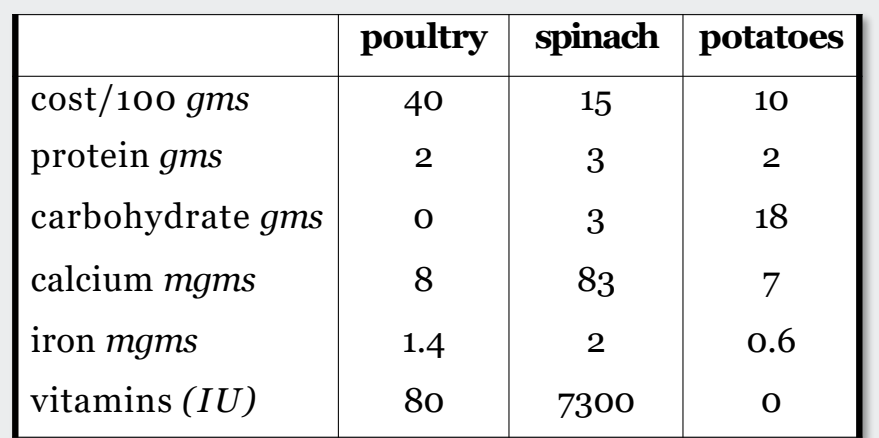

- o 5000 international units *(IU)* of vitamin A
- *x*<sup>1</sup><sup>∼</sup> amount of poultry (*gms*)
- *x*<sup>2</sup><sup>∼</sup> amount of spinach (*gms*)
- *x*<sup>3</sup><sup>∼</sup> amount of potatoes (*gms*)

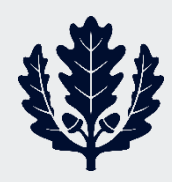

# **LP formulation of Diet Problem**

Optimal solutions:

 $x_1 = 0$ ;  $x_2 = 20.626$ ;  $x_3 = 1.5625$ , and  $f = 325$  (solver)

 $x_1 = 0$ ;  $x_2 = 0.7047$ ;  $x_3 = 31.443$ , and  $f = 325$  (MATLAB)

- Show via **solver** in Excel or MATLAB
- More general diet problem can be formulated in a similar way
- Have *n* different food items

 $c_i$  = cost of food item *j* 

 $x_1, x_2, x_3 \ge 0$  $80x_1 + 7300x_2 \ge 5000$  $1.4x_1 + 2x_2 + 0.6x_3 \ge 10$  $8x_1 + 83x_2 + 7x_3 \ge 200$  $3x_2 + 18x_3 \ge 90$ *s.t.*  $2x_1 + 3x_2 + 2x_3 \ge 65$  $\min 40x_1 + 15x_2 + 10x_3$  $x_1 + 7300x_2 \ge 5000$ <br> $x_1, x_2, x_3 \ge 0$ 

- 
- $x_i$  = units of food item *j* (in grams) included in our diet
- Have *m* nutritional requirements

 $b_i^{}$  = minimum daily requirement of  $i^{\rm th}$  nutrient

- $a_{ii}$  = amount of nutrient *i* provided by a unit of food item *j*
- The problem is an LP

$$
\min \sum_{j=1}^{n} c_j x_j
$$
\n
$$
s.t. \sum_{j=1}^{n} a_{ij} x_j \ge b_i; i = 1, 2, ..., m
$$
\n
$$
x_j \ge 0; j = 1, 2, ..., n
$$
\n
$$
\sum_{k=1}^{n} c_k \log(f, A, b)
$$
\n
$$
s.t. A_x \ge b
$$
\n
$$
\sum_{k=0}^{n} \log(f, A, b)
$$
\n
$$
\sum_{k=1}^{n} a_{ij} x_j \ge b_i; i = 1, 2, ..., n
$$
\n
$$
\sum_{k=1}^{n} a_{ij} x_k \ge b
$$
\n
$$
\sum_{k=1}^{n} a_{ij} x_k \ge b
$$

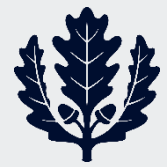

# **Portfolio optimization problem**

- 4. Portfolio Optimization
	- J investment options (Stocks, T-bills, Corporate Bonds, S&P, Gold,..)
	- Have historical data on returns

•  $r_i(t)$  = Return on investment *j* in time period *t*, *t* = 1, 2, ..., *T* 

**Portfolio optimization**

\nortfolio Optimization

\nJ investment options (Stocks, T-bills, Corporate Bonds, S&P, Gold,..)

\nHave historical data on returns

\n\n- $$
r_j(t)
$$
 = Return on investment *j* in time period *t*, *t* = 1, 2, ..., *T*
\n- $x_j$  = Fraction of portfolio to be invested in *j*;  $\sum_{j=1}^{J} x_j = 1; x_j \geq 0, j = 1, 2, ..., J$
\n
\nPortfolios historical returns with this allocation in time period *t*:

\n\n- $r(t) = \sum_{j=1}^{J} x_j r_j(t)$
\n
\nPortfolio's average return over  $t=1,2,..,T$ 

\n\n- $\bar{r} = \frac{1}{T} \sum_{i=1}^{T} r(t) = \frac{1}{T} \sum_{i=1}^{T} \sum_{j=1}^{J} x_j r_j(t)$
\n
\nPortfolio's risk (some measure of variability around mean)

\n\n- $q = risk(\underline{x}) = \frac{1}{T} \sum_{i=1}^{T} |r(t) - \bar{r}| = \frac{1}{T} \sum_{i=1}^{T} \sum_{j=1}^{J} x_j r_j(t) - \frac{1}{T} \sum_{i=1}^{T} \sum_{j=1}^{J} x_j r_j(s)$
\n

$$
r(t) = \sum_{j=1}^{J} x_j r_j(t)
$$

\n- Portfolio's average return over t=1,2,..,T
\n- $$
\bar{r} = \frac{1}{T} \sum_{t=1}^{T} r(t) = \frac{1}{T} \sum_{t=1}^{T} \sum_{j=1}^{J} x_j r_j(t)
$$
\n- Portfolio's risk (some measure of variability around mean)
\n

**Portfolio optimization problem**  
\n
$$
\text{ortfolio Optimization}
$$
\n
$$
\text{inversion of } \text{inversion of } \text{inification of } \text{inification of } \text{inification
$$

UCONN

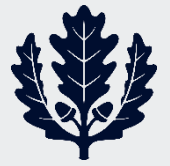

# *L1* **-version of Markowitz problem**

- Maximize average return subject to a constraint on risk
- Problem

**L<sub>1</sub>-version of Markowitz problem**  
\n[aximize average return subject to a constraint on risk  
\nvolume  
\n
$$
\lim_{x\to 0} r = \frac{1}{T} \sum_{r=1}^{T} \sum_{j=1}^{r} x_j r_j(t)
$$
\n*s.t.*  $q = \frac{1}{T} \sum_{r=1}^{T} \left[ \sum_{j=1}^{r} x_j [r_j(t) - \overline{r}_j] \right] \le \mu; \mu = \text{risk aversion parameter}$   
\n
$$
\sum_{j=1}^{r} x_j = 1
$$
\nP formulation  
\n
$$
\lim_{\xi \to 0} \sum_{r=0}^{\infty} \sum_{r=1}^{r} \sum_{j=1}^{r} x_j r_j(t)
$$
\n*s.t.*  $-y_r \le \left[ \sum_{j=1}^{r} x_j [r_j(t) - \overline{r}_j] \right] \le y_j; t = 1, 2, ..., T$ \n
$$
\frac{1}{T} \sum_{r=1}^{T} y_r \le \mu
$$
\n
$$
\sum_{j=1}^{t} x_j = 1
$$
\n
$$
\sum_{j=1}^{t} x_j = 1
$$
\nFrom Vanderbei

• LP formulation

**L<sub>1</sub>-version of Mark**  
\n**laximize average return sub**  
\n**volume**  
\n
$$
Max_{x \geq 0} \overline{r} = \frac{1}{T} \sum_{t=1}^{T} \sum_{j=1}^{J} x_j r_j(t)
$$
\n*st.*  $q = \frac{1}{T} \sum_{t=1}^{T} \left[ \sum_{j=1}^{J} x_j [r_j(t) - \overline{r}_j] \right] \leq \mu; \mu = \sum_{j=1}^{J} x_j = 1$   
\n**P** formulation  
\n
$$
Max_{x \geq 0, y \geq 0} \overline{r} = \frac{1}{T} \sum_{t=1}^{T} \sum_{j=1}^{J} x_j r_j(t)
$$
\n*st.*  $-y_i \leq \left[ \sum_{j=1}^{J} x_j [r_j(t) - \overline{r}_j] \right] \leq y_i; t = 1, 2, ..., T$   
\n $\frac{1}{T} \sum_{t=1}^{T} y_t \leq \mu$   
\n $\sum_{j=1}^{J} x_j = 1$ 

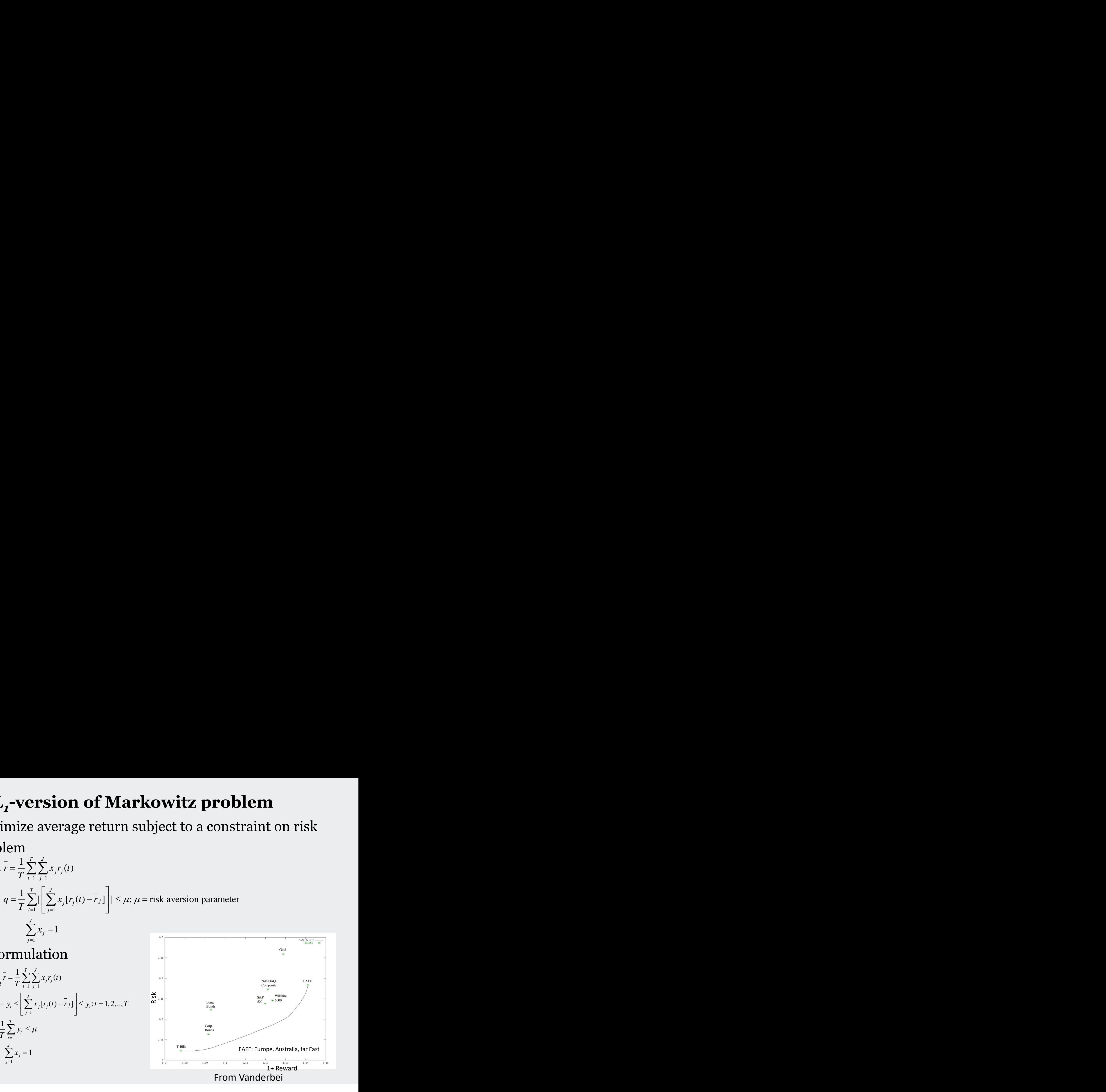

**UCONN** 

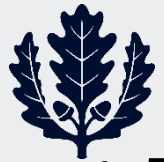

#### **Optimal Control**

- 5. Optimal  $L_{\scriptscriptstyle 1}$  and  $L_{\scriptscriptstyle \infty}$  control
	- Consider a linear time-invariant discrete-time system  $x_{k+1} = A x_k + b u_k$ ,  $u_k \sim$  scalar for simplicity,  $k = 0, 1, ...$  $x_k = A^k \underline{x}_0 + \sum_{l=0}^{k-1} A^{k-l-1} \underline{b} u_l$
	- Define terminal error:  $e_N = \underline{x}_d \underline{x}_N = \underline{x}_d A^N \underline{x}_0 \sum_{l=0}^{N-1} A^{N-l-1} \underline{b} u_l$
	- Given  $x_0$ ,  $\underline{x}_d$  and given the fact that  $u_k$  is constrained by

**Optimal Control**  
\nOptimal 
$$
L_1
$$
 and  $L_{\infty}$  control  
\nConsider a linear time-invariant discrete-time system  
\n
$$
\underline{x}_{k+1} = A \underline{x}_k + \underline{b} u_k, u_k \sim \text{scalar for simplicity, } k = 0, 1, ...
$$
\n
$$
\underline{x}_k = A^k \underline{x}_0 + \sum_{l=0}^{k-1} A^{k-l} \underline{b} u_l
$$
\n
$$
\text{Define terminal error: } e_N = \underline{x}_d - \underline{x}_N = \underline{x}_d - A^N \underline{x}_0 - \sum_{l=0}^{N-1} A^{N-l} \underline{b} u_l
$$
\n
$$
\text{Given } x_0, \underline{x}_d \text{ and given the fact that } u_k \text{ is constrained by}
$$
\n
$$
u_{min} \le u_k \le u_{max}, \text{ we can formulate various versions of LP}
$$
\n
$$
\min \sum_{i=1}^n |e_{N_i}| = \sum_{i=1}^n \left| (\underline{x}_d - A^N \underline{x}_0)_i - \left( \sum_{l=0}^{N-1} A^{N-l-1} \underline{b} u_l) \right| \right| \Rightarrow 1 \text{ -norm of error}
$$
\n
$$
= \sum_{i=1}^n |c_i + \underline{d}_i^T \underline{z}|, \underline{d}_i \sim N \text{ vector components}
$$
\n
$$
-(A^{N-l-1}b)_i = d_u
$$
\n
$$
\min \sum_{i=1}^n |c_i + \underline{d}_i^T \underline{z}|, \underline{z} = [u_0 u_1 \cdots u_{N-1}]^T \quad \text{c. Convert to standard form via:}
$$
\n
$$
s.t. u_{min} 1 \le z \le u_{max} 1
$$
\n
$$
\text{optimal solution:}
$$
\n
$$
(A^T \neq t, c) \text{ if } A^T \neq t \le 0.
$$

VUGRAPH<sub>22</sub> **timal Control**<br>
aal  $L_t$  and  $L_\infty$  control<br>
ider a linear time-invariant discrete-time system<br>  $= Ax_k + bu_k$ ,  $u_k \sim$  scalar for simplicity,  $k = 0, 1,...$ <br>  $= A^k x_0 + \sum_{k=0}^{k-1} A^{k+1} bu_l$ <br>
ie terminal error:  $e_N = x_d - x_N = x_d - A^N x_0 - \$ 1<br>
ant discrete-time system<br>
for simplicity,  $k = 0, 1,...$ <br>  $\frac{d}{dx} - \frac{x_N}{dx} = \frac{x_d}{dx} - A^N \frac{x_0}{dx} - \sum_{l=0}^{N-1} A^{N-l} \frac{lu_l}{du_l}$ <br>
that  $u_k$  is constrained by<br>
nulate various versions of LP<br>  $\left| \begin{array}{c} 0 \\ 0 \end{array} \right|_i = \left( \sum_{l=0}^{$ **EXECUTE:**<br> **EXECUTE:**<br> **EXEC control**<br>
control<br>
e-invariant discrete-time sys<br>
scalar for simplicity,  $k = 0, 1$ <br>  $\frac{1}{2}u_i$ <br>  $\therefore e_N = \frac{x_d}{-\frac{x_N}{n}} = \frac{x_d}{-A^N \frac{x_O}{-\sum_{l=0}^{N-1} b_l}}$ <br>
he fact that  $u_k$  is constrained by<br>
an formulate various versions<br>  $\there$ discrete-time system<br>
simplicity,  $k = 0, 1,...$ <br>  $N = \frac{x}{d} - A^N \underline{x}_0 - \sum_{l=0}^{N-1} A^{N-l} \underline{b} u_l$ <br>  $u_k$  is constrained by<br>
te various versions of LP<br>  $\left(\sum_{l=0}^{N-1} A^{N-l-l} \underline{b} u_l\right)_{i} \implies 1$ -norm of error<br>  $\cdot N$  vector component **Control**<br>  $L_{\infty}$  control<br>  $L_{\infty}$  control<br>  $L_{\infty}$  the invariant discrete-time system<br>  $L_{\infty} u_k \sim$  scalar for simplicity,  $k = 0, 1,...$ <br>  $L_{\infty}^{-1} A^{k-l} \frac{b}{2} u_l$ <br>
error:  $e_N = \chi_d - \chi_N = \chi_d - A^N \chi_0 - \sum_{l=0}^{N-1} A^{N-l} \frac{b}{2$ **Control**<br>  $L_{\infty}$  control<br>  $u_k u_k \sim$  scalar for simplicity,  $k = 0, 1,...$ <br>  $u_k u_k \sim$  scalar for simplicity,  $k = 0, 1,...$ <br>  $\frac{-1}{0} A^{k+1} \underline{b} u_l$ <br>
error:  $e_N = \underline{x}_d - \underline{x}_N = \underline{x}_d - A^N \underline{x}_0 - \sum_{l=0}^{N-1} A^{N+l} \underline{b} u_l$ <br>
given the fact **ITAL CONTIFOL**<br>  $L_t$  and  $L_\infty$  control<br>  $A_{\underline{x},t} + \underline{b}u_k$ ,  $u_k \sim$  scalar for simplicity,  $k = 0, 1,...$ <br>  $\underline{x}_0 + \sum_{i=0}^{k-1} A^{k+1} \underline{b}u_i$ <br>
Equivalent of  $x_s = \pm_a - \pm_b - \sum_{i=0}^{k-1} A^{k+1} \underline{b}u_i$ <br>  $\underline{x}_a$  and given the fact  $\min \sum_{i=1}^{n} \left| c_i + \underline{d}_i^T \underline{z} \right|, \underline{z} = \left[ u_0 u_1 \cdots u_{N-1} \right]^T \quad \text{o} \quad \text{Conv}$  $s.t.$   $u_{\min} \leq \leq \leq u_{\max} \leq 1$ *N*  $n \mid \cdot \cdot \cdot \cdot \cdot T$  $i=1$ <sup> $\mid t$ </sup> *T*  $\Box$  **L**.  $\sum_{i=1}^{n} \left| c_i + \underline{d}_i^T \underline{z} \right|, \underline{z} = \left[ u_0 u_1 \cdots u_{N-1} \right]^T$  o Convert to standard form via:  $v_i - u_i = c_i + \underline{d_i}^T \underline{z}, \ 1 \leq i \leq n$  $(v_i+u_i) | v_i^* = | \frac{u_i}{ } \leq$  $\left(d_i^T z + c_i\right)$  if  $d_i^T z + c_i < 0$  $\begin{pmatrix} 1 & 1 \\ 0 & 1 \end{pmatrix}$  $\begin{pmatrix} 0 \end{pmatrix}$  $\left(-\left(\underline{d}_{i}^{T}\underline{z}+c_{i}\right)\right)$  if  $\underline{d}_{i}^{T}\underline{z}+c_{i}<0$  on sta  $=\left|\begin{array}{cc} (\underline{u}_i \underline{\xi} + \underline{c}_i) & \cdots \end{array}\right|$  $\begin{array}{ccc} \n\end{array}$  $\begin{pmatrix} 0 \end{pmatrix}$  $\left(d_i^T \underline{z} + c_i\right)$  if  $d_i^T \underline{z} + c_i > 0$  $=\left|\frac{a_i \leq a_i}{a_i}\right|$  $\left| \begin{array}{c} \mu^* \\ \mu^- \end{array} \right| - \left| \underline{d}_i^* \underline{z} + \right|$  $\begin{array}{c} \begin{array}{c} \n\mu_i \end{array} \begin{array}{c} \n\end{array} \begin{array}{c} \n\end{array} \begin{array}{c} \n\end{array} \begin{array}{c} \n\end{array}$  $\begin{array}{|c|c|c|c|} \hline \end{array}$   $\begin{array}{|c|c|c|} \hline 0 & 0 \end{array}$  $\left\{\begin{array}{c} \begin{array}{c} \end{array}\\ \begin{array}{c} \end{array}\right. & \begin{array}{c} \end{array}\end{array}\right.$  $\left|v\right| = \left| \frac{a_i}{2} \right| \left| \frac{a_i}{2} \right|$  $-u_i = c_i + d_i^T z \mid u_i^* = \mid \frac{u_i}{u_i}$  $\leq \underline{z} \leq u_{\text{max}} \frac{1}{2}$  $\sum_{i=1}^n \left(v_i + u_i\right)\left|v_i^*\right| = \left|\frac{a_i}{n}\right| \frac{a_i}{n} + c_i$ 0 otherwise if  $d_i^T z + c_i < 0$  |  $0 \leq \log a$ 0 otherwise  $\circ$  Car if  $d_i^T z + c_i > 0$  $1 \le z \le u_{\text{max}} 1$  $\min \sum_{i=1}^{n} (v_i + u_i)$  $\therefore$   $u_{\min} \leq$  $^*$  |  $^-\mu_i$  $^*$   $\perp$   $\frac{u}{i}$   $\leq$  $\min$   $\frac{1}{2}$   $\leq$   $\leq$   $\frac{1}{2}$   $\frac{1}{2}$   $\left($  $1^{i}$  $\left(\frac{T}{i}\underline{z} + c_i\right)$  if  $\underline{d}_i^T \underline{z} + c_i < 0$ *i*  $\vert$  $\int_{i}^{T} \underline{z} + c_i$  if  $\underline{d}_i^{T} \underline{z} + c_i > 0$ *i*  $\vert$ *T* | \* |  $i^{\text{I}} - u_i - c_i - u_i \leq 0$  $n \sim$  $i = 1$ <sup>( $V_i$ </sup>  $\top u_i$ )  $V_i$  $d_i^T \underline{z} + c_i$  if  $d_i^T \underline{z} + c_i < 0$  $u_i^* = \begin{cases} u_i \leq u_i^* \end{cases}$  $d_i^T \underline{z} + c_i$  if  $d_i^T \underline{z} + c_i > 0$  $v_i^* = \left| \frac{u_i}{i} \right| \leq v_i$ *v u c d z*  $u_{\min} \leq \sum_{n} \leq u_{\max} \leq \frac{1}{n}$  $v_i + u_i$ )  $v_i^* = \frac{u_i}{u_i}$ *s.t.*  $u_{\min} \leq 1$ optimal solution: o Can also include constraints on state variables

 $\mu$ <sup>2</sup>  $\mu$ <sup>2</sup>  $\mu$ <sup></sup>

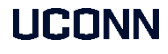

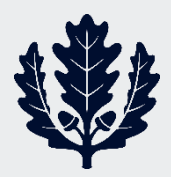

### **Properties of optimal control**

b)

**Perties of optimal control**  
\n
$$
\min \max_{1 \le i \le n} |e_{N_i}| = \min \max_{1 \le i \le n} |c_i + \underline{d}_i^T \underline{z}| \Rightarrow \infty
$$
-norm of error  
\ndefine  $v = \max_{1 \le i \le n} |c_i + \underline{d}_i^T \underline{z}|$   
\n
$$
\min v
$$
  
\n*s.t.*  $u_{\min} 1 \le \underline{z} \le u_{\max} 1$   
\n $v + c_i + \underline{d}_i^T \underline{z} \ge 0$   
\n $v - c_i - \underline{d}_i^T \underline{z} \ge 0$   
\n $\text{Equivalence for (a)}$   
\nspace  $v_i^*, u_i^*,$  and  $z^*$  are optimal solutions  
\n $u_i^*$  cannot simultaneously be non-zero  
\nney are, define  $\hat{v}_i = v_i^* - u_i^*$  and  $\hat{u}_i = 0 \Rightarrow$  feasible  
\n, cost  $\hat{v}_i + \hat{u}_i < v_i^* + u_i^*$  .... a contradiction  
\n*y* either of the two is nonzero  
\n $\text{equivalence for (b)}$   
\n $z^*, v^*$  be optimal for the revised problem, but  $z^*$  is not optimal for the

- <u>Proof of equivalence for (a)</u>
	- $\circ$  Suppose  $v_i^*$ ,  $u_i^*$ , and  $z^*$  are optimal solutions
	- $\circ$   $v_i^* \& u_i^*$  cannot simultaneously be non-zero
	- o If they are, define  $\hat{v}_i = v_i^* u_i^*$  and  $\hat{u}_i = 0 \Rightarrow$  feasible But, cost  $\hat{v}_i + \hat{u}_i < v_i^* + u_i^*$  ….a contradiction
	- $\Rightarrow$  only either of the two is nonzero
- <u>Proof of equivalence for (b)</u>
	- $\circ$  Let  $z^*$ ,  $v^*$  be optimal for the revised problem, but  $z^*$  is not optimal for the original problem
	- o Suppose *ẑ* is the optimal solution of the original problem
	- Define  $v = \max |c_i + \underline{d_i}^T \hat{z}| \Rightarrow$  feasible for the revised problem  $\Rightarrow v < v_i^*$ ⇒ contradiction

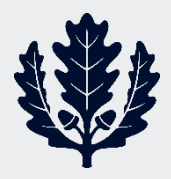

# **Transportation or Hitchcock Problem**

- *m* sources of a commodity or product and *n* destinations
- Commodity amount to be shipped from source  $i = a_i$ ;  $1 \le i \le m$
- Commodity amount to be received at destination (sink, terminal  $\text{node}$ )  $j = b_j$ ;  $1 \le j \le n$
- Shipping cost from source *i* to destination *j* per unit commodity = *cij* dollars/unit
- **Problem**: How much commodity should be shipped from source *i* to destination *j* to minimize transportation cost

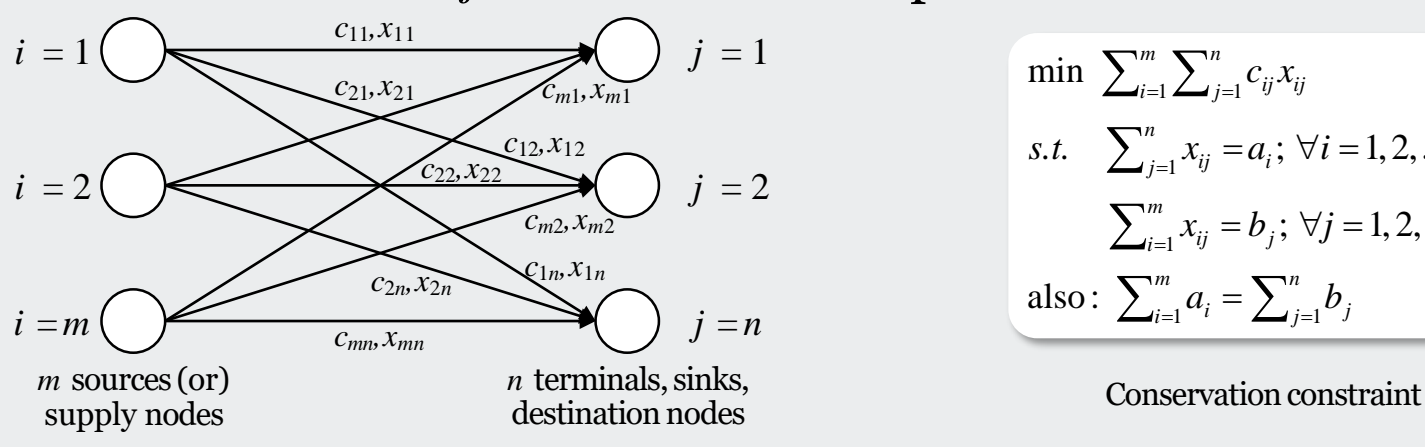

min 
$$
\sum_{i=1}^{m} \sum_{j=1}^{n} c_{ij} x_{ij}
$$
  
\ns.t.  $\sum_{j=1}^{n} x_{ij} = a_i; \forall i = 1, 2, ..., m$   
\n $\sum_{i=1}^{m} x_{ij} = b_j; \forall j = 1, 2, ..., n$   
\nalso:  $\sum_{i=1}^{m} a_i = \sum_{j=1}^{n} b_j$ 

- Directed network or graph, *mn* variables and (*m+n*) constraints
- Note: arcs emanate from sources and terminate on sinks
- BIPARTITE GRAPHS  $\Rightarrow$  special LP problem  $\Rightarrow$   $a_i = b_i = 1$ ⇒ Assignment problem or weighted bipartite matching problem

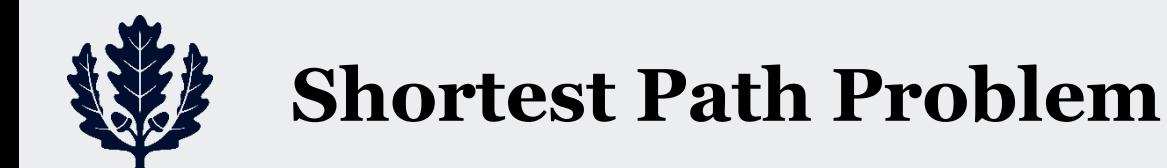

(For conceptual reasons only, but solved differently)

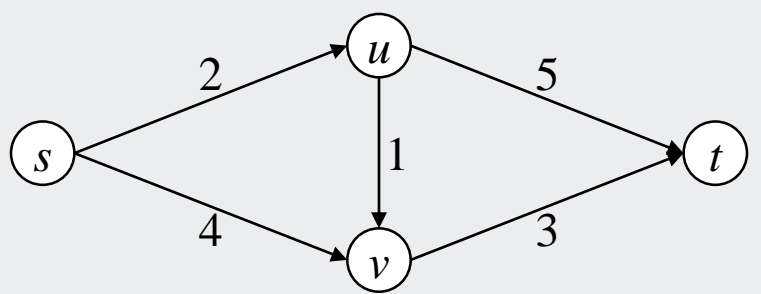

- *s*, *u*, *v*, *t* are computers, edge lengths are costs of sending a message between them
- **Q**: what is the cheapest way to send a message from *s* to *t*
- Shortest path  $s \rightarrow u \rightarrow v \rightarrow t \Rightarrow x_{su} = x_{uv} = x_{vt} = 1$
- Shortest path length  $= 2 + 1 + 3 = 6$
- Intuitively,  $x_{sv} = x_{ut} = 0$  (i.e., no messages are sent from *s* to *v* and from *u* to *t*)
- Let  $x_{av}$  be the fraction of messages sent from *s* to *v*. Similarly, for arcs (*s*, *u*), (*u*, *v*), (*u*, *t*), and (*v*, *t*)

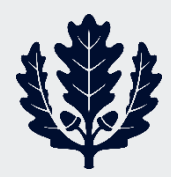

#### **Shortest Path Problem**

#### • Problem formulation

$$
\begin{array}{ll}\n\min \ 2x_{su} + 4x_{sv} + x_{uv} + 5x_{ut} + 3x_{vt} \\
s.t. \quad x_{su}x_{sv}x_{uv}, x_{uv}, x_{ut}, x_{vt} \ge 0 \\
x_{su} - x_{uv} - x_{ut} = 0 \text{ (message not lost at } u) \\
x_{sv} + x_{uv} - x_{vt} = 0 \text{ (message not lost at } v) \\
x_{ut} + x_{vt} = 1 \text{ (message received at } t)\n\end{array}\n\begin{array}{ll}\n\text{1} \\
\Rightarrow \text{2} \\
\Rightarrow \text{3} \\
\Rightarrow \text{4} \\
\text{5} \\
\end{array}
$$

#### ■ In matrix notation

$$
A\underline{x} = \begin{bmatrix} 1 & 0 & -1 & -1 & 0 \\ 0 & 1 & 1 & 0 & -1 \\ 0 & 0 & 0 & 1 & 1 \end{bmatrix} \begin{bmatrix} x_{su} \\ x_{sv} \\ x_{uv} \\ x_{ut} \end{bmatrix} = \begin{bmatrix} 0 \\ 0 \\ 1 \end{bmatrix} = \underline{b} \qquad \qquad =
$$

• Add all constraints  $\Rightarrow$   $x_{su} + x_{sv} = 1$  which it must be!!  $\Rightarrow$  only 3 independent constraints (although 4 nodes)

- *n* nodes ⇒ *n −* 1 independent equations
- $\vert b \vert \rightarrow$  Similar to Kirchoff's laws
	- $\Rightarrow$  *A* is called the incidence matrix min  $e^T x$ s.t.  $Ax = b$
- Note: <u>b</u> is a special vector *s.t.*  $A x = b, x \ge 0$ . A is a **unimodular** matrix and so are all invertible submatrices  $\tilde{A}$  of  $A \Rightarrow det \tilde{A} = 1$  or  $-1$ . ⇒ Inverses will have integer elements ⇒ Solutions are integers if *b* is integer.

![](_page_26_Picture_0.jpeg)

#### **Standard Linear Program**

- **Let us return to the solution of SLP**
- $\Rightarrow$  min  $\underline{c}^T \underline{x}$  *s.t.*  $A \underline{x} = \underline{b}$ ,  $\underline{x} \ge 0$

*A* is an  $m \times n$  matrix of rank *m* 

**Example**

![](_page_26_Figure_6.jpeg)

 $+2x_2 = 4$   $\implies$  optimal solution:  $x_2 = 2, x_1 = 0$  $\min x_1 + x_2$  |  $\blacksquare$  ] *s.t.*  $x_1 + 2x_2 = 4$   $\implies$  C  $+x_2$  First contact of  $x_1 + x_2 = a$  occurs at  $a = 2, x_1 = 0, x_2 = 2$ 

- In general, the optimal solution  $\underline{x}^*$  is such that  $(n-m)$  of its components are zero. If we knew which of the *n* − *m* components are zero, we can immediately compute the optimal solution (i.e., the remaining *m* nonzero components) from  $Ax = b$ . Since we don't know the zeros *a priori*, the chief task of every algorithm is to discover where they belong.
- Need to look at only extreme points of the feasible set.

![](_page_27_Picture_0.jpeg)

# **2-Phase Simplex Algorithm**

#### • How does **Simplex algorithm** work?

- **Phase 1:** Find a vector *x* that has (*n − m*) zero components, with  $Ax = b$  and  $x \ge 0$ . This is a feasible x, not necessarily optimal
- **Phase 2:** Allow one of the zero components to become positive and force one of the positive components to become zero
	- o **Q**: How to pick "entering" and "leaving" variables
	- $\circ$  **A**: Cost <u>*c*<sup>T</sup> *x*</u>  $\downarrow$  and *A<u>x</u>* = <u>*b*, *x*</u>  $\geq$  0 must be satisfied
- **Inequality constraints:** 
	- $\circ$   $x_1$ : invest in stock
	- $\circ$   $x_2$ : invest in real estate

 $0 \le x_1 \le b_1; 0 \le x_2 \le b_2; 0 \le x_1 + x_2 \le b_3$ 

**The Company**  $\mathbf{J}$  $\mathbf{a}$  $\mid b_{3} \mid \mid$  $\lfloor b_3 \rfloor$  $\mid b_{1} \mid$  $\leq |b_2|$  $\left| \begin{array}{c} \hline \end{array} \right|$  $\left\lfloor b_3 \right\rfloor$  $\vert \vert b_1 \vert \vert$  $\begin{vmatrix} 1 & 1 \end{vmatrix}$  $\begin{bmatrix} 1 & 1 \end{bmatrix} \quad \begin{bmatrix} \end{bmatrix}$  $\begin{vmatrix} 1 & 0 \end{vmatrix}$  $3 \quad \Box$  $2 \mid \mid$  $1 \mid \cdot \mid$  $1 \mid b_3 \mid$  $1 |x \leq |b_2|$  $0$   $\begin{bmatrix} b_1 \end{bmatrix}$  $1 \quad 1 \quad |b_3|$ 0 1  $x \le |b_2|$  $1 \quad 0 \quad \lceil b_1 \rceil$ *b*  $x \le |b_2|$ *b*

 $\Rightarrow$  can also look at it as a 5 dimensional problem with slacks

Assume  $b_3 > b_1$  and  $b_3 > b_2$ 

![](_page_27_Figure_14.jpeg)

max. profit :  $2b_1 + 2b_3$  $3 - \nu_1$  $^*$   $k$   $k$  $v_1, \lambda_2 - v_3 - v_1$  $* = 1 \cdot \frac{1}{2}$  $x_1^* = b_1$ ;  $x_2^* = b_3 - b_1$  0 0  $\min \ -4x_1 - 2x_2$  |  $\blacksquare$ *s.t.*  $Ax \leq b$ s.t.  $A \underline{x} \leq \underline{b}$ <br>  $\Rightarrow x_1^* = b_1; x_2^* = b_3 - b_1$  O<br>
max. profit:  $2b_1 + 2b_3$ 

- In *n* dimensions
	- $\circ$   $\underline{a_i}^T \underline{x} = b_i$  define hyperplanes
	- $\circ$   $\underline{a_i}^T \underline{x} \leq b_i$  define half spaces
	- $\circ$  *x* ≥ 0 positive cone

![](_page_28_Picture_0.jpeg)

- Feasible set is a convex polytope. If bounded, a convex polyhedron. Need to consider only extreme points of this set.
- **Some other nuances** 
	- o An LP may not have a solution

$$
\begin{array}{ll}\n\circ & \text{e.g.,} & \text{min } x_1 + x_2 \\
\text{s.t. } x_1 + x_2 = -4 \\
x_1, x_2 \ge 0\n\end{array} \Rightarrow \text{Fe}
$$

 $x_2 \ge 0$ *s.t.*  $x_1 + x_2 = −4$   $\implies$  Feasible set is empty  $\Rightarrow$  inconsistent constraints  $\geq 0$ 

![](_page_28_Figure_6.jpeg)

![](_page_28_Picture_7.jpeg)

![](_page_29_Picture_0.jpeg)

An LP may have an unbounded solution

$$
\begin{array}{ll}\n\text{O} & \mathbf{e}.\mathbf{g}., \quad \min \quad -(x_1 + x_2) \\
\text{s.t. } x_1 - 2x_2 \ge 4 \\
\Rightarrow \text{opt. } x_1, x_2 = (\infty, \infty)\n\end{array}
$$

- So, an algorithm must decide
	- o Whether there exists an optimal solution
	- o If it does, find the corner where optimum occurs

![](_page_29_Figure_6.jpeg)

![](_page_30_Picture_0.jpeg)

### **Basic Feasible Solution (BFS)**

- Assume rank $(A) = m$ , then we can partition  $A = [B \ N]$ , where *B* has *m* linearly independent columns
- Assume first *m* columns for convenience

**ible Solution (BFS)**  
\n= *m*, then we can partition *A*=[*B N*], where *B* has *m*  
\ndent columns  
\nolumes for convenience  
\n
$$
\begin{bmatrix}\nB & N\n\end{bmatrix}\n\begin{bmatrix}\nx_B \\
\vdots \\
x_N\n\end{bmatrix} = b, x_B \in R^m; x_N \in R^{n-m}
$$
\n
$$
\sum_{i=1}^m a_i x_i + \sum_{i=m+1}^n a_i x_i = b
$$
\nor,  $Bx_B + Nx_N = b \Rightarrow Bx_B = b - Nx_N$   
\n*i*  $\Rightarrow B^{-1}$  exists  
\n**basic** variables  
\n**non-basic** to their lower bound (i.e.  $x = 0$ )

- Since rank $(B) = m \Rightarrow B^{-1}$  exists
- $x_B = B^{-1}b B^{-1}Nx_N$ 
	- $\circ$   $x_B$  = vector of **basic** variables
	- $\circ$   $x_N$  = vector of **non-basic** variables
- **Basic solution:** set non-basics to their lower bound (i.e.,  $x_N = 0$ )
- $\Rightarrow x_B = B^{-1}b$ ; *B* is called the **basis matrix**
- **Basic feasible solution (bfs):**  $x_B \geq 0 \Rightarrow x$  is feasible  $\underline{x} = [\underline{x}_B \geq \underline{0} \ \underline{x}_N = \underline{0} \ ]^T$

![](_page_31_Picture_0.jpeg)

#### **Fundamental Theorem of LP**

- Theorem
	- a) Existence of a feasible  $\underline{x} \Rightarrow$  existence of  $\underline{x}_B \geq 0$ , a basic feasible solution
	- b) Existence of a optimal  $\underline{x}^* \Rightarrow$  existence of  $\underline{x}_B^* \geq \underline{0}$ , an optimal basic feasible solution
	- Proof of *a*:
		- o Feasible  $\underline{x} \Rightarrow \sum_{i=1}^{n} \underline{a_i} x_i = \underline{b}$

 $\circ$  Suppose  $x_1, x_2, ..., x_p > 0$  and the rest are zero

$$
\Rightarrow \sum_{i=1}^p \underline{a}_i x_i = \underline{b}
$$

 $\circ$  **Case 1**: linearly independent  $(a_1, a_2, \ldots, a_p) \Rightarrow p \leq m$ If  $p = m$ ,  $x_p = x_B$ , where  $x_B = B^{-1}b$ If  $p < m$ , can find  $(m - p)$  dependent vectors Set  $x_i = 0$ ,  $i = p + 1, \ldots, m$ ⇒ *x<sup>B</sup>* is (degenerate) basic feasible

![](_page_32_Picture_0.jpeg)

# **Feasible Basic Feasible Solution (BFS) Basic Feasible Solution (BFS)**<br>
.,  $a_p$ ) are linearly dependent<br>  $d y_1, y_2, \ldots, y_p$ , such that<br>  $\underbrace{\sum_{i=1}^p a_i y_i = 0}_{\text{if. } (x_i - \varepsilon y_i) = b, \forall \varepsilon}$ <br>
ithout loss of generality, at least one  $y_i > 0$ <br>  $\underbrace{a_i(x_i - \varepsilon y_i) = b, \forall \vare$ **Basic Feasible Solution (BFS)**<br>
...,  $a_p$ ) are linearly dependent<br>
find  $y_1, y_2, ..., y_p$ , such that<br>  $\sum_{i=1}^{p} a_i y_i = 0$ <br>
, without loss of generality, at least one  $y_i > 0$ <br>  $\sum_{i=1}^{p} a_i (x_i - \varepsilon y_i) = b, \forall \varepsilon$ <br>  $\varepsilon \ge 0$  wit

 $\circ$  **Case 2**:  $(a_1, a_2, \ldots, a_p)$  are linearly dependent  $\Rightarrow$  Can find  $y_1, y_2, \ldots, y_p$ , such that **ic Feasi**<br>*y*<sub>2</sub>, ..., *y*<sub>p</sub>, sud<br> $\underline{a_i y_i} = \underline{0}$ 

**EXEC AdSIDIE 50**  
\n*, a<sub>p</sub>* are linearly dependent  
\n*y*<sub>1</sub>, *y*<sub>2</sub>, ..., *y<sub>p</sub>*, such that  
\n
$$
\sum_{i=1}^{p} \underline{a}_i y_i = \underline{0}
$$
\nthat loss of generality, at le

\n
$$
i (x_i - \varepsilon y_i) = \underline{b}, \forall \varepsilon
$$
\n0 without loss of generality

Assume, without loss of generality, at least one  $y_i > 0$ 

$$
\sum_{i=1}^p \underline{a}_i (x_i - \varepsilon y_i) = \underline{b}, \forall \varepsilon
$$

Assume  $\varepsilon \geq 0$  without loss of generality Note that as *ε ↑*:

$$
x_i - \varepsilon y_i \uparrow \text{if } y_i < 0
$$

We have

$$
x_i \text{ if } y_i = 0
$$
  

$$
x_i - \varepsilon y_i \downarrow \text{ if } y_i > 0
$$
  
Set  $\varepsilon = \min \{x_i/y_i : y_i > 0\}$ 

- For this *ε*, we have an *x* with (*p −* 1) positive values
- The equation for *ε* is simply that for the simplex step
- Continue this process until all vectors are independent, then **case 1** applies

![](_page_33_Picture_0.jpeg)

#### **Optimal Solution**  $\Rightarrow$  **Optimal BFS**

■ Proof of *b*:

 $\circ$  **Case 1**: linearly independent  $(a_1, a_2, \ldots, a_p) \Rightarrow p \leq m$ If  $p = m$ ,  $\mathbf{x}_p = \mathbf{x}_B^*$ , where  $\mathbf{x}_B^* = B^{-1}b$ If  $p < m$ , can find  $(m - p)$  dependent vectors Set  $x_i = 0$ ,  $i = p + 1, \ldots, m$ ⇒ *x<sup>B</sup> \** is (degenerate) optimal basic feasible  $\circ$  **Case 2**:  $(a_1, a_2, \ldots, a_p)$  are linearly dependent  $\Rightarrow$  Can find  $y_1, y_2, \ldots, y_p$ , such that Assume, without loss of generality, at least one  $y_i > 0$ 1  $\overline{0}$ *p*  $i y_i - \underline{v}$ *i*=1 where  $\underline{x_B}^* = B^-$ <br>  $(m-p)$  depen<br>
,..., *m*<br>
ate) optimal l<br>
re linearly de<br>  $\ldots$ , *y<sub>p</sub>*, such<br>  $\underline{a}_i y_i = \underline{0}$ <br>
loss of genera  $\sum_{i=1}^{n} \underline{a}_i y_i = \underline{0}$  $(x_i^* - \varepsilon y_i) = b, \forall \varepsilon$ ,  $\forall \varepsilon$   $\|$ *p*  $i_1, i_2, ..., m$ <br>  $i_2 + 1, ..., m$ <br>  $i_1, j_2, ..., j_p,$ <br>  $\sum_{i=1}^{p} a_i y_i = 0$ <br>  $i_1 (x_i^* - \varepsilon y_i) = 0$ <br>  $i_2 (x_i^* - \varepsilon y_i) = 0$ <br>  $ii_2 (x_i^* - \varepsilon y_i) = 0$ **tion ⇒ Optimal BFS**<br>
dependent  $(a_1, a_2, ..., a_p) \Rightarrow p \le m$ <br>  $\underline{x_n}^*$ , where  $\underline{x_n}^* = B^{-1}\underline{b}$ <br>
find  $(m-p)$  dependent vectors<br>  $p + 1,..., m$ <br>
generate) optimal basic feasible<br>  $a_p$ ) are linearly dependent<br>  $y_1, y_2, ..., y_p$ , such th **ution**  $\Rightarrow$  **Optimal BFS**<br>
independent  $(a_1, a_2, ..., a_p) \Rightarrow p \le m$ <br>  ${}_{p} = x_{B}^{*}$ , where  $x_{B}^{*} = B^{-1}b$ <br>  $i = p + 1, ..., m$ <br>
degenerate) optimal basic feasible<br>  $...$ ,  $a_p$ ) are linearly dependent<br>  $\cup_{j_1, j_2, ..., j_p}$ , such that<br>  $\underbrace{\sum_{i$ 

Assume  $\varepsilon \geq 0$  without loss of generality Note that as *ε ↑*:

1

*i*=1

 $x_i - \varepsilon y_i \uparrow$  if  $y_i < 0 \Rightarrow$  feasibility is maintained We have  $x_i$  if  $y_i = 0 \Rightarrow$  feasibility is maintained

![](_page_34_Picture_0.jpeg)

#### **Finite search space of LP**

 $x_i - \varepsilon y_i \downarrow$  if  $y_i > 0 \Rightarrow$  feasibility for some  $\varepsilon$ 

Set  $\varepsilon = \min \{x_i / y_i : y_i > 0\}$ 

- $\triangle$  For this *ε*, we have an <u>*x*</u><sup>\*</sup> with (*p* − 1) positive values
- But, what is the cost at (*x \* − εy*)?
- $\cdot$  **+ The cost is <u>c</u><sup>T</sup>(***x***<sup>\*</sup> − ε<u>y</u>)**
- $\triangle$  Since  $\underline{x}^*$  is optimal,  $\underline{c}^T \underline{y} = 0$ . Otherwise, we can find a small  $\varepsilon$  such that  $\underline{c}^T(\underline{x}^*-\varepsilon \underline{y}) < \underline{c}^T \underline{x}^*$
- A solution with (*p −* 1) positive values is also optimal!
- Continue this process until all vectors are independent, then **case 1**  applies
- What this theorem says is that we need to find  $(n-m)$  zero variables among *n* nonnegative variables ! ! **space of LP**<br>
if  $y_i > 0 \Rightarrow$  feasibility for some  $\varepsilon = \min \{x_i/y_i : y_i > 0\}$ <br>
e an  $\underline{x}^*$  with  $(p - 1)$  positive val<br>
cost at  $(\underline{x}^* - \varepsilon \underline{y})$ ?<br>  $-\varepsilon \underline{y}$ <br>
al,  $\underline{c}^T \underline{y} = 0$ . Otherwise, we can f<br>  $(p - 1)$  positive va **i space of LP**<br>
↓ if  $y_i > 0$  ⇒ feasibility for some  $\varepsilon$ <br> *x*  $\varepsilon = \min \{x_i/y_i : y_i > 0\}$ <br>
ave an  $\underline{x}^*$  with  $(p - 1)$  positive values<br>  $e \cos t$  at  $(\underline{x}^* - \varepsilon \underline{y})$ ?<br>  $\cdots^* - \varepsilon \underline{y}$ <br>  $\cdots^*$   $\cdots$   $(\underline{p} - 1)$  positiv

$$
\binom{n}{n-m} = \binom{n}{m} = \frac{n!}{(n-m)!m!}
$$

⇒LP is a finite search problem (fortunately, we never have to solve it that way!) **h space of LP**<br>  $i_i \downarrow$  if  $y_i > 0 \Rightarrow$  feasibility for some  $\varepsilon$ <br>  $\det \varepsilon = \min \{x_i/y_i : y_i > 0\}$ <br>
have an  $\underline{x}^*$  with  $(p - 1)$  positive values<br>  $\lim_{(x^* - \varepsilon y)} (x^* - \varepsilon y)$ ?<br>  $(x^* - \varepsilon y)$ <br>  $\lim_{(x^* - \varepsilon y)} (x^* - \varepsilon y)$ <br>
timal, **h space of LP**<br>  $v_i \downarrow$  if  $y_i > 0 \Rightarrow$  feasibility for some  $\varepsilon$ <br>
et  $\varepsilon = \min\{x_i/y_i : y_i > 0\}$ <br>
thave an  $\underline{x}^*$  with  $(p - 1)$  positive values<br>
he cost at  $(\underline{x}^* - \varepsilon \underline{y})$ ?<br>
timal,  $\underline{c}^T \underline{x} = 0$ . Otherwise, we can fin

![](_page_35_Picture_0.jpeg)

# **Two views of convex polyhedron**

- Basic feasible solutions of  $LP \equiv$  extreme (corner) points of a convex polytope
- Recall from lecture 1:
	- $A_x = b$  is the intersection of *m* hyperplanes in  $R^m$
	- $x \ge 0$  ⇒ convex cone in  $R^n$
	- Feasible set is a convex polytope; if bounded, it is called a convex polyhedron

**Intersection of a finite number of half spaces**

**Convex polyhedron**

**Convex hull of a finite number of extreme points**

```
\Rightarrow Any point \underline{x} = \sum_i \alpha_i \underline{x}_i; \sum_i \alpha_i = 1; \alpha_i \ge 0
```
 $\{x_i\}$  are extreme (corner) points of the feasible set

![](_page_36_Picture_0.jpeg)

#### $BFS = corner points of convex polyhedron$

- Theorem: **extreme points of convex polytope (polyhedron)**  $K = \{x : Ax = b, x \ge 0\} \Leftrightarrow$  **basic feasible solutions of LP EVALUATE:**  $\frac{1}{2} \leq 0$   $\Rightarrow$  **basic feasible solutions of LP**<br>
ve a bfs  $x = [x_n \ 0 \ ]^T \Rightarrow Ax = b$ <br>
of an extreme point  $\Rightarrow x = \alpha y + (1 - \alpha)z$ ,<br>  $Ax = b$ <br>  $a, z$  are bfs<br>  $0,$  and  $x_N = 0 \Rightarrow y_N = z_N = 0$ ,  $Ay = Az = b$ <br>
on so f A are independent
	- $\circ$  Proof of  $\Leftarrow$  part:
		- **❖** Suppose we have a bfs  $\underline{x} = [\underline{x}_B \ \underline{0} \ ]^T \Rightarrow A \underline{x} = \underline{b}$
		- $\triangle$  Suppose <u>*x*</u> is not an extreme point ⇒  $x = \alpha y + (1 \alpha)z$ ,

 $0 < \alpha < 1$ ,  $\Rightarrow Ax = b$ 

 $Az = b$  and *y*, *z* are bfs

- $\mathbf{\hat{y}}$  Suppose  $\mathbf{y}, \mathbf{z} \geq \mathbf{0}$ , and  $\mathbf{x}_N = \mathbf{0} \Rightarrow \mathbf{y}_N = \mathbf{z}_N = \mathbf{0}$ ,  $A\mathbf{y} = A\mathbf{z} = \mathbf{b}$
- $\triangle$  Since *m* columns of *A* are independent  $\Rightarrow$  *x* = *y* = *z*
- $\Rightarrow$  a contradiction  $\Rightarrow$  <u>x</u> is an extreme point of *K*
- $\circ$  Proof of  $\Rightarrow$  part:
	- Suppose we have an extreme point of *x* of *K* with components:

 $x_1, x_2, \ldots, x_p > 0$ 

 $\cdot$  To show that <u>*x*</u> is a bfs, we must show that <u>*a*<sub>1</sub></u>, <u>*a*<sub>2</sub></u>, ..., <u>*a*<sub>*p*</sub> are linearly</u> independent asic feasible solu<br>  $[\underline{x}_B \ \underline{0} \ ]^T \Rightarrow A\underline{x} = \underline{b}$ <br>  $\Rightarrow$  point  $\Rightarrow \underline{x} = \alpha \underline{y} + (1 - \alpha)$ <br>  $\Rightarrow \underline{y}_N = \underline{z}_N = \underline{0}, A\underline{y} = A\underline{z} =$ <br>
ndependent  $\Rightarrow \underline{x} = \underline{y} = \underline{z}$ <br>
xtreme point of  $K$ <br>
me point of  $\underline{x}$  of  $K$  with co<br>
m  $\Leftrightarrow$  **basic feasible s**<br> *fs*  $\underline{x} = [\underline{x}_B \ \underline{0} \ ]^T \Rightarrow A\underline{x} = \underline{b}$ <br> *y* extreme point  $\Rightarrow \underline{x} = \alpha \underline{y} + (1)$ <br> *y* bfs<br>  $\underline{x}_N = \underline{0} \Rightarrow \underline{y}_N = \underline{z}_N = \underline{0}, A\underline{y} = 1$ <br> *y* are independent  $\Rightarrow \underline{x} = 1$ <br> *y* are linearly depe

Suppose  $\underline{a}_1, \, \underline{a}_2, \, \ldots, \, \underline{a}_p$  are linearly dependent

$$
\Rightarrow \sum_{i=1}^{p} y_i \underline{a}_i = \underline{0} \Rightarrow A \underline{y} = \underline{0}
$$

![](_page_37_Picture_0.jpeg)

#### **Development of Simplex Algorithm**

 Since *x* ≥ 0, we can pick *ε* such that  $(x + \varepsilon y) \ge 0$  and  $(x - \varepsilon y) \ge 0$ then  $\underline{x} = \frac{1}{2}(\underline{x} + \varepsilon \underline{y}) + \frac{1}{2}(\underline{x} - \varepsilon \underline{y})$  ... contradiction  $\Rightarrow$  *x* is a bfs (degenerate if *p* < *m*) • Since  $\underline{x} \geq \underline{0}$ , we can pick  $\underline{(x + \varepsilon y)} \geq \underline{0}$ <br>then  $\underline{x} = \frac{1}{2}(\underline{x} + \varepsilon y) + \frac{1}{2}$ <br> $\Rightarrow \underline{x}$  is a bfs (degener<br>nplex: partition  $\underline{c}$  as fol<br> $\begin{bmatrix} \underline{c}_B \\ \underline{c}_N \end{bmatrix}$  then  $\begin{aligned} f &= \underline{c}^T \underline{x} = \underline{c}_B^T$ **t of Simple**<br>
can pick  $\varepsilon$  such that<br>  $+\varepsilon y \ge 0$  and  $(\underline{x} - \varepsilon y) \ge 0$ <br>
(degenerate if  $p < m$ )<br>
<u>c</u> as follows<br>  $\frac{\underline{r}}{x} = \underline{c}_B^T \underline{x}_B + \underline{c}_N^T \underline{x}_N; \underline{x}_B =$ <br>  $\frac{\underline{r}}{x} (B^{-1} \underline{b} - B^{-1} N \underline{x}_N) + \underline{c}_N^T$ <br>
transformed<br>

Simplex: partition *c* as follows

**Development of Simplex Algorithm**  
\n
$$
\begin{aligned}\n\text{\LARGE $\ast$} &= \underline{0}, \text{ we can pick $\varepsilon$ such that} \\
(\underline{x} + \varepsilon \underline{y}) &\geq \underline{0} \text{ and } (\underline{x} - \varepsilon \underline{y}) \geq \underline{0} \\
\text{then } \underline{x} = \frac{1}{2}(\underline{x} + \varepsilon \underline{y}) + \frac{1}{2}(\underline{x} - \varepsilon \underline{y}) \dots \text{ contradiction} \\
&\Rightarrow \underline{x} \text{ is a bfs (degenerate if $p < m$)} \\
\text{Simplex: partition $\underline{c}$ as follows} \\
\underline{c} &= \begin{bmatrix} c_B \\ c_N \end{bmatrix} \text{ then } \begin{aligned}\nf &= \underline{c}^T \underline{x} = c_B^T \underline{x}_B + c_N^T \underline{x}_N; \underline{x}_B = B^{-1} \underline{b} - B^{-1} N \underline{x}_N \\
f &= \underline{c}_B^T (B^{-1} \underline{b} - B^{-1} N \underline{x}_N) + c_N^T \underline{x}_N = \underline{c}_B^T B^{-1} \underline{b} + \left( c_N^T - c_B^T B^{-1} N \right) \underline{x}_N\n\end{aligned}\n\end{aligned}
$$
\n
$$
\begin{aligned}\n\underline{\text{original}} &= \begin{aligned}\n\text{transformed problem} \\
\min f &= \underline{c}^T \underline{x} \\
s.t. A \underline{x} &= \underline{b}\n\end{aligned}\n\end{aligned}
$$

![](_page_37_Figure_5.jpeg)

o Let  $\underline{\beta} = B^{-1} \underline{b}$ ;  $\underline{\lambda}^T = \underline{c}_B^T B^{-1}$  $\circ$  *B*<u>β</u> = <u>*b*</u>; *B<sup>T</sup>* $λ$  = *c<sub><i>B*</sub></sub>

![](_page_38_Picture_0.jpeg)

# **Basic and non-basic aspects of simplex** asic aspects of simplex<br>
<br>  $\underline{\beta} + (\underline{c}_N^T - \underline{\lambda}^T N) \underline{x}_N$ <br>  $\underline{\beta} + \cdots + \underline{\beta}^T N \underline{x}_N$ **-basic aspects of simplex**<br>
m is:<br>  $=c_B^T \underline{\beta} + (c_N^T - \underline{\lambda}^T N) \underline{x}_N$ <br>  $= \underline{\beta} - B^{-1} N \underline{x}_N$ <br>  $\cdots + p_{n-m} x_{N_{n-m}}$ **-basic aspects of simplex**<br>
m is:<br>  $=\underline{c}_B^T \underline{\beta} + (\underline{c}_N^T - \underline{\lambda}^T N) \underline{x}_N$ <br>  $=\underline{\beta} - B^{-1} N \underline{x}_N$ <br>  $\therefore + p_{n-m} x_{N-m}$ <br>  $\underline{a}_j = \text{column } j \text{ of } N$ <br>  $= a_2 x_{N-m} = -a_{N-m} x_N$

o Transformed problem is:

**non-basic aspects of s**  
\nproblem is:  
\n
$$
\min_{f} f = \frac{c_B^T \beta}{\beta} + \left(\frac{c_N^T - \lambda^T N}{\lambda_N}\right) \frac{x_N}{\beta N}
$$
\n
$$
s.t. \frac{x_B}{\beta} = \frac{\beta - B^{-1} N x_N}{\beta N} = \frac{P^{-1} N x_N}{\beta N} = \frac{P^{-1} N x
$$

**ic and non-basic aspect**  
\n
$$
\text{as: } \min f = c_B^T \underline{\beta} + (c_N^T - \underline{\lambda}^T N) \underline{x}_N
$$
\n
$$
\text{s.t. } \underline{x}_B = \underline{\beta} - B^{-1} N \underline{x}_N
$$
\n
$$
\Rightarrow f = c_B^T \underline{\beta} + p_1 x_{N_1} + \dots + p_{n-m} x_{N_{n-m}}
$$
\n
$$
\text{where } p_j = c_{N_j} - \underline{\lambda}^T \underline{a}_j; \underline{a}_j = \text{column } j \text{ of } N
$$
\n
$$
\Rightarrow \text{ also } \underline{x}_B = \underline{\beta} - \underline{\alpha}_1 x_{N_1} - \underline{\alpha}_2 x_{N_2} - \dots - \underline{\alpha}_{n-m} x_{N_{n-m}}
$$
\n
$$
\text{where } \underline{a}_j = B^{-1} \underline{a}_j; \underline{a}_j = \text{column } j \text{ of } N
$$
\n
$$
\text{Note: when } \underline{x}_N = \underline{0}, \underline{x}_B = \underline{\beta} \text{ and } f = c_B^T \underline{\beta} = f_0
$$

 $p_j$  *= reduced cost of j* 

![](_page_39_Picture_0.jpeg)

### **Optimality Conditions**

- *p <sup>T</sup>* = *c<sup>N</sup> <sup>T</sup> − λ <sup>T</sup>N* is called the vector of **reduced costs**
- This vector indicates how *f* changes as  $\mathbf{c}_N$  changes
- $\blacksquare$  What is  $p_j$ , the *j<sup>th</sup>* component of the <u>*p*</u> vector?

**Conditions**  
alled the vector of **reduced**  
ates how *f* changes as 
$$
c_N
$$
 chain  
component of the *p* vector?  

$$
p_j = c_j - (\underline{\lambda}^T \underline{N})_j = c_j - \underline{\lambda}^T \underline{a}_j
$$

$$
y \text{ column } \underline{a}_j \text{ to compute } p_j
$$

$$
c_N = 0, \text{ we need } p_j \ge 0 \text{ for orbit}
$$

 $\circ$  <u>Note</u>: need only column <u> $a_j$ </u> to compute  $p_j$ 

- If  $x_B = \beta \ge 0$  and  $x_N = 0$ , we need  $p_j \ge 0$  for optimality  $\forall j \Rightarrow$  it doesn't pay to increase *x<sup>N</sup>* **Conditions**<br>
alled the vector of **reduced costs**<br>
tes how *f* changes as  $\underline{c}_N$  changes<br>
component of the *p* vector?<br>  $\frac{p_j = c_j - (\underline{\lambda}^T \underline{N})_j = c_j - \underline{\lambda}^T \underline{a}_j}{c_j}$ <br> *r* column  $\underline{a}_j$  to compute  $p_j$ <br>  $\begin{aligned}\n\overline{c$
- $\blacksquare$  So,
	- $\circ$  Feasibility:  $\beta_i \geq 0$ ,  $i = 1, 2, \dots, m$
	- o Optimality: *p<sup>j</sup>* ≥ 0, *j* = 1, 2,…, *n − m*

![](_page_40_Picture_0.jpeg)

#### **Illustration of Optimality Conditions**

Example:

**n of Optimality Conditions**  
\n
$$
\min_{f=30+4x_4+5x_5+3x_6+4x_7} \nsx. x_1 = 5+3x_4-3x_5+x_6-x_7
$$
\n
$$
x_2 = 6-7x_4+2x_5-2x_6-2x_7
$$
\n
$$
x_3 = 7-x_4-3x_5+3x_6+3x_7
$$
\n
$$
\begin{bmatrix} 5 \\ 6 \\ 7 \end{bmatrix}; c_{B}^{T} \underline{\beta} = 30; x_{N} = \begin{bmatrix} x_4 \\ x_5 \\ x_6 \end{bmatrix}; x_{B} = \begin{bmatrix} x_1 \\ x_2 \\ x_3 \end{bmatrix}
$$

**ratio of Optimality Conditions**  
\n
$$
\min_{f=30+4x_4+5x_5+3x_6+4x_7} \sin f=30+4x_4+5x_5+3x_6+4x_7
$$
\n
$$
s.t. x_1 = 5+3x_4-3x_5+x_6-x_7
$$
\n
$$
x_2 = 6-7x_4+2x_5-2x_6-2x_7
$$
\n
$$
x_3 = 7-x_4-3x_5+3x_6+3x_7
$$
\n
$$
\underline{\beta} = \begin{bmatrix} 5 \\ 6 \\ 7 \end{bmatrix}; \underline{c}_B^T \underline{\beta} = 30; \underline{x}_N = \begin{bmatrix} x_4 \\ x_5 \\ x_6 \end{bmatrix}; \underline{x}_B = \begin{bmatrix} x_1 \\ x_2 \\ x_3 \end{bmatrix}
$$
\n
$$
-B^{-1}N = \begin{bmatrix} 3 & -1 & 1 & -1 \\ -7 & 2 & -2 & -2 \\ 1 & -3 & 3 & -3 \end{bmatrix};
$$
\n
$$
\underline{p}^T = \underline{c}_N^T - \underline{d}_N^T N = \underline{c}_N^T - \underline{c}_B^T B^{-1} N = \begin{bmatrix} 4 & 5 & 3 & 4 \end{bmatrix} > 0
$$
\n
$$
\Rightarrow \begin{bmatrix} 5 & 6 & 7 & 0 & 0 & 0 & 0 \end{bmatrix} \text{is optimal}
$$

![](_page_40_Picture_5.jpeg)

![](_page_41_Picture_0.jpeg)

# **Proof of Optimality Conditions**

- Proof of sufficiency:
	- $\circ$  Since  $p_j$  ≥ 0, an increase in  $x_{Nj}$  results in an increase in cost. Thus, if we have a basic feasible solution such that  $p_j \geq 0$ , then it is optimal
- **Proof of necessity:** 
	- o Suppose *p<sup>j</sup>* < 0, for some *j* = 1, 2,…, *n − m*
	- o Two cases can occur
		- *1.*  $\underline{\alpha}_j = B^{-1} \underline{a}_j \leq \underline{0} \Rightarrow x_{N_j} \geq 0$  can be increased to any positive value and  $\underline{x}_B$ remains feasible

 $\Rightarrow$  **set of solutions to**  $Ax = b$ ,  $x \ge 0$  **is unbounded and** *f* **can be made an arbitrarily large negative number (***−∞***)**

#### $\Rightarrow$  This is the way to detect unboundedness

 $\Rightarrow$  in practice, what it means is that some constraints were over-looked!!

- 2.  $p_j < 0$  and  $a_j > 0$  for at least one  $k = 1, 2, ..., n m$ 
	- $\Rightarrow$   $x_{N_k}$  can increase from zero to reduce cost
	- $\Rightarrow$   $\underline{x}_B$  is not optimal... contradiction
	- **This is the way to go from corner to another corner**

![](_page_42_Picture_0.jpeg)

#### **Picking the Entering Variable and Step Size**

- $\blacksquare$  When  $p_j$  < 0, we can increase  $x_{N_j}$  from zero to reduce cost
- Two questions:
	- $\circ$  If several  $p_j < 0$ , which one should we pick to enter the basis?
	- $\circ$  How far to go?  $\Rightarrow$  Which one should leave the basis?
- Which one to pick?
	- $\circ$  Most widely used: pick  $k = \arg \min p_j$
	- ⇒ "**steepest coordinate descent**" or "**nonbasic gradient method**"
	- o All variable gradient method

$$
k = \arg\min_{j} \frac{p_j}{\sqrt{1 + \sum_{k=1}^{m} \alpha_{ij}^2}}
$$

- $\circ$  *k* = min {*j*: *p*<sub>*j*</sub> < 0 } (i.e., choose the lowest numbered column that gives  $p_j$ <0  $\Rightarrow$  1st  $j$  with negative  $p_j$ ) … **Bland's method avoids cycling**  $\begin{array}{l} \displaystyle \mathop{\textbf{ring Vari}}\limits_{\text{case } x_{N_j} \text{ from z}}\ \end{array}$ <br>
a cone should we p<br>
ch one should le<br>
k  $k = \argmin_{p_j} p_j \ \text{it{te descent}^{\text{''}}\text{ or}}\ \end{array}$ <br>
arg min  $\frac{p_j}{\sqrt{1 + \sum_{k=1}^m \alpha_{ij}^2}}$ <br>
, choose the lowe<br>
ative  $p_j)$  ... Blan
- How far to go?
	- o Suppose *k* is the entering variable
	- $\circ$  **Recall**  $\underline{x}_B = \underline{\beta} \underline{\alpha}_k x_{N_k}$ 
		- $\Leftrightarrow$  As  $x_{N_k}$  increases,  $\underline{x}_B$  changes
		- $\triangleleft$  If  $\alpha_{ik} > 0$ , then  $x_{B_i}$  decreases and goes through zero

![](_page_43_Picture_0.jpeg)

#### **Updating the Basis**

#### **Must not go below zero, since this would ruin feasibility**

 $\circ$  So, increase  $x_{N_k}$  from zero until one of the basic variables goes to zero  $x_{N_k} = \theta = \min \{ \beta/\alpha_{ik} : \alpha_{ik} > 0 \}$ **is**<br> **is**<br> **is**<br> **index, then**  $x_{N_k} = \beta/\alpha_{ik}$  and  $x_{B_i} = 0 \Rightarrow$  the basic<br> **is**<br> **is**<br> **iero at the same time, pick one<br>
<b>te basic feasible solution**<br>
and  $x_{B_i}$  goes from  $\beta_i$  to zero<br>
ginal *B* with  $k^{\text{th}}$  column **the Basis**<br> **elow zero, since this would ruin feasibility**<br>  $x_{N_i}$  from zero until one of the basic variables goes to zero<br>  $\{\beta/\alpha_{ik}: \alpha_{ik} > 0\}$ <br>
ill leave the basis<br> **in one hits zero at the same time, pick one**<br>  $\Rightarrow$ 

 $\Rightarrow$  if  $i = l$  is the minimizing index, then  $x_{N_k} = \beta_l/\alpha_{ik}$  and  $x_{B_l} = 0 \Rightarrow$  the basic variable *l* will leave the basis

- o **If more than one hits zero at the same time, pick one arbitrarily** ⇒ **degenerate basic feasible solution** *l* **since this would ru**<br> **l** until one of the basic vari<br> *l* index, then  $x_{N_k} = \beta_l/\alpha_{ik}$  and *l*<br> **l** is<br> **l cero at the same time,<br>
<b>l the same time,**<br> **l and**  $x_B$  goes from  $\beta_l$  to zer<br> **liginal** *B* with  $k$
- What happens to *B*?
	- $\circ$   $x_{N_k}$  goes from zero to  $\beta_{l}/\alpha_{ik}$  and  $x_{B_l}$  goes from  $\beta_{l}$  to zero

⇒ replace *l*<sup>th</sup> column of original *B* with *k*<sup>th</sup> column of *N* 

**g the Basis**  
\nbelow zero, since this would ruin fee 
$$
x_{N_k}
$$
 from zero until one of the basic variables g  
\n $\lim \{\beta/\alpha_{ik}: \alpha_{ik} > 0\}$   
\nis the minimizing index, then  $x_{N_k} = \beta/\alpha_{ik}$  and  $x_{B_i} = 0 \Rightarrow$   
\nwill leave the basis  
\n**han one hits zero at the same time, pick** o  
\n**ly**  $\Rightarrow$  degenerate basic feasible solution  
\nus to *B*?  
\nm zero to  $\beta/\alpha_{ik}$  and  $x_{B_i}$  goes from  $\beta_l$  to zero  
\nthe *l*<sup>th</sup> column of original *B* with *k*<sup>th</sup> column of *N*  
\n $\overline{B} = B - Be_l e_l^T + a_k e_l^T = B(I - e_l e_l^T + B^{-1} a_k e_l^T)$   
\n $= [a_1 \ a_2 \ \cdots \ a_{l-1} \ a_k \ a_{l+1} \ \cdots \ a_m]$   
\nwe more to say about this in lecture 3

o We will have more to say about this in lecture 3

# **One Iteration of Revised Simplex Algorithm**

- **Step 1:** Given the basis *B* such that  $\mathbf{x}_B = B^{-1}b \geq 0$
- **Step 2:** Solve  $B^T \lambda = \underline{c}_B$  for the vector of simplex multipliers  $\lambda$
- **Step 3:** Select a column  $\underline{a}_k$  of  $N$  such that  $p_k = c_{N_k} \underline{\lambda}^T \underline{a}_k < 0$ Note: we may select the  $a_k$  which gives the largest negative value of  $p_k$  or the first *k* with negative  $p_k$

 $\inf \underline{p}^T = \underline{c}_N - \underline{\lambda}^T\!N \geq 0, \text{ stop} \Rightarrow \text{current solution is optimal}$ 

- **Step 4:** Solve  $\underline{\alpha}$  :  $B\underline{\alpha} = \underline{a}_k$
- **Step 5:** Find  $\theta = x_{B_i}/\alpha_i = \min x_{B_i}/\alpha_i$ ,  $1 \le i \le m, \alpha_i > 0$ 
	- **If none of the {***a***<sub>***i***</sub>} is positive, then the set of solutions to**  $Ax = b$ **,** *x*  $\geq$  0 is **unbounded** and the cost *f* can be made an arbitrarily large negative number

⇒ Terminate computation, since an unbounded solution

- **Step 6:** Update the basic solution,  $\bar{x}_i = x_i \theta \alpha_i$ ,  $i \neq k$ ;  $\bar{x}_k = \theta$
- **Step 7:** Update the basis and return to **Step 1**

UCONN

![](_page_45_Picture_0.jpeg)

- Typically, the # of simplex iterations,  $k \in \{2m, 4m\}$
- Computation time is  $\propto k$
- Round-off errors
	- o Inability to store numbers and perform computations exactly gives rise to round-off errors
	- o Rounding error accumulates with floating point operations (flops)
	- o To reduce round-off errors:
		- $\triangleleft$  Balance matrix *A* ⇒ try to make  $||A||_1 = ||A||_{\infty}$
		- Monitor residuals: ||*Ax − b*||<sup>∞</sup> and ||*c<sup>B</sup> − B<sup>T</sup>λ*||<sup>∞</sup>
		- Use error tolerances,
			- *P*<sub>*j*</sub> >  $-10^{-5}$  ⇒ optimal  $\triangleright$  *a*<sub>*ij*</sub> < 10<sup>−10</sup> ⇒ *a*<sub>*ij*</sub> = 0  $\triangleright$  If  $x_{N_k}$  > 10<sup>-8</sup> ⇒ reinvert basis  $\triangleright$  If  $||A_x - b||_{\infty}$  or  $||c_B - B^T \lambda||_{\infty} > 10^{-6} \Rightarrow$  reinvert basis

![](_page_46_Picture_0.jpeg)

# **How to get initial feasible solution – Phase I of LP nitial feasible solution –<br>
P<br>
Alternative of the solution can be obtained by solving the<br>
Delem<br>**  $\lim_{x \to \hat{X}^{n} \to \hat{Y}^{n}}$ **<br>**  $\lim_{x \to \hat{X}^{n} \to \hat{Y}^{n}}$ **<br>**  $\lim_{x \to \hat{Y}^{n} \to \hat{Y}^{n}}$ **<br>**  $\lim_{x \to \hat{Y}^{n}}$ **<br>**  $\lim_{x \to \hat{Y}^{n}}$ **<br> \ tial feasible solution –**<br>ble solution can be obtained by solving the<br>m<br> $\sum_{i=1}^{m} \hat{y}_i$ <br> $\hat{y} \geq 0$ <br>imal solution  $\frac{1}{2} \sum_{i=1}^{m} \hat{y}_i = 0$ , then we have  $\underline{x}_B$ <br>**there is no feasible solution to A\underline{x} = \underline{b}, \underline{x**

- Method 1
	- o An initial basic feasible solution can be obtained by solving the following LP problem

 $\min \sum_{i=1}^{m} \hat{y}_i$  $\begin{array}{ll} \bf{initial}\ \bf{P} \ \end{array}$ <br>  $\begin{array}{ll} \hbox{feasible solution car} \ \hbox{blem} \ \begin{array}{ll} \frac{\sum_{i=1}^m \hat{y}_i}{\hat{y}_i} \ \hbox{ s.t. } A\underline{x}+I\underline{\hat{y}}=b, \ \hat{y}\sim {\rm artificial\,} \ \hbox{a}} \ \hbox{cptimal solution $\exists$} \ \hbox{hen there is no free problem} \ \hbox{ised simplex starting} \end{array}$ *i*  $\textbf{initial feasible} \ \textbf{p} \ \textbf{e} \textbf{asib} \ \textbf{p} \ \textbf{h} \textbf{h} \textbf{$ **itial fearth**<br>
ible solution<br>
in<br>  $\sum_{i=1}^{m} \hat{y}_i$ <br>  $\underline{x} + I \hat{y} = \underline{b}, \ \hat{y}$ -artifi<br> **x**,  $\hat{y} \ge 0$ <br> **itimal solution<br>
<b>itimal solutic**<br> **itimal solutic<br>
<b>itimal solutic**<br> **d simplex sta**  $\underline{x}, \hat{y} \geq 0$ 

- o If we can find an optimal solution  $\supset \sum_{i=1}^{m} \hat{y}_i = 0$ , then we have  $x_B$
- $\circ$  **If**  $\sum_{i=1}^{m} \hat{y}_i > 0$ , then there is no feasible solution to  $A\underline{x} = \underline{b}, \underline{x} \ge \underline{0}$ ⇒ **an infeasible problem** o If we can find an optimal solution<br>  $\sum_{i=1}^{m} \hat{y}_i \geq \frac{1}{2}$ <br>  $\therefore$   $\sum_{i=1}^{m} \hat{y}_i > 0$ , then there is no<br>  $\Rightarrow$  an infeasible problem<br>  $\circ$  Solve via the revised simplex start<br>  $\circ$  Note: we have assumed  $\underline{b} \ge$ solution  $\exists \sum_{i=1}^{m} \hat{y}_i = 0$ , then we have  $\hat{z}$ <br> **e is no feasible solution to**  $A\underline{x} = \hat{y}$ <br>
lex starting with  $\underline{x} = \hat{y}$ ,  $\hat{y}_i = \hat{y}$  and  $B = \hat{y}$ <br>  $\geq \hat{y}$ . Is it OK? Yes!!<br>
ponding equation by -1<br>
mb
- $\circ$  Solve via the revised simplex starting with <u>x</u> = <u>0</u>,  $\hat{y}_i = \underline{b}$  and *B* = *I<sub>m</sub>*
- $\circ$  <u>Note:</u> we have assumed <u> $b \geq 0$ </u> . Is it OK? Yes!!

If *b<sup>i</sup>* < 0, scale the corresponding equation by *−*1

- Method 2
	- o Another approach is to combine both phases I and II by solving:

and solution  $\exists \sum_{i=1}^{m}$ <br> **here is no feasil**<br>
blem<br>
implex starting with<br>  $\exists d \underline{b} \geq \underline{0}$ . Is it OK?<br>
orresponding equation<br>
o combine both ph<br>  $\min_{x,y} e^T \underline{x} + M e^T \underline{y}$ ; *M* is<br>  $\sum_{x,y \geq \underline{0}}$  $\begin{aligned} \mathbf{here}\ \mathbf{is}\ \mathbf{blem}\ \mathbf{implex}\ \mathbf{d}\ \underline{b}\geq\underline{0}\ \mathbf{r} \mathbf{respond} \ \mathbf{on}\ \mathbf{bin}_{x,y}\underline{c}^T\underline{x}\mathbf{t}\ \mathbf{d}\ \mathbf{a}\mathbf{x},\mathbf{y}\geq\underline{0}\ \mathbf{M}^n \ \mathbf{m}\mathbf{d} \end{aligned}$ **here is no feasib**.<br> **blem**<br>
implex starting with<br>  $\frac{1}{2}d \underline{b} \geq \underline{0}$ . Is it OK? Yorresponding equation<br>
o combine both pha<br>  $\min_{x,y} \underline{c}^T \underline{x} + M \underline{e}^T \underline{y};$  M is a<br>  $\frac{x \cdot x + y}{2} = \underline{b}$ <br>  $\frac{x \cdot y \geq 0}{2}$ <br>
M'' metho  $\begin{align} \text{ex starting w:} \ \frac{\partial}{\partial \theta} \cdot \text{Is it OK?}, \ \text{is in the graph:} \ \text{where } \text{the point } \mathbf{p} \text{ is } \begin{cases} \frac{\partial}{\partial \theta} \cdot \mathbf{y} & \text{if } \mathbf{p} \geq \frac{\partial}{\partial \theta} \end{cases} \end{align}$ *x* I solution  $\exists \sum_{i=1}^{m} \hat{y}_i$  :<br> *x**x* **<b>c** *x x z b*  $\geq 0$  *.* Is it OK? Yes <br> *x b*  $\geq 0$  *s* Is it OK? Yes <br> *x x c*<sup>*z*</sup> *x* + *M e<sup>r</sup> y*: *M* is a la:<br> *x*<sub>*x y* = *b*<br> *x*<sub>*x*  $$ **here is no feasible<br>
blem**<br>
implex starting with<br>
ed <u>b</u>  $\geq$  <u>0</u>. Is it OK? Yes<br>
presponding equation<br>
o combine both pha<br>  $\min_{x,y} e^x \frac{x + Me^T y}{y}$  *M* is a<br>  $\frac{sx}{x} \cdot \frac{Ax + y}{y} = b$ <br>  $\frac{x, y \ge 0}{y}$ **re is no fea<br>
em**<br>
plex starting<br>
<u>plex</u> starting<br>
sponding equa<br>
punbine both<br>  $\lim_{x \to \infty} \frac{c^r x + Me^r y}{y}$  *M*<br>  $\lim_{x \to \infty} \frac{y}{y} = 0$  *M*<br>
method  $\min_{x,y} \underline{c}^T \underline{x} + M \underline{e}^T \underline{y};$  $\min_{x,y \in \mathcal{L}} \frac{f(x+y)}{x^2}$  *M* is a large number > 100  $||g||_{\infty}$ <br>  $\lim_{x,y \ge 0} f(x+y) = 0$ 

![](_page_47_Picture_0.jpeg)

#### **Example: Detecting unboundedness (Phase II)**

**Example: Detecting unboundedness**<br> **Consider**<br>  $\max x_1 + 4x_2 + x_3$ <br>  $x_1 - 2x_2 + x_3 = 4$ <br>  $\sum_{i=1}^{n} \left[\frac{2-2}{1} + 10\right]$ <br>  $\sum_{i=1}^{n} \left[\frac{2-2}{1} + 10\right]$ <br>  $\sum_{i=1}^{n} \left[\frac{2-2}{1} + 10\right]$ <br>  $\sum_{i=1}^{n} \left[\frac{2}{1} + 2^{n} - 11\right]$ <br>  $\$ **boundedness (F**<br>= $[c_1 c_2]$  $\left[\frac{x}{y}\right]$ ;  $c_1^T$  =  $[0 \ 0 \ 0]$ ;  $c_2^T$  =  $[11]$ <br> $\frac{1}{y}$ ;  $\frac{x}{x}$  =  $\left[\frac{y_1}{y_2}\right]$  $=$  $\left[\frac{4}{1}\right]$ ;  $\frac{\lambda^T}{2}$  =  $[11]B^{-1}$  =  $[11]$ ;  $\cos t$ <br> $0 - \frac{\lambda^T a_1}{a_1} = -3$ ;  $p_2 = 0 - \frac{\lambda^T a_2}{a$ 2 **L' Inboundedness**<br>  $y_2 = [c_1 c_2] \left[ \frac{x}{y} \right] : c_1^r = [0 \ 0 \ 0]; c_2^r = [1 \ 1]$ <br>  $= B^{-1} : x_B = \left[ \begin{array}{c} y_1 \\ y_2 \end{array} \right] = \left[ \begin{array}{c} 4 \\ 1 \end{array} \right] : \lambda^r = [1 \ 1] B^{-1} = [1 \ 1]; c$ <br>  $y_1 = 0 - \lambda^r a_1 = -3; p_2 = 0 - \lambda^r a_2 = 2;$ <br>  $p_4 = 1 - \lambda^r a_4 = 0; p_5$ cting unboundedn<br>
hase I: min y<sub>1</sub> + y<sub>2</sub> = [c<sub>1</sub> c<sub>2</sub>]  $\left[\frac{x}{y}\right]$ ; c<sub>1</sub><sup>T</sup> = [000]; c<sub>2</sub><sup>T</sup> = [<br>  $\left[\frac{2-2}{1} \frac{11}{0} - 10 \frac{1}{1}\right]$ <br>
eration 1: B = I = B<sup>-1</sup>; x<sub>B</sub> =  $\left[\begin{array}{c} y_1 \\ y_2 \end{array}\right] = \left[\begin{array}{c} 4 \\ 1 \end{array}\right]$ ;  $\lambda$ ing unboundedness (Ph<br>  $eI: \min y_1 + y_2 = [c_1 c_2] \left[ \frac{x}{y} \right] : c_1^T = [000]; c_2^T = [11]$ <br>  $10 - 10 1$ ]<br>  $10 - 10 1$ ]<br>  $100 - 10 1$ ]<br>  $1001 : B = I = B^{-1}; x_B = \begin{bmatrix} y_1 \\ y_2 \end{bmatrix} = \begin{bmatrix} 4 \\ 1 \end{bmatrix}; \underline{\lambda}^T = [11]B^{-1} = [11]; \cos t = 5$ <br>  $\int \csc t \cos t \sin t \,$ **ing unbound**<br> *eI*: min y<sub>1</sub> + y<sub>2</sub> = [c<sub>1</sub> c<sub>2</sub>]  $\left[\frac{x}{y}\right]$ ; c<sub>1</sub><sup>r</sup><br>
2-2 110]<br>
10-101]<br>
tion1: B = I = B<sup>-1</sup>; x<sub>B</sub> =  $\left[\begin{array}{c} y_1 \\ y_2 \end{array}\right] = \left[\begin{array}{c} z_1 \\ z_2 \end{array}\right]$ <br>
tion1: B = I = B<sup>-1</sup>; x<sub>B</sub> =  $\left[\begin{array}{c} y_1 \\ y_2 \end$  $4 \big|_{\cdot 2^T}$   $_{\text{51.11}}$   $_{\text{52.11}}$ **113 unboundedness (Phase II)**<br>
min  $y_1 + y_2 = [c_1 c_2] \left[ \frac{x}{2} \right] : c_1^T = [000] : c_2^T = [11]$ <br>  $1: B = I = B^{-1} : \underline{x}_B = \left[ \begin{array}{c} y_1 \\ y_2 \end{array} \right] = \left[ \begin{array}{c} 4 \\ 1 \end{array} \right] : \underline{\mathcal{Z}}^T = [11] B^{-1} = [11] : \cos t = 5$ <br>  $\cos ts : p_1 = 0 - \underline{\mathcal{Z}}^T a_1 = -3$ Phase *I* : min y<sub>1</sub> + y<sub>2</sub> = [c<sub>1</sub> c<sub>2</sub>]  $\left[\frac{x}{y}\right]$ ; c<sub>1</sub><sup>*z*</sup> = [000]; c<sub>2</sub><sup>*z*</sup> = [11]<br> *A* =  $\left[\begin{array}{cc} 2-2 & 1 & 1 & 0 \\ 1 & 0 & -1 & 0 & 1 \end{array}\right]$ <br> *Iteration* 1: *B* = *I* = *B*<sup>-1</sup>; x<sub>B</sub> =  $\left[\begin{array}{c} y_1 \\ y_2 \end{array}\right] = \left[\begin{$ **dedness (**<br> *T*<sub>1</sub> = [0 0 0]; <u>c</u><sup>*T*</sup><sub>2</sub> = [1 1]<br>  $\left[\begin{array}{c} 4 \\ 1 \end{array}\right]$ ; <u> $\lambda^{T}$ </u> = [1 1]*B*<sup>-1</sup> = [1 1]; co<br>  $p_2 = 0 - \lambda^{T} a_2 = 2$ ;<br>  $p_5 = 1 - \lambda^{T} a_5 = 0$  $B = \begin{bmatrix} 1 & 1 \\ 1 & 1 \end{bmatrix}$ **OUNdedness**<br>  $c_2 \left[ \frac{x}{y} \right]$ ;  $c_1^r = [0 \ 0 \ 0]$ ;  $c_2^r = [1 \ 1]$ <br>  $= \left[ \begin{array}{c} y_1 \\ y_2 \end{array} \right] = \left[ \begin{array}{c} 4 \\ 1 \end{array} \right]$ ;  $\lambda^r = [1 \ 1]B^{-1} = [1 \ 1]$ ;<br>  $T_{\frac{a_1}{x_1} = -3; p_2 = 0 - \lambda^r_{\frac{a_2}{x_2} = 2;}$ <br>  $\lambda^r_{\frac{a_4}{x_1} = 0; p_$ **Ig unbounde**<br>  $\min y_1 + y_2 = [c_1 c_2] \left[ \frac{x}{y} \right]; c_1^T = [0$ <br>  $\therefore 110$ <br>  $\therefore B = I = B^{-1}; \underline{x}_B = \begin{bmatrix} y_1 \\ y_2 \end{bmatrix} = \begin{bmatrix} 4 \\ 1 \end{bmatrix}; \underline{b}$ <br>  $\cos ts : p_1 = 0 - \underline{\lambda}^T \underline{a}_1 = -3; p_2 = 0$ <br>  $\therefore \underline{a}_3 = 0; p_4 = 1 - \underline{\lambda}^T \underline{a}_4 = 0; p_5 = 1$ <br>  $\text{into$ **crimage in Eq. 4**  $\sum_{i=1}^{n} \sum_{j=1}^{n} \frac{1}{j}$ <br> *Phase I* : min  $y_1 + y_2 = [c_1 c_2] \left[ \frac{x}{y} \right]$ ;  $c_1^r = [000]; c_2^r = [11]$ <br> *A*  $= \left[ \begin{array}{cc} 2 - 2 & 1 & 1 & 0 \\ 1 & 0 & -1 & 0 & 1 \end{array} \right]$ <br> *Iteration* 1:  $B = I = B^{-1}$ ;  $x_B = \left[ \begin{array}{c} y$ *Phase I* : min  $y_1 + y_2 = [c_1 \ c_2] \frac{x}{y}$ ;  $c_1^T = [0 \ 0 \ 0];$   $c_2^T = [1 \ 1]$  $A = \begin{bmatrix} 2 & -2 & 1 & 1 & 0 \\ 1 & 0 & -1 & 0 & 1 \end{bmatrix}$  $y_1$  [4]  $T$ *Phase 1* : min  $y_1 + y_2 = [c_1 c_2] \left[ \frac{x}{2} \right] : c_1^T = [000]; c_2^T = [11]$ <br>  $A = \begin{bmatrix} 2 - 2 & 1 & 0 \\ 1 & 0 & -10 & 1 \end{bmatrix}$ <br> *Iteration 1*:  $B = I = B^{-1} : x_B = \begin{bmatrix} y_1 \\ y_2 \end{bmatrix} = \begin{bmatrix} 4 \\ 1 \end{bmatrix} : L^T = [11]B^{-1} = [11]; \cos t = 5$ <br> **Reduced costs: crime unboundedness (I**<br> *phase 1* : min y<sub>1</sub> + y<sub>2</sub> = [c<sub>1</sub> c<sub>2</sub>]  $\left[\frac{x}{y}\right]$ ; c<sub>1</sub><sup>*z*</sup> = [000]; c<sub>2</sub><sup>*z*</sup> = [11]<br> *heration* 1:  $B = I = B^{-1}$ ;  $\chi_B = \begin{bmatrix} y_1 \\ y_2 \end{bmatrix} = \begin{bmatrix} 4 \\ 1 \end{bmatrix}$ ;  $\Delta^T = [11]B^{-1} = [11]$ ; cos *p*<br> **DOUNDEDNESS (Phase II)**<br>  $\begin{aligned}\n\sum_{i} \sum_{i}^{S} &= [000]; c_{2}^{T} = [11] \\
\sum_{i} \sum_{i}^{S} &= \left[\begin{array}{c} x_{i} \\ y_{2} \end{array}\right] = \left[\begin{array}{c} 4 \\ 1 \end{array}\right]; c_{1}^{T} = [11]B^{-1} = [11]; \cos t = 5 \\
\sum_{i}^{T} a_{i} = -3; p_{2} = 0 - \sum_{i}^{T} a_{i} = 2; \\
\sum_{i}^{T} a_{i} = 0; p_{3}$ **ng unboundedness (Phase II)**<br>
: min y<sub>1</sub> + y<sub>2</sub> = [c, c<sub>3</sub>]  $\left[\frac{x}{y}\right]$ :  $c'_i$  = [000]:  $c'_i$  = [11]<br>
2 1 1 0]<br>
11:  $B = I = B^{-1}$ :  $\mathbb{Z}_B = \begin{bmatrix} y_1 \\ y_2 \end{bmatrix} = \begin{bmatrix} 4 \\ 1 \end{bmatrix}$ :  $2^T = [11]B^{-1} = [11]$ ;  $\cos t = 5$ <br>  $t \cos t s : p_1 =$ **1boundedness (Phase II)**<br>= $[\underline{c}_1 \underline{c}_2] \left[ \frac{x}{y} \right]; \underline{c}_1^T = [000]; \underline{c}_2^T = [11]$ <br> $\begin{bmatrix} -1; \underline{x}_B = \begin{bmatrix} y_1 \\ y_2 \end{bmatrix} = \begin{bmatrix} 4 \\ 1 \end{bmatrix}; \underline{\lambda}^T = [11]B^{-1} = [11]; \cos t = 5$ <br> $0 - \underline{\lambda}^T \underline{a}_1 = -3; p_2 = 0 - \underline{\lambda}^T \underline{a}_2 = 2;$ <br> $= 1 - \underline{\lambda}^$ **unboundedness (Phase II)**<br>  $+ y_2 = [c_1 c_2] \left[ \frac{x}{y} \right] : c_1^r = [000]; c_2^r = [11]$ <br>  $= B^{-1} : \underline{x}_B = \begin{bmatrix} y_1 \\ y_2 \end{bmatrix} = \begin{bmatrix} 4 \\ 1 \end{bmatrix} : \underline{\lambda}^r = [11]B^{-1} = [11]; \cos t = 5$ <br>  $p_1 = 0 - \underline{\lambda}^r q_1 = -3; p_2 = 0 - \underline{\lambda}^r q_2 = 2;$ <br>  $\therefore p_2 = 1 - \underline{\lambda$ **ting unboundedness (Phase II)**<br>
se *I*:min y<sub>1</sub> + y<sub>2</sub> = [c<sub>1</sub> c<sub>2</sub>]  $\left[\sum_{z=1}^{N} |s_z|^2\right] = [000] |s_z|^2 = [11]$ <br>
[2-2 110]<br>
10-101]<br>  $10011:B = I = B^{-1} : S_B = \begin{bmatrix} y_1 \\ y_2 \end{bmatrix} = \begin{bmatrix} 4 \\ 1 \end{bmatrix}; A^T = [11]B^{-1} = [11]; \cos t = 5$ <br>  $1 \cos t = S$ <br> case I : min  $y_1 + y_2 = [c_1 c_2] \left[ \frac{x}{2} \right] : c_1^T = [000]; c_2^T = [11]$ <br>  $= \left[ \begin{array}{cc} 2-2 & 1 & 1 & 0 \\ 1 & 0 & -1 & 0 & 1 \end{array} \right]$ <br>  $= \left[ \begin{array}{cc} 2-2 & 1 & 1 & 0 \\ 1 & 0 & -1 & 0 & 1 \end{array} \right]$ <br>  $= \left[ \begin{array}{cc} 2-2 & 1 & 1 & 0 \\ 1 & 0 & -1 & 0 & 1 \end{array} \right]$ <br> **(unboundedness (Phase II)**<br>  $y_1 + y_2 = [c_1 c_2] \left[ \frac{x}{2} \right] : c_1^7 = [000] : c_2^7 = [11]$ <br>  $01 \left[ \begin{array}{c} 1 & 0 \\ 0 & 1 \end{array} \right]$ <br>  $= I = B^{-1} : x_B = \begin{bmatrix} y_1 \\ y_2 \end{bmatrix} = \begin{bmatrix} 4 \\ 1 \end{bmatrix} : 2^T = [11]B^{-1} = [11]; \cos t = 5$ <br>  $ts: p_1 = 0 - \underline{X}^T \underline{a}_1 =$ **comparison in Eq. 11**<br>
gase  $I: \min_{y_1 + y_2} = [c_1 c_2] \left[ \frac{x}{2} \right] : c_1^T = [000] : c_2^T = [11]$ <br>  $\left[ \begin{array}{c} 2-2 & 1 & 1 & 0 \\ 1 & 0 & -1 & 0 & 1 \end{array} \right]$ <br>  $= [2-2 & 1 & 0 & 1 \end{array}$ <br>  $= [2-2 & 1 & 0 & 1 \end{array}$ <br>  $= [2-2 & 1 & 0 & 1 \end{array}$ <br>  $= [2a_1c_2 + b$  $^{-1}$   $\sim$   $\begin{bmatrix} 2 \end{bmatrix}$   $\rightarrow$  0  $\rightarrow$  min  $(4/21/2)$ cting unboundedness (Phase 1<br>
Phase I: min  $y_1 + y_2 = [c_1 c_2] \left[ \frac{x}{2} \right] : c_1^T = [000]; c_2^T = [11]$ <br>  $1 = \begin{bmatrix} 2-2 & 1 & 1 & 0 \\ 1 & 0 & -1 & 0 & 1 \end{bmatrix}$ <br>
teration 1:  $B = I = B^{-1} : \underline{x}_B = \begin{bmatrix} y_1 \\ y_2 \end{bmatrix} = \begin{bmatrix} 4 \\ 1 \end{bmatrix} : \underline{2}^T = [11]$ **11 boundedness (Phas**<br>  $y_2 = [c_1 c_2] \left[ \frac{x}{y} \right] : c_1^7 = [000]; c_2^7 = [11]$ <br>  $B^{-1} : \underline{x}_B = \begin{bmatrix} y_1 \\ y_2 \end{bmatrix} = \begin{bmatrix} 4 \\ 1 \end{bmatrix}; \underline{\lambda}^T = [11]B^{-1} = [11]; \cos t = 5$ <br>  $p_1 = 0 - \underline{\lambda}^T \underline{a}_1 = -3; p_2 = 0 - \underline{\lambda}^T \underline{a}_2 = 2;$ <br>  $p_3 = 1 - \underline{\lambda}^T \$ 1 Inboundedness<br>
y<sub>2</sub> = [c<sub>1</sub> c<sub>2</sub>]  $\left[\frac{x}{y}\right]$ ;  $c_1^T$  = [000];  $c_2^T$  = [11]<br>  $\left.\frac{1}{y}B^{-1}$ ;  $\frac{x}{y}B^{-1} = \left[\frac{y_1}{y_2}\right] = \left[\frac{4}{1}\right]$ ;  $\frac{\lambda^T}{2} = [11]B^{-1} = [11]$ ;<br>  $\frac{1}{y_1} = 0 - \frac{\lambda^T}{4}a_1 = -3; p_2 = 0 - \frac{\lambda^T}{4}a_2 = 2;$  $p_3 = 0 - \underline{\lambda}^T \underline{a}_3 = -3; p_4$ 0 cting unboundedness (Phase II)<br>
hase I:min y, + y, =[c, c,]  $\left[\frac{x}{y}\right]$ ; c'<sub>1</sub> = [000]; c'<sub>1</sub> = [11]<br>  $=\left[\begin{array}{cc} 2-2 & 1 & 10 \\ 1 & 0 & -10 & 1 \end{array}\right]$ <br>
cantion 1:  $B = I = B^{-1}$ ;  $\chi_B = \left[\begin{array}{c} x_1 \\ y_2 \end{array}\right] = \left[\begin{array}{c} 4 \\ 1 \end{array}\right]$ Let  $\lim_{R \to \infty}$  unboundedness (Phase II)<br>  $\lim_{R \to \infty} I_{\text{min}} y_1 + y_2 = [c_1 c_2] \left[ \frac{x}{2} \right] : c_1^T = [0 \ 0 \ 0] : c_2^T = [11]$ <br>  $A = \begin{bmatrix} 2-2 & 1 & 0 \\ 1 & 0 & -1 & 0 \end{bmatrix}$ <br>  $\lim_{R \to \infty} I = I - B^{-1} : \mathbf{x}_A = \begin{bmatrix} y_1 \\ y_2 \end{bmatrix} = \begin{bmatrix} 4 \\ 1 \end{$ **[10]**<br>  $\begin{aligned}\n&= [0 \ 0 \ 0] : c_2^T = [1 \ 1]\n\end{aligned}$ <br>  $\begin{aligned}\n&= [1 \ 0 \ 0 \ 0] : c_2^T = [1 \ 1]B^{-1} = [1 \ 1]; \cos t = 5\n\end{aligned}$ <br>  $\begin{aligned}\n&= 1 - \frac{\lambda^T a_2}{2} = 2; \\
&= 1 - \frac{\lambda^T a_3}{2} = 0\n\end{aligned}$   $\Rightarrow \theta = \min(4/2 \ 1/1) = 1 \Rightarrow y_2 \text{ should go out}$ <br>  $[1 \ 0]B^{-1} = [1 - 2]; x_B$ **Cting unboundedness (Phase II)**<br> *Phase 1*:  $\min_{y_1 + y_2 = [c_1 c_2] \left[ \frac{x}{2} \right] : c_1^7 = [000]; c_2^7 = [11]$ <br>  $A = \begin{bmatrix} 2 - 2 & 1 & 0 \\ 1 & 0 & -1 & 0 \\ 1 & 0 & 1 & 0 \end{bmatrix}$ <br> *Ineraion 1: R = 1 = R*  $^{-1}: \mathbb{Z}_p = \begin{bmatrix} x_1 \\ y_2 \end{bmatrix} = \begin{bmatrix} 4 \\$  $\lambda^T a_5 = 0$  $T = \mathbf{r1} \, \mathbf{O} \mathbf{I} \, \mathbf{D}^{-1}$  $B = \begin{bmatrix} 1 \\ 1 \end{bmatrix}$ **OUNdedness**<br>  $c_2 \left[\frac{x}{y}\right]$ ;  $c_1^T = [000]; c_2^T = [11]$ <br>  $= \begin{bmatrix} y_1 \\ y_2 \end{bmatrix} = \begin{bmatrix} 4 \\ 1 \end{bmatrix}$ ;  $\lambda^T = [11]B^{-1} = [11]$ <br>  $T_a_1 = -3; p_2 = 0 - \lambda^T a_2 = 2;$ <br>  $\lambda^T a_4 = 0; p_5 = 1 - \lambda^T a_5 = 0$ <br>  $B^{-1} a_1 = \begin{bmatrix} 2 \\ 1 \end{bmatrix} \Rightarrow \theta = \min\{4/21$ **Phase I in the UP in the Control of the SS (Phase II)**<br> *Phase I*: min y<sub>1</sub> + y<sub>2</sub> = [c<sub>2</sub> (c<sub>2</sub> | c<sub>2</sub><sup>1</sup> = [000 0]: c<sub>2</sub><sup>2</sup> = [11]<br> *Iteration 1:*  $B = I = B^{-1} : g_A = \begin{bmatrix} x_1 \\ y_2 \end{bmatrix} = \begin{bmatrix} 4 \\ 1 \end{bmatrix} : \frac{d}{dt} = [11]B^{-1} = [1$ *Phase 1: min*  $y_1 + y_2 = [g_1 \, g_2] \left[ \frac{x}{2} \right] : g'_1 = [10000] g'_2 = [111]$ <br>  $A = \begin{bmatrix} 2 - 2 & 1 & 0 \\ 1 & 0 & -1 & 0 \\ 1 & 0 & -1 & 0 \end{bmatrix}$ <br> *Heration* 1:  $B = I - B^{-1}: X_B = \begin{bmatrix} x_1 \\ y_2 \end{bmatrix} = \begin{bmatrix} 4 \\ 1 \end{bmatrix} : Z^T = [11]B^{-1} = [11]; \cos t = 5$ <br> **Redu boundedness (Phase II)**<br>  $[c_1 c_2] \begin{bmatrix} x \\ y \end{bmatrix} : c_1^r = [000] : c_2^r = [11]$ <br>  $: x_n = \begin{bmatrix} y_1 \\ y_2 \end{bmatrix} = \begin{bmatrix} 4 \\ 1 \end{bmatrix} : 2^r = [11]B^{-1} = [11]; \cos t = 5$ <br>  $- \underline{Z}^T \underline{a}_1 = -3; p_2 = 0 - \underline{Z}^T \underline{a}_2 = 2;$ <br>  $1 - \underline{Z}^T \underline{a}_1 = 0; p_2 = 1 - \underline{$ **DOUNDECIPESS (Phase II)**<br>  $\sum_{y=1}^{\lfloor x \rfloor} \frac{x^y}{[y]} = \frac{[x]}{[y]} = \frac{[x]}{[x]} = \frac{[0,1]}{[1,2^2 - [1,1],0} = \frac{[1,1,1,0,0,1]}{[1,2^2 - [1,1],0,0,1]} = \frac{[x]}{[x]} = \frac{[x]}{[x]} = \frac{[x]}{[x]} = \frac{[x]}{[x]} = \frac{[x]}{[x]} = \frac{[x]}{[x]} = \frac{[x]}{[x]} = \frac{[x]}{[$ **unboundedness (Phase II)**<br>
+  $y_2 = [c_1 c_2] \left[ \frac{x}{y} \right] : c'_1 = [000]; c'_2 = [11]$ <br>  $\begin{vmatrix} 2 \\ -B^{-1} : x_B = \begin{bmatrix} y_1 \\ y_2 \end{bmatrix} = \begin{bmatrix} 4 \\ 1 \end{bmatrix} : \mathbf{Z}^T = [11]B^{-1} = [11]; \cos t = 5$ <br>  $p_1 = 0 - \mathbf{Z}^T a_1 = -3; p_2 = 0 - \mathbf{Z}^T a_2 = 2;$ <br>  $p_1 = 1 - \$ **nboundedness (Phase II)**<br>  ${}_{2}=[c_{1}c_{2}]\left[\frac{x}{2}\right] : c_{1}^{T}=[000]; c_{2}^{T}=[11]$ <br>  $B^{-1}: \underline{x}_{S}=[\begin{bmatrix} y_{1} \\ y_{2} \end{bmatrix}]=\left[\begin{bmatrix} 4 \\ 1 \end{bmatrix}; \underline{Z}^{T}=[11]B^{-1}=[11]; \cos t=5$ <br>  $=0-\underline{Z}^{T}\underline{a}_{1}=-3; p_{2}=0-\underline{Z}^{T}\underline{a}_{2}=2;$ <br>  ${}_{4}=1-\underline{Z}^{T}\underline{a}_{$ cting unboundedness (Phase II)<br>
use *I*: min *y*<sub>1</sub> + *y*<sub>2</sub> = [0, c<sub>2</sub>]  $\left[\frac{x}{2}\right]$  (c<sub>4</sub><sup>7</sup> = [000]; c<sub>2</sub><sup>7</sup> = [11]<br>  $\left[-\frac{2}{1} - 0 - 0 + 1\right]$ <br>  $\left[-\frac{2}{1} - 0 - 1 + 2\frac{x}{4} + 2\frac{y}{4}\right]$  (c<sub>4</sub><sup>7</sup> = [11]<br>  $\left[\frac{4}{1} - 0 - 1 +$ **11 b oundedness (**<br>
1 y<sub>1</sub> + y<sub>2</sub> = [c<sub>1</sub> c<sub>2</sub>]  $\left[\frac{x}{y}\right]$ ;  $c_1^T$  = [000];  $c_2^T$  = [11]<br>
10 1]<br>  $s = I = B^{-1}; x_B = \begin{bmatrix} y_1 \\ y_2 \end{bmatrix} = \begin{bmatrix} 4 \\ 1 \end{bmatrix}; \underline{Z}^T = [11]B^{-1} = [11];$  co<br>
sts:  $p_1 = 0 - \underline{\lambda}^T \underline{a}_1 = -3; p_2 = 0 - \underline{\lambda}$  $\begin{bmatrix} 3 \end{bmatrix}$   $\rightarrow$  0 - 2(2 - 3) cting unboundedness (Ph<br> *hase 1*: min  $y_1 + y_2 = [c_1 c_2] \left[ \frac{x}{2} \right] : c_1^T = [000] : c_2^T = [11]$ <br>  $= \left[ \begin{array}{cc} 2 - 2 & 1 & 1 & 0 \\ 1 & 0 & -1 & 0 & 1 \end{array} \right]$ <br> *teration* 1:  $B = I = B^{-1} : x_n = \begin{bmatrix} y_1 \\ y_2 \end{bmatrix} = \left[ \begin{array}{c} 4 \\ 1 \end{array} \right] : 2^T$ **nboundedness (Phase**<br>
y<sub>2</sub> = [c<sub>1</sub> c<sub>2</sub>]  $\left[\frac{x}{2}\right] : c_i^T = [000]: c_2^T = [11]$ <br>  $B^{-1} : \underline{x}_n = \begin{bmatrix} y_1 \\ y_2 \end{bmatrix} = \begin{bmatrix} 4 \\ 1 \end{bmatrix}; \underline{2}^T = [11]B^{-1} = [11]; \cos t = 5$ <br>  $p_4 = 1 - \underline{2}^T a_4 = 0; p_5 = 1 - \underline{2}^T a_5 = 0$ <br>  $\Rightarrow \alpha = B^{-1} a_1 = \begin{bmatrix}$ 1 **ing unboundedness (Phas**<br>  $e^{t : min y_1 + y_2 = [c_1 c_2] \left[\frac{x}{y}\right] : c_4^T = [000]; c_2^T = [11]$ <br>  $10 - 101$ <br>  $10 - 101$ <br>  $10011:B = I = B^{-1}: x_B = \begin{bmatrix} y_1 \\ y_2 \end{bmatrix} = \begin{bmatrix} 4 \\ 1 \end{bmatrix} : A^T = [11]B^{-1} = [11]; cos t = 5$ <br>  $\int c \, d \, c \, d \, x \, (x, y_1 = 0 - \frac{\lambda^T a$ come into basis  $\Rightarrow \underline{a} = [B_1^2] \Rightarrow B_2^T = [C_1^2] \Rightarrow B_1^T = [C_2^2] \Rightarrow C_2^T = [C_1^2] \Rightarrow C_1^T = [C_1^T] \Rightarrow B_2^T = [C_1^T] \Rightarrow C_2^T = [C_1^T] \Rightarrow C_1^T = [C_1^T] \Rightarrow C_2^T = [C_1^T] \Rightarrow C_2^T = [C_1^T] \Rightarrow C_2^T = [C_1^T] \Rightarrow C_2^T = [C_1^T] \Rightarrow C_2^T = [C_1^T] \Rightarrow C_2^T = [$ **Cting unboundedness (Phase II)**<br>
Phase *I*:min y<sub>1</sub>+y<sub>2</sub> = [c<sub>1</sub> c<sub>2</sub><sup>1</sup>  $\left[\frac{x}{2}\right]$ ·c<sub>2</sub><sup>7</sup> = [0000<sub>1</sub>c<sub>2</sub><sup>7</sup> = [11]<br>  $A = \begin{bmatrix} 2-2 & 1 & 0 \\ 1 & 0 & -1 & 0 \end{bmatrix}$ <br> *Iteration 1: B = 1 = B*<sup>-1</sup>; *E<sub>3</sub>* =  $\begin{bmatrix} y \\ y \end{bmatrix} = \begin{$ **c**<br>  $[10]$ ;  $c_2^T = [11]$ <br>  $=[11]B^{-1} = [11]$ ;  $\cos t = 5$ <br>  $\frac{\lambda^T a_2 = 2}$ ;<br>  $\frac{\lambda^T a_3 = 0}{\lambda^T a_5 = 0}$ <br>  $=\min\{4/21/1\} = 1 \Rightarrow y_2$  should go out<br>  $\sum_{i=1}^{T} a_i = 2$ ;<br>  $\frac{\lambda^T a_3 = 3}{\lambda^T a_5 = 3}$ <br>  $\theta = 2/3 \Rightarrow y_1$  should go out<br>  $[0 \$ **Crime unity**<br>
Phase *I*: min y<sub>1</sub> + y<sub>2</sub> = [c<sub>1</sub> c<sub>2</sub><sup>1</sup>]<sup>*x*</sup><sub>1</sub>]<sup>*x*</sup><sub>2</sub><sup>*z*</sup> = [0000*x*<sub>2</sub><sup>*z*</sup> = [11] <br>  $\text{Re}(2\pi - 10^{-10})$ <br>  $\text{Im}(2\pi - 10^{-10})$ <br>  $\text{Im}(2\pi - 10^{-10})$ <br>  $\text{Im}(2\pi - 10^{-10})$ <br>  $\text{Im}(2\pi - 10^{-10})$ <br>  $\text{Im}(2\pi -$ **IS UNDOUNDEDNESS**<br>  $\begin{aligned}\n\min y_1 + y_2 &= [c_1 c_2] \left[ \frac{x}{2} \right] : c_1^T = [000]; c_2^T = [11] \\
\vdots \quad 1 &1 &0 \\
-1 &0 &1\n\end{aligned}$   $B = I = B^{-1}; x_B = \begin{bmatrix} y_1 \\ y_2 \end{bmatrix} = \begin{bmatrix} 4 \\ 1 \end{bmatrix}; \underline{A}^T = [11]B^{-1} = [11]; c_1 \cos ts : p_1 = 0 - \underline{A}^T \underline{a}_1 = -3; p_2$  $T = \mathbf{I} \mathbf{O} \mathbf{O} \mathbf{I} \mathbf{D}^{-1}$  $B$   $\begin{bmatrix} 1 \\ 1 \end{bmatrix}$   $\begin{bmatrix} - \\ 1 \end{bmatrix}$ **g unboundedness (Ph**<br>
in  $y_1 + y_2 = [c_1 c_2] \left[ \frac{x}{x} \right] : c_1^T = [000]; c_2^T = [11]$ <br>  $a = I = B^{-1} : \underline{x}_B = \begin{bmatrix} y_1 \\ y_2 \end{bmatrix} = \begin{bmatrix} 4 \\ 1 \end{bmatrix} : \underline{\lambda}^T = [11]B^{-1} = [11]; \cos t = 5$ <br>  $a_5 \sin : p_1 = 0 - \underline{\lambda}^T q_1 = -3; p_2 = 0 - \underline{\lambda}^T q_2 = 2;$ <br>  $a_3 =$ **Crime** unboundedness (Phas<br> *Phase 1*: min y<sub>1</sub> + y<sub>2</sub> - [c<sub>i</sub> c<sub>2</sub>]  $\left[\sum_{y=1}^{x}\right] : c_{1}^{y}$  = [000];  $c_{2}^{y}$  = [11]<br> *A* =  $\left[\begin{array}{l} 2-2 & 1 & 1 & 0 \\ 1 & 0 & -1 & 0 & 1 \end{array}\right]$ <br> *Iteration* 1:  $B = I = B^{-1}: x_{2n} = \begin{bmatrix} x_{1} \\ y_{2$ **ccting unboundedness (Phase II)**<br> *Phase 1*:  $\min_{y_1 + y_2 = [c_1 c_2]}\left[\frac{x}{2}\right] : c_1^T = [000] : c_2^T = [11]$ <br>  $A = \begin{bmatrix} 2-2 & 1 & 0 \\ 1 & 0 & -1 & 0 \\ 1 & 0 & -1 & 0 \end{bmatrix}$ <br> *Heration 1:*  $B = I = B^{-1}: x_B = \begin{bmatrix} y_1 \\ y_2 \end{bmatrix} = \begin{bmatrix} 4 \\ 1 \end{bmatrix}: A^T$ **ng unboundedness (Phase II)**<br>  $\lim_{y_1 + y_2 = [c_1 c_2]} \left[\frac{x}{y}\right] \cdot c_x^y = [000] \cdot c_x^y = [11]$ <br>  $\frac{2}{(110)}$ <br>  $\frac{1}{(110)} = I - B^{-1} \cdot \frac{x}{20} = \left[\frac{y_1}{y_2}\right] = \left[\frac{4}{1}\right] \cdot \frac{2^x}{(110)^2} = [11]B^{-1} = [11] \cdot \cos t = 5$ <br>  $I \cos ts : p_1 = 0 - \frac{2^x}{4} a_$ **IDDOUNDECIPESS (Phase II)**<br>  $y_2 = [g_1 g_2] \begin{bmatrix} x \\ y \end{bmatrix} : g_1^T = [0000] g_2^T = [11]$ <br>  $= B^{-1} : \underline{y}_B = \begin{bmatrix} y_1 \\ y_2 \end{bmatrix} = \begin{bmatrix} 4 \\ 1 \end{bmatrix} : \underline{z}^T = [11] B^{-1} = [11], \cos t = 5$ <br>  $\overline{z}_1 = 0 - \underline{z}^T \underline{a}_2 = -3, \overline{y}_2 = 0 - \underline{z}^T \underline{a}_2 = 2$ **cove f : min** y<sub>1</sub> + y<sub>2</sub> = [c<sub>i</sub> c<sub>2</sub> |  $\left[\frac{x}{2}\right]$ , c<sub>2</sub><sup>-</sup> = [000); c<sub>2</sub><sup>-</sup> = [11]<br>
ane f : min y<sub>1</sub> + y<sub>2</sub> = [c<sub>i</sub> c<sub>2</sub> |  $\left[\frac{x}{2}\right]$ , c<sub>4</sub><sup>-</sup> = [000); c<sub>2</sub><sup>-</sup> = [11]<br>  $\left[\frac{2-2}{1 \ 0 \ -10 \ 1}\right]$ <br>  $\left[\frac{2-2}{1 \ 0 \ -10$ **nboundedness (Phase II)**<br>  ${}_{z}=[c_{1}c_{2}]\left[\frac{x}{y}\right]:c_{2}^{y}=[000];c_{2}^{y}=[11]$ <br>  $B^{-1}:\chi_{N}=\left[\frac{y_{1}}{y_{2}}\right]=\left[\frac{4}{1}\right]:\lambda^{T}=[11]B^{-1}=[11]:\cos t=5$ <br>  ${}_{z}=0-\lambda^{T}a_{1}=-\lambda^{T}a_{2}=0,\lambda^{T}a_{2}=2;$ <br>  ${}_{z}=1-\lambda^{T}a_{3}=0; p_{2}=1-\lambda^{T}a_{3}=0$ <br>  $\Rightarrow \alpha=B$ cting unboundedness (Phase II)<br>
use *I*:min *y*, + *y*, = [c c, i]  $\left[\frac{x}{2}\right]$  = [c, 000]; c, = [11]<br>  $\left[-\frac{2-2}{1} \cdot 1 \cdot 0\right]$ <br>  $\left[-\frac{2-2}{1} \cdot 1 \cdot 0\right]$ <br>  $\left[-\frac{2-2}{1} \cdot 1 \cdot 0\right]$ <br>  $\left[-\frac{2-2}{1} \cdot 1 \cdot 0\right]$ <br>  $\left[-\frac{2-$ **In boundedness**<br>  $y_2 = [c_1 c_2] \left[ \frac{x}{y} \right] : c_1^r = [00 0]; c_2^r = [11]$ <br>  $\begin{vmatrix} B^{-1} : x_B = \begin{bmatrix} y_1 \\ y_2 \end{bmatrix} = \begin{bmatrix} 4 \\ 1 \end{bmatrix}; \underline{\lambda}^r = [11]B^{-1} = [11];$ <br>  $\begin{vmatrix} 1 = 0 - \underline{\lambda}^T a_1 = -3; p_2 = 0 - \underline{\lambda}^T a_2 = 2; \\ p_4 = 1 - \underline{\lambda}^T a_4 = 0; p_5 = 1$ 3 4 5  $3$   $\left|$   $2^{7}$   $\right|$   $\vdots$  $x_1$  [5/3]<sup>15</sup> 10  $x_2$ cosing  $\iota$  in  $y_1 + y_2 = [c_1 c_2] \left[ \frac{x}{2} \right] : c'_1 = [000] : c'_2 = [11]$ <br>  $\iota$  in  $0 = 101$ <br>  $\iota$  in  $0 = 101$ <br>  $\iota$  in  $0 = 16$   $\iota$  is  $p_1 = 0 - \frac{1}{2}$   $g_1 = -3; p_2 = 0 - \frac{1}{2}$   $g_2 = 2;$ <br>  $\iota$  in  $c$  is  $q_1 = 0 - \frac{1}{2}$   $g_1 =$ 2 **dness (P**<br>  $0 \space 0 \space j \space c_2^r = [11]$ <br>  $\frac{1}{2} \space f = [11]B^{-1} = [11]; \text{cost} = 0 - \frac{\lambda^r}{2} \space a_2 = 2;$ <br>  $-\frac{\lambda^r}{2} \space a_3 = 0$ <br>  $\theta = \min\{4/21/1\} = 1 \Rightarrow$ <br>  $B^{-1} = [1-2]; \space x_B = \begin{bmatrix} y_1 \\ x_1 \end{bmatrix} = -\frac{\lambda^r}{2} \space a_2 = 2;$ <br>  $1 - \frac{\lambda^r}{2} \space a_3 = 3$ <br>  $\$ **g unboundedness (Phase II)**<br>
in  $y_1 + y_3 = [c_1 c_2] \begin{bmatrix} x \\ y \end{bmatrix}; c_0^T = [0000]c_0^T = [11]$ <br>  $B = I = B^{-1}; x_B = \begin{bmatrix} y_1 \\ y_2 \end{bmatrix} = \begin{bmatrix} 4 \\ 1 \end{bmatrix}; A^T = [11]B^{-1} = [11]; cos t = 5$ <br>
osts:  $p_1 = 0 - \underline{Z}^T a_1 = -3; p_2 = 0 - \underline{Z}^T a_2 = 2;$ <br>  $a_3 =$ **OUNCESS**<br>  $\begin{aligned}\n\frac{1}{2} \left[ \sum_{i=1}^{N} \frac{1}{2} \right] &:\n\frac{1}{2} \left[ \sum_{i=1}^{T} \frac{1}{2} \right] = \left[ \frac{4}{1} \right] \cdot \frac{2^r}{2^r} = [11]B^{-1} = [11]B^{-1} \\
\frac{1}{2} \left[ \frac{1}{2} \right] &= \left[ \frac{4}{1} \right] \cdot \frac{2^r}{2^r} = [11]B^{-1} = [11]B^{-1} \\
\frac{1}{2} \left[ \frac{1}{2} \right] &$ **If the Case of**  $y_1 + y_2 = [c_1 c_2] \left[ \frac{x}{y} \right] : c_1^T = [0 \ 0 \ 0]; c_2^T = [11]$ **<br>**  $\therefore 1 + 1 = 0$ **<br>**  $\therefore B = I = B^{-1} : \mathcal{X}_B = \left[ \begin{matrix} y_1 \\ y_2 \end{matrix} \right] = \left[ \begin{matrix} 4 \\ 1 \end{matrix} \right]; \mathcal{L}^T = [11]B^{-1} = [11]$ **<br> \cos ts : p\_1 = 0 - \underline{\lambda}^T a\_1 = -3; p\_2 = 0 - \underline{\lambda}^T a 1 unboundedness (PI**<br>  $y_1 + y_2 = [c_1 c_2] \left[ \frac{x}{y} \right] : c_1^T = [000]; c_2^T = [11]$ <br>  $= I = B^{-1}; x_B = \left[ \begin{matrix} y_1 \\ y_2 \end{matrix} \right] = \left[ \begin{matrix} 4 \\ 1 \end{matrix} \right]; \frac{2^T}{2} = [11]B^{-1} = [11]; \cos t = 0;$ <br>  $ts: p_1 = 0 - \frac{\lambda^T a_1}{4} = -3; p_2 = 0 - \frac{\lambda^T a_2}{4} = 2;$ <br>  $=$ **Phase 1:** min y<sub>1</sub> + y<sub>2</sub> = [c<sub>1</sub> c<sub>2</sub>]  $\left[\frac{x}{2}\right]$  : c<sup>7</sup> = [000]: c<sup>1</sup><sub>2</sub> = [11]<br> *p phase 1* : min y<sub>1</sub> + y<sub>2</sub> = [c<sub>3</sub> c<sub>2</sub>]  $\left[\frac{x}{2}\right]$  : c<sup>7</sup> = [000]: c<sup>1</sup><sub>2</sub> = [11]<br> *peration* 1: *B* = *L* = *B* <sup>1</sup> : x<sub>*B*</sub> **comparison of**  $\sum_{x=0}^{\infty} \sum_{x=0}^{\infty} \left[ \frac{x}{2} \right] \cdot x_0^x = [0000] \cdot x_0^x = [11]$ **<br>** *ove 1***:**  $\min_{x_1 + y_2 = [C_1 C_2]}\left[ \sum_{x_1}^{x_1} x_1^x = [0000] \cdot x_2^x = [11] \right]$ **<br>**  $\left[ \begin{array}{l} 2-2 & 1 & 0 \\ 1 & 0 & -10 & 1 \end{array} \right]$ **<br> \left[ \begin{array}{l} 2-2 & 1 & 0 DOUNCEDESS (Phase II)**<br>  $\sum_{i \leq 3} \left[ \frac{x}{2} \right] \cdot z_i^r = [0 \ 0 \ 0] \cdot z_i^r = [1 \ 1]$ <br>  $\sum_{i \geq 3} \left[ -\frac{4}{x} \right] \cdot z_i^r = [0 \ 0 \ 0] \cdot z_i^r = [1 \ 1] \cdot \cos t = 5$ <br>  $\sum_{i \leq 4} \alpha_i = 0; p_1 = 1 - \frac{2}{4} \alpha_i = 0$ <br>  $\sum_{i \leq 4} \alpha_i = 0; p_2 = 1 - \frac{2}{4} \alpha_i$ **ng unboundedness (Phase II)**<br>  $\lim_{y_1 + y_2 = [c_1 c_2]} \left[\frac{x}{y}\right] \cdot c_x^y = [000] \cdot c_x^y = [11]$ <br>  $\frac{2}{(110)}$ <br>  $\frac{1}{(110)} = I - B^{-1} \cdot \frac{x}{20} = \left[\frac{y_1}{y_2}\right] = \left[\frac{4}{1}\right] \cdot \frac{2^x}{(110)^2} = [11]B^{-1} = [11] \cdot \cos t = 5$ <br>  $I \cos ts : p_1 = 0 - \frac{2^x}{4} a_$ **nboundedness (Phase II)**<br>  $\sum_{z=1}^{n}$   $\sum_{z=1}^{x}$   $\sum_{z=1}^{x}$   $\sum_{z=1}^{x}$   $\sum_{z=1}^{x}$   $\sum_{z=1}^{x}$   $\sum_{z=1}^{x}$   $\sum_{z=1}^{x}$   $\sum_{z=1}^{x}$   $\sum_{z=1}^{x}$   $\sum_{z=1}^{x}$   $\sum_{z=1}^{x}$   $\sum_{z=1}^{x}$   $\sum_{z=1}^{x}$   $\sum_{z=1}^{x}$ **cove f : min** y<sub>1</sub> + y<sub>2</sub> = [c<sub>i</sub> c<sub>2</sub> |  $\left[\frac{x}{2}\right]$ , c<sub>2</sub><sup>-</sup> = [000); c<sub>2</sub><sup>-</sup> = [11]<br>
ane f : min y<sub>1</sub> + y<sub>2</sub> = [c<sub>i</sub> c<sub>2</sub> |  $\left[\frac{x}{2}\right]$ , c<sub>4</sub><sup>-</sup> = [000); c<sub>2</sub><sup>-</sup> = [11]<br>  $\left[\frac{2-2}{1 \ 0 \ -10 \ 1}\right]$ <br>  $\left[\frac{2-2}{1 \ 0 \ -10$ Phase I : min y, + y<sub>3</sub> = [c, c,]  $\left[\sum_{j=1}^{n} e^{T} = [0.00] \frac{e^{T}}{2} = [11]$ <br>
Phase I : min y, + y<sub>3</sub> = [c, c,]  $\left[\sum_{j=1}^{n} e^{T} = [0.00] \frac{e^{T}}{2} = [11]$ <br>
A =  $\left[\begin{array}{c} 2 - 2 & 1 & 0 \\ 1 & 0 & -10 & 1 \end{array}\right]$ <br>
Interaction t: B = I max  $x_1 + 4x_2 + x_3$  $s.t. 2x_1 - 2x_2 + x_3 = 4$  $x_1 - x_3 = 1$  $x_2 \ge 0; x_3 \ge 0$ max  $4x_2 + 2x_3$  $s.t. -2x_2 + 3x_3 = 2$  $x_2 \ge 0; x_3 \ge 0$  $2x_1 - 2x_2 + x_3 = 4$  Iteration1:<br>  $x_3 = 1$  Reduced c<br>  $2x_2 + 2x_3$ <br>  $2x_2 + 3x_3 = 2$ <br>  $2x_3 \ge 0$ <br>  $x_3 \ge 0$ <br>
Reduced c<br>  $p_3 = 0 - \frac{\lambda^r}{2}$ <br>
Reduced c<br>  $p_3 = 0 - \frac{\lambda^r}{2}$ <br>
Sor max  $\frac{16}{3}x_2^{x_3}$  comes in<br>
Let a Reduced c  $x_1 - x_3 = 1$ <br>  $x_2 \ge 0; x_3 \ge 0$ <br>
ax  $4x_2 + 2x_3$ <br>  $t. -2x_2 + 3x_3 = 2$ <br>  $x_2 \ge 0; x_3 \ge 0$ <br>
8 $x_3$  or max  $\frac{16}{3}x_2$ <br>  $x_3 \ge 0$  s.t.  $x_2 \ge 0$ <br>
ounded **Example: Detecting**<br>  $\begin{array}{ll}\n\text{Consider} & \text{Phase 1: min y}\n\end{array}$ <br>  $\begin{array}{ll}\n\text{max } x_1 + 4x_2 + x_3 & A = \begin{bmatrix} 2-2 & 1 & 1 \\ 1 & 0 & -10 \end{bmatrix} \\
\text{s.t. } 2x_1 - 2x_2 + x_3 = 4 & \text{Iteration 1: } B = \\
\text{Area } x_1 - x_3 = 1 & \text{Reduco costs } \\
\text{Area } x_2 \geq 0; x_3 \geq 0 & \text{Area 1: } x_1 \text{ comes into b}\n$  $3\frac{m_2}{1}$ **Example: Detecting**<br>  $\begin{aligned}\n&\text{Consider} & \text{Phase 1: min} \\
&\text{max } x_1 + 4x_2 + x_3 & A = \begin{bmatrix} 2-2 & 1 \\ 1 & 0 & -1 \end{bmatrix} \\
&x_1 - x_3 & = 1 & \text{Reduced cos} \\
&x_2 \geq 0; x_3 \geq 0 & p_3 = 0 - \underline{2}^T \underline{a}_3 \\
&x_3 & = 2 & \text{Iteration 2:} \\
&x_2 \geq 0; x_3 \geq 0 & \text{Read cos} \\
&x_1 - 2x_2 + 3x_3 & =$ **ample: Detecting**<br>
onsider<br>  $x_1 + 4x_2 + x_3$ <br>  $x_1 - 2x_2 + x_3 = 4$ <br>  $x_1 - 2x_2 + x_3 = 4$ <br>  $x_1 - x_3 = 1$ <br>  $x_2 \ge 0; x_3 \ge 0$ <br>  $x_3 \ge 0$ <br>  $x_4 \ge -2x_2 + 3x_3 = 2$ <br>  $x_2 \ge 0; x_3 \ge 0$ <br>  $x_3 \ge 0$ <br>  $x_4 \ge -2x_2 + 3x_3 = 2$ <br>  $x_5 \ge 0$ <br>  $x_5$ **Example: Detec**<br> **n** Consider<br>  $\begin{array}{ccc}\n & \text{Pha} \\
\text{max } x_1 + 4x_2 + x_3 \\
 & \text{S.t. } 2x_1 - 2x_2 + x_3 = 4 \\
 & \text{X}_1 - x_3 = 1 \\
 & \text{X}_2 \geq 0; x_3 \geq 0 \\
 & \text{Mence } x_1 \text{ or } x_2 \geq 0; x_3 \geq 0\n\end{array}$ <br>  $\begin{array}{ccc}\n & \text{Rear} \\
 \text{max } 4x_2 + 2x_3 \\
 &$ *Unbounded* **ample: Detecting unboundedness (Phase II)**<br>
Singler<br>  $x_1 + 4x_2 + x_3$ <br>  $x_1 = \begin{bmatrix} 2-2 & 1 & 0 \\ 1 & 0 & -10 & 1 \end{bmatrix}$ <br>  $x_1 - 2x_2 + x_3 = 4$ <br>  $x_1 - 2x_2 + x_3 = 4$ <br>  $x_1 - 2x_2 + x_3 = 4$ <br>  $x_2 - 2x_3 + 2x_4 = 1$ <br>  $x_3 - 2x_2 - 2x_3 - 2x_4 = 1$ 

 $2 - 0$ .

![](_page_48_Picture_0.jpeg)

#### Example: <u>a</u> vector has all negative (non-positive) elements

- - max  $x_1 + 4x_2 + x_3$  $s.t. 2x_1 - 2x_2 + x_3 = 4$  $x_1 - x_3 = 1$  $x_2 \ge 0; x_3 \ge 0$
- max  $4x_2 + 2x_3$  $s.t. -2x_2 + 3x_3 = 2$  $x_2 \ge 0; x_3 \ge 0$  $x_1 - 2x_2 + x_3 = 4$ <br>  $-x_3 = 1$ <br>  $\ge 0$ ;  $x_3 \ge 0$ <br>  $\downarrow$ <br>  $4x_2 + 2x_3$ <br>  $\cdot 2x_2 + 3x_3 = 2$ <br>  $\ge 0$ ;  $x_3 \ge 0$ <br>  $\downarrow$ <br>
or max  $\frac{16}{3}x_2$ <br>
0 s.t.  $x_2 \ge 0$ <br>
aded  $x_1 - x_3 = 1$ <br>  $x_2 \ge 0; x_3 \ge 0$ <br>
ax  $4x_2 + 2x_3$ <br>  $t. -2x_2 + 3x_3 = 2$ <br>  $x_2 \ge 0; x_3 \ge 0$ <br>
8 $x_3$  or max  $\frac{16}{3}x_2$ <br>  $x_3 \ge 0$  s.t.  $x_2 \ge 0$ <br>
ounded **Example:**  $\alpha$  vector has all<br>  $\max x_1 + 4x_2 + x_3$ <br>  $\therefore x_1 - 2x_2 + x_3 = 4$ <br>  $\therefore x_1 - x_3 = 1$ <br>  $\therefore x_2 \ge 0; x_3 \ge 0$ <br>  $\therefore x_2 \ge 0; x_3 \ge 0$ <br>  $\therefore x_1 - 2x_2 + 3x_3 = 2$ <br>  $\therefore x_2 \ge 0; x_3 \ge 0$ <br>  $\therefore x_3 \ge 0$ <br>  $\therefore x_3 \ge 0$ <br>  $\therefore x_1, x_2$  $3\frac{m_2}{r}$ **Example:** <u>a</u> vector has a<br> **Example:**  $\frac{14}{m}$ <br>
max  $x_1 + 4x_2 + x_3$ <br>  $x_1 \cdot 2x_1 - 2x_2 + x_3 = 4$ <br>  $x_1 - x_3 = 1$ <br>  $x_2 \ge 0; x_3 \ge 0$ <br> **Example:**  $\frac{2^1}{B}$ <br>  $x_1 - 2x_2 + 3x_3 = 2$ <br>
max  $4x_2 + 2x_3$ <br>  $x_1 \cdot 2x_2 + 3x_3 = 2$ <br> **mple:***<u><i>x***</u> vector has all<br>
onsider**<br>  $x_1 + 4x_2 + x_3$ <br>  $x_1 - 2x_2 + x_3 = 4$ <br>  $x_1 - x_3 = 1$ <br>  $x_1 \ge 0; x_3 \ge 0$ <br>  $x_2 \ge 0; x_3 \ge 0$ <br>  $x_3 \ge 0$ <br>  $x_2 \ge 0; x_3 \ge 0$ <br>  $x_3 \ge 0$ <br>  $x_3 \ge 0$ <br>  $x_3 \ge 0$ <br>  $x_3 \ge 0$ <br>  $x_3 \ge 0$ <br>  $x_3 \$ *s t x x*

#### *Unbounded*

**Example:**  $\alpha$  vector has all negative (no<br>
Let us continue with Phase 1<br>  $\max x_1 + 4x_2 + x_3$ <br>  $s.t. 2x_1 - 2x_2 + x_3 = 4$ <br>  $x_1 - x_3 = 1$ <br>
Let us continue with Phase 1<br>  $\lim_{x_B = \begin{bmatrix} x_3 \\ x_1 \end{bmatrix} = \begin{bmatrix} 2/3 \\ 5/3 \end{bmatrix}}$ <br>  $B = \begin{b$  $3 \mid \square$ 1 L<sup>J</sup> / J 1  $\lambda^T = c_n^T B^{-1} = [-1 - 1]$ **Il negative (**<br>
et us continue with Ph<br>
in  $-x_1 - 4x_2 - x_3$ <br>  $B = \begin{bmatrix} x_3 \\ x_1 \end{bmatrix} = \begin{bmatrix} 2/3 \\ 5/3 \end{bmatrix}$ <br>  $B = \begin{bmatrix} 1 & 2 \\ -1 & 1 \end{bmatrix}; B^{-1} = \begin{bmatrix} 1/3 \\ 1/3 \end{bmatrix}$ <br>  $B = c_1 - \frac{1}{2}B^{-1} = [-1 - 1 - 1 - 1 - 1 - 1 - 1 - 1 - 1 - 1 - 1 - 1 - 1$ **all negative (non-posi**<br>
Let us continue with Phase II<br>
min  $-x_1 - 4x_2 - x_3$ <br>  $\[\x_x_B = \begin{bmatrix} x_3 \\ x_1 \end{bmatrix} = \begin{bmatrix} 2/3 \\ 5/3 \end{bmatrix}\]$ <br>  $B = \begin{bmatrix} 1 & 2 \\ -1 & 1 \end{bmatrix}; B^{-1} = \begin{bmatrix} 1/3 & -2/3 \\ 1/3 & 1/3 \end{bmatrix} = [-2.$ <br>
Reduced costs: **ative (non-1)**<br>
ue with Phase II<br>  $\begin{bmatrix} 2^{-x_3} \\ 5/3 \end{bmatrix}$ <br>  $B^{-1} = \begin{bmatrix} 1/3 & -2/3 \\ 1/3 & 1/3 \end{bmatrix}$ <br>  $\begin{bmatrix} -1 & -1 \end{bmatrix} \begin{bmatrix} 1/3 & -2/3 \\ 1/3 & 1/3 \end{bmatrix}$ <br>  $ts:$ <br>  $\begin{bmatrix} z & -1 & -1 \\ -1 & -2/3 & 1/3 \end{bmatrix} \begin{bmatrix} 2 & -1 \\ 2 & 1/3 & 1/3 \end{$ **ative (non-p**<br>
ue with Phase II<br>  $\begin{bmatrix} 2^{-x_3} \\ 5/3 \end{bmatrix}$ <br>  $B^{-1} = \begin{bmatrix} 1/3 & -2/3 \\ 1/3 & 1/3 \end{bmatrix}$ <br>  $\begin{bmatrix} -1 & -1 \end{bmatrix} \begin{bmatrix} 1/3 & -2/3 \\ 1/3 & 1/3 \end{bmatrix}$ <br>  $ts:$ <br>  $\begin{bmatrix} 4 & -1 \\ -1 & -1 \end{bmatrix} \begin{bmatrix} 2 & -1 \\ 1 & 1 \end{bmatrix}$ **negative (non-positive)**<br>
s continue with Phase II<br>  $\begin{bmatrix} x_1 - 4x_2 - x_3 \\ x_3 \\ x_1 \end{bmatrix} = \begin{bmatrix} 2/3 \\ 5/3 \end{bmatrix}$ <br>  $\begin{bmatrix} 1 & 2 \\ -1 & 1 \end{bmatrix}$ ;  $B^{-1} = \begin{bmatrix} 1/3 & -2/3 \\ 1/3 & 1/3 \end{bmatrix}$ <br>  $\begin{bmatrix} x \\ x_2 \\ x_3 \end{bmatrix} = [-1 - 1] \begin{bmatrix} 1/3 & -2$ **if the sum of the Sigman Set of the Sigman Set of the Sigman Set of the Sigman Set of the Sigman Set of the Signal Set of the Sigman Set of the Sigman Set of the Sigman Set of the Sigman Set of the Sigman Set of the Sigm (non-positive)**<br>
Phase II<br>  $\begin{bmatrix} 3 & -2/3 \\ 1/3 & 1/3 \end{bmatrix}$ <br>  $\begin{bmatrix} 1/3 & -2/3 \\ 1/3 & 1/3 \end{bmatrix} = [-2/31/3]$ <br>  $\begin{bmatrix} 2 \\ 1 \end{bmatrix} = 0$ <br>  $[-2/31/3] \begin{bmatrix} -2 \\ 0 \end{bmatrix} = -8/3$ <br>  $[-2/31/3] \begin{bmatrix} 1 \\ 2 \end{bmatrix} = 0$ **all negative (non-positive) elem**<br>
Let us continue with Phase II<br>  $\min - x_1 - 4x_2 - x_3$ <br>  $\underline{x}_B = \begin{bmatrix} x_3 \\ x_1 \end{bmatrix} = \begin{bmatrix} 2/3 \\ 5/3 \end{bmatrix}$ <br>  $B = \begin{bmatrix} 1 & 2 \\ -1 & 1 \end{bmatrix}; B^{-1} = \begin{bmatrix} 1/3 & -2/3 \\ 1/3 & 1/3 \end{bmatrix}$ <br>  $\underline{A}^T = \underline{c}_B^$ 1 [ 2 / 31/ 3] 0 *B* **II negativ**<br>
et us continue with<br>  $\sin x_1 - x_1 - 4x_2 - x_3$ <br>  $B = \begin{bmatrix} x_3 \\ x_1 \end{bmatrix} = \begin{bmatrix} 2/3 \\ 5/3 \end{bmatrix}$ <br>  $T = \begin{bmatrix} 1 & 2 \\ -1 & 1 \end{bmatrix}; B^{-1} = \begin{bmatrix} r \\ r \end{bmatrix}; B^{-1} = \begin{bmatrix} r \\ r \end{bmatrix}; B^{-1} = \begin{bmatrix} r \\ r \end{bmatrix}$ <br>  $T = c_1 - \lambda^T a_1 = -1$ **identify:**<br> **i** *x*<sub>1</sub> - 4*x*<sub>2</sub> - *x*<sub>3</sub><br> *x*<sub>3</sub>  $\begin{bmatrix} 2/3 \\ 5/3 \end{bmatrix}$ <br>  $x_1 = \begin{bmatrix} 2/3 \\ 5/3 \end{bmatrix}$ <br>  $x_2 = \begin{bmatrix} 1/3 & -2/3 \\ 1/3 & 1/3 \end{bmatrix}$ <br>  $x_B^T B^{-1} = [-1 - 1] \begin{bmatrix} 1/3 & -2/3 \\ 1/3 & 1/3 \end{bmatrix}$ <br>  $x_{B}$ <br>  $B^{-1} = [-1 - 1] \begin{bmatrix}$  $x_3$  [2/3]  $x_B = \begin{vmatrix} x_3 \\ y_1 \end{vmatrix} = \begin{vmatrix} 2x_2 \\ 2x_3 \end{vmatrix}$ **all negative (non-potation 1974)**<br>
Let us continue with Phase II<br>  $\min - x_1 - 4x_2 - x_3$ <br>  $\underline{x}_B = \begin{bmatrix} x_3 \\ x_1 \end{bmatrix} = \begin{bmatrix} 2/3 \\ 5/3 \end{bmatrix}$ <br>  $B = \begin{bmatrix} 1 & 2 \\ -1 & 1 \end{bmatrix}; B^{-1} = \begin{bmatrix} 1/3 & -2/3 \\ 1/3 & 1/3 \end{bmatrix}$ <br>  $\frac{\lambda^T}{\lambda^T} = \underline{$ **negative (noll**<br>
s continue with Phase II<br>  $\begin{bmatrix} x_1 - 4x_2 - x_3 \\ x_1 \end{bmatrix} = \begin{bmatrix} 2/3 \\ 5/3 \end{bmatrix}$ <br>  $\begin{bmatrix} 1 & 2 \\ 1/3 & 1/3 \\ -1 & 1 \end{bmatrix}; B^{-1} = \begin{bmatrix} 1/3 & -2/3 \\ 1/3 & 1/3 \end{bmatrix}$ <br>  $\begin{bmatrix} c_a^T B^{-1} = [-1-1] \begin{bmatrix} 1/3 & -2 \\ 1/3 & 1 \end{bmatrix}$ **all negative (nollarge 10)**<br>
Let us continue with Phase II<br>  $\min - x_1 - 4x_2 - x_3$ <br>  $x_B = \begin{bmatrix} x_3 \\ x_1 \end{bmatrix} = \begin{bmatrix} 2/3 \\ 5/3 \end{bmatrix}$ <br>  $B = \begin{bmatrix} 1 & 2 \\ -1 & 1 \end{bmatrix}; B^{-1} = \begin{bmatrix} 1/3 & -2/3 \\ 1/3 & 1/3 \end{bmatrix}$ <br>
Reduced costs:<br>  $p_1 = c_1 - \underline$ **all negative**<br>
Let us continue with  $\lim_{n \to \infty} -x_1 - 4x_2 - x_3$ <br>  $\lim_{n \to \infty} x_B = \begin{bmatrix} x_3 \\ x_1 \end{bmatrix} = \begin{bmatrix} 2/3 \\ 5/3 \end{bmatrix}$ <br>  $B = \begin{bmatrix} 1 & 2 \\ -1 & 1 \end{bmatrix}; B^{-1} = \begin{bmatrix} 1 \\ 1 \end{bmatrix}$ <br>
Reduced costs:<br>  $p_1 = c_1 - \underline{\lambda}^T \underline{a}_1 = -1 - [\underline{b}$ **negative (non-positive) elements**<br>
us continue with Phase II<br>  $\begin{bmatrix} -x_1 - 4x_2 - x_3 \\ x_1 \end{bmatrix} = \begin{bmatrix} 2/3 \\ 5/3 \end{bmatrix}$ <br>  $\begin{bmatrix} 1 & 2 \\ -1 & 1 \end{bmatrix}; B^{-1} = \begin{bmatrix} 1/3 & -2/3 \\ 1/3 & 1/3 \end{bmatrix}$ <br>  $\begin{bmatrix} c_x^T B^{-1} = [-1-1] \begin{bmatrix} 1/3 & -2/3 \\ 1$ **1 negative (non-positive) elements**<br>
us continue with Phase II<br>  $1-x_1-4x_2-x_3$ <br>  $=\begin{bmatrix} x_3 \\ x_1 \end{bmatrix} = \begin{bmatrix} 2/3 \\ 5/3 \end{bmatrix}$ <br>  $=\begin{bmatrix} 1 & 2 \\ -1 & 1 \end{bmatrix}; B^{-1} = \begin{bmatrix} 1/3 & -2/3 \\ 1/3 & 1/3 \end{bmatrix}$ <br>  $=\mathbf{c}_B^TB^{-1} = [-1-1] \begin{bmatrix} 1/3 & -2$ **negative (non-positive) elements**<br>
us continue with Phase II<br>  $\begin{bmatrix} -x_1 - 4x_2 - x_3 \\ x_3 \end{bmatrix} = \begin{bmatrix} 2/3 \\ 5/3 \end{bmatrix}$ <br>  $\begin{bmatrix} 1 & 2 \\ x_1 & -1 \end{bmatrix}$ ;  $B^{-1} = \begin{bmatrix} 1/3 & -2/3 \\ 1/3 & 1/3 \end{bmatrix}$ <br>  $\begin{bmatrix} \frac{1}{2}B^{-1} = [-1-1] \begin{bmatrix} 1/3$ **Il negative (non-positive) elements**<br>
t us continue with Phase II<br>  $\lim_{n \to x_1^- \to 4x_2^- \to x_3^-}$ <br>  $= \begin{bmatrix} x_3 \\ x_1 \end{bmatrix} = \begin{bmatrix} 2/3 \\ 5/3 \end{bmatrix}$ <br>  $= \begin{bmatrix} 1 & 2 \\ -1 & 1 \end{bmatrix}; B^{-1} = \begin{bmatrix} 1/3 & -2/3 \\ 1/3 & 1/3 \end{bmatrix}$ <br>  $= e_a^T B^{-1} = [-1 -$ **(non-positive) elements**<br>
Phase II<br>  $\begin{bmatrix} 1/3 & -2/3 \\ 1/3 & 1/3 \end{bmatrix}$ <br>  $\begin{bmatrix} 1/3 & -2/3 \\ 1/3 & 1/3 \end{bmatrix} = [-2/31/3]$ <br>  $\begin{bmatrix} -2/31/3 \end{bmatrix} \begin{bmatrix} 2 \\ 1 \end{bmatrix} = 0$ <br>  $\begin{bmatrix} -2/31/3 \end{bmatrix} \begin{bmatrix} -2 \\ 0 \end{bmatrix} = -8/3$ **1 negative (non-positive) elements**<br>
us continue with Phase II<br>  $1-x_1-4x_2-x_3$ <br>  $\begin{bmatrix} -x_1 \\ x_1 \end{bmatrix} = \begin{bmatrix} 2/3 \\ 5/3 \end{bmatrix}$ <br>  $\begin{bmatrix} 1 & 2 \\ -1 & 1 \end{bmatrix}$ ;  $B^{-1} = \begin{bmatrix} 1/3 & -2/3 \\ 1/3 & 1/3 \end{bmatrix}$ <br>  $=c_B^T B^{-1} = [-1-1] \begin{bmatrix} 1/3 & -$ **1 negative (non-positive) elements**<br>
tus continue with Phase II<br>  $n-x, -4x, -x,$ <br>  $=\begin{bmatrix} x_3 \\ x_1 \end{bmatrix} = \begin{bmatrix} 2/3 \\ 5/3 \end{bmatrix}$ <br>  $=\begin{bmatrix} 1 & 2 \\ -1 & 1 \end{bmatrix}$ ;  $B^{-1} = \begin{bmatrix} 1/3 & -2/3 \\ 1/3 & 1/3 \end{bmatrix}$ <br>  $=c_n^TB^{-1} = [-1 - 1] \begin{bmatrix} 1/3 & -2/$ **11 negative (**<br>
et us continue with Ph.<br>  $\sin - x_1 - 4x_2 - x_3$ <br>  $B = \begin{bmatrix} x_3 \\ x_1 \end{bmatrix} = \begin{bmatrix} 2/3 \\ 5/3 \end{bmatrix}$ <br>  $A = \begin{bmatrix} 1 & 2 \\ -1 & 1 \end{bmatrix}; B^{-1} = \begin{bmatrix} 1/3 \\ 1/3 \end{bmatrix}$ <br>  $B^{-1} = \begin{bmatrix} 1/3 \\ 1/3 \end{bmatrix}; B^{-1} = [-1 - 1] \begin{bmatrix} 1/3 \\ 1/3 \end{b$  $\begin{bmatrix} -2/3 \\ 1/3 \end{bmatrix}$ <br>  $\begin{bmatrix} 3 & -2/3 \\ 1/3 & 1/3 \end{bmatrix} = [-2/3]$ <br>  $\begin{bmatrix} 2/31/3 \end{bmatrix} \begin{bmatrix} 2 \\ 0 \end{bmatrix} = 0$ <br>  $\begin{bmatrix} 2/31/3 \end{bmatrix} \begin{bmatrix} -2 \\ 0 \end{bmatrix} = -\begin{bmatrix} -2/3 \\ -2/3 \end{bmatrix}$ <br>  $\begin{bmatrix} 1 \\ 0 \end{bmatrix} = \begin{bmatrix} -2/3 \\ -2/3 \end{bmatrix}$ <br>  $\begin{bmatrix}$ ve (non-positive) element<br>
th Phase II<br>  $\begin{bmatrix} 1/3 & -2/3 \\ 1/3 & 1/3 \end{bmatrix}$ <br>  $1 \begin{bmatrix} 1/3 & -2/3 \\ 1/3 & 1/3 \end{bmatrix} = [-2/31/3]$ <br>  $-[-2/31/3][\begin{bmatrix} 2 \\ 1 \end{bmatrix}] = 0$ <br>  $4 - [-2/31/3][\begin{bmatrix} -2 \\ 0 \end{bmatrix}] = -8/3$ <br>  $1 - [-2/31/3][\begin{bmatrix} 1 \\ -1 \end{bmatrix}] = 0$ ve (non-positive) eler<br>
ith Phase II<br>  $\begin{bmatrix} 1/3 & -2/3 \\ 1/3 & 1/3 \end{bmatrix}$ <br>  $\begin{bmatrix} 1/3 & -2/3 \\ 1/3 & 1/3 \end{bmatrix} = [-2/31/3]$ <br>  $\begin{bmatrix} 1/3 & -2/3 \\ 1/3 & 1/3 \end{bmatrix} \begin{bmatrix} 2 \\ 1 \end{bmatrix} = 0$ <br>  $\begin{bmatrix} 4-[-2/31/3] \begin{bmatrix} -2 \\ 0 \end{bmatrix} = -8/3$ <br>  $\begin{bmatrix$ **gative (non-positive) element**<br>
ntinue with Phase II<br>  $-4x_2 - x_3$ <br>  $= \begin{bmatrix} 2/3 \\ 5/3 \end{bmatrix}$ <br>  $\begin{bmatrix} 2 \end{bmatrix}$ ;  $B^{-1} = \begin{bmatrix} 1/3 & -2/3 \\ 1/3 & 1/3 \end{bmatrix}$ <br>  $\begin{bmatrix} -1 \\ 1/3 & 1/3 \end{bmatrix}$ <br>  $\begin{bmatrix} 1/3 & -2/3 \\ 1/3 & 1/3 \end{bmatrix} = [-2/31/3]$ **ative (non-positive) element**<br>
ue with Phase II<br>  $B^{-1} = \begin{bmatrix} 1/3 & -2/3 \\ 1/3 & 1/3 \end{bmatrix}$ <br>  $B^{-1} = \begin{bmatrix} 1/3 & -2/3 \\ 1/3 & 1/3 \end{bmatrix} = [-2/31/3]$ <br>  $ts:$ <br>  $= -1 - [-2/31/3] \begin{bmatrix} 2 \\ 1 \end{bmatrix} = 0$ <br>  $z = -4 - [-2/31/3] \begin{bmatrix} -2 \\ 0 \end{bmatrix} = -8/3$ <br> **all negative (non-potably for a**<br>
Let us continue with Phase II<br>
min  $-x_1 - 4x_2 - x_3$ <br>  $\underline{x}_B = \begin{bmatrix} x_3 \\ x_1 \end{bmatrix} = \begin{bmatrix} 2/3 \\ 5/3 \end{bmatrix}$ <br>  $B = \begin{bmatrix} 1 & 2 \\ -1 & 1 \end{bmatrix}; B^{-1} = \begin{bmatrix} 1/3 & -2/3 \\ 1/3 & 1/3 \end{bmatrix}$ <br>  $A^T = \underline{c}_B^T B^{-1}$ **1 negative (non-positivally**<br> **us continue with Phase II**<br>  $n - x_1 - 4x_2 - x_3$ <br>  $= \begin{bmatrix} x_3 \\ x_1 \end{bmatrix} = \begin{bmatrix} 2/3 \\ 5/3 \end{bmatrix}$ <br>  $= \begin{bmatrix} 1 & 2 \\ -1 & 1 \end{bmatrix}; B^{-1} = \begin{bmatrix} 1/3 & -2/3 \\ 1/3 & 1/3 \end{bmatrix} = [-2/31/3]$ <br> *duced costs*:<br>  $= c_1 - \$ **positive) elements**<br>
<br>  $\begin{bmatrix} =[-2/31/3] \\ 1 \end{bmatrix} = 0$ <br>  $\begin{bmatrix} -2 \\ 0 \end{bmatrix} = -8/3$ <br>  $\begin{bmatrix} 1 \\ -2/3 \end{bmatrix} < \begin{bmatrix} 0 \\ 0 \end{bmatrix}$ <br>
can be increased to  $\infty$ . egative (non-positive) elements<br>
continue with Phase II<br>  $\begin{bmatrix} -4x_2 - x_3 \\ 1 \end{bmatrix} = \begin{bmatrix} 2/3 \\ 5/3 \end{bmatrix}$ <br>  $\begin{bmatrix} 2 \\ 1 \end{bmatrix}; B^{-1} = \begin{bmatrix} 1/3 & -2/3 \\ 1/3 & 1/3 \end{bmatrix}$ <br>  $B^{-1} = [-1 - 1] \begin{bmatrix} 1/3 & -2/3 \\ 1/3 & 1/3 \end{bmatrix} = [-2/31/3]$ <br>  $d$ **1 negative (non-positive) elements**<br>
us continue with Phase II<br>  $1-x_1-4x_2-x_3$ <br>  $=\begin{bmatrix} x_3 \\ x_1 \end{bmatrix} = \begin{bmatrix} 2/3 \\ 5/3 \end{bmatrix}$ <br>  $\begin{bmatrix} 1 & 2 \\ -1 & 1 \end{bmatrix}$ ;  $B^{-1} = \begin{bmatrix} 1/3 & -2/3 \\ 1/3 & 1/3 \end{bmatrix}$ <br>  $=c_n^TB^{-1} = [-1-1] \begin{bmatrix} 1/3 & -2$ **ative (non-positive) elements**<br>
lue with Phase II<br>  $\begin{bmatrix}\n\frac{5}{2} - x_3 \\
2/3 \\
5/3\n\end{bmatrix}$ <br>  $B^{-1} = \begin{bmatrix}\n1/3 & -2/3 \\
1/3 & 1/3\n\end{bmatrix} = [-2/31/3]$ <br>  $B55:$ <br>  $\begin{bmatrix}\n1.5 & -2/3 \\
1 & 1/3\n\end{bmatrix} = [-2/31/3]$ <br>  $\begin{bmatrix}\n2 \\
0\n\end{bmatrix} = -8/3$ <br>  $\begin{bmatrix}\$ **all negative (non-positive) elements**<br>
Let us continue with Phase II<br>  $\min - x_1 - 4x_3 - x_3$ <br>  $\underline{x}_n = \begin{bmatrix} x_1 \\ x_1 \end{bmatrix} = \begin{bmatrix} 2/3 \\ 2/3 \end{bmatrix}$ <br>  $B = \begin{bmatrix} 1 & 2 \\ -1 & 1 \end{bmatrix}; B^{-1} = \begin{bmatrix} 1/3 & -2/3 \\ 1/3 & 1/3 \end{bmatrix}$ <br>  $\begin{aligned} Z^r &= c_n^$ **mple:** are vector has all negative (non-positive) elements<br>
Distribute of the uscontinue with Phase II<br>  $x_1 + 4x_2 + x_3$ <br>  $x_3 = \begin{cases} x_1 + 4x_2 + x_3 + 4x_3 + x_4 + x_5 + x_6 + x_7 + x_8 + x_9 + x_1 + x_2 + x_3 + x_4 + x_6 + x_7 + x_8 + x_9 + x_9 + x_1 + x_1 + x$ 

$$
p_1 = c_1 - \underline{\lambda}^T \underline{a}_1 = -1 - [-2/31/3] \begin{bmatrix} 2 \\ 1 \end{bmatrix} = 0
$$
  
\n
$$
p_2 = c_2 - \underline{\lambda}^T \underline{a}_2 = -4 - [-2/31/3] \begin{bmatrix} -2 \\ 0 \end{bmatrix} = -8/3
$$
  
\n
$$
p_3 = c_3 - \underline{\lambda}^T \underline{a}_3 = -1 - [-2/31/3] \begin{bmatrix} 1 \\ -1 \end{bmatrix} = 0
$$

Bring  $a_2$  into the basis

$$
\underline{\alpha} = B^{-1} \underline{a}_2 = \begin{bmatrix} 1/3 & -2/3 \\ 1/3 & 1/3 \end{bmatrix} \begin{bmatrix} -2 \\ 0 \end{bmatrix} = \begin{bmatrix} -2/3 \\ -2/3 \end{bmatrix} < \begin{bmatrix} 0 \\ 0 \end{bmatrix}
$$

 $\Rightarrow$  *unbounded* because  $x_1$  and  $x_2$  can be increased to  $\infty$ .

All you need to do, for example, is to put an upper bound on *x2*

![](_page_49_Picture_0.jpeg)

#### **Example: Regular termination**

gular termin-60x<sub>1</sub>-30x<sub>2</sub>-20x<sub>3</sub>  
\n
$$
sin 60x_1 + 6x_2 + x_3 + s_1 = 48
$$
\n
$$
4x_1 + 2x_2 + 1.5x_3 + s_2 = 20
$$
\n
$$
2x_1 + 1.5x_2 + 0.5x_3 + s_3 = 8
$$
\n
$$
\Rightarrow x_8 = (s_1 \quad s_2 \quad s_3)^T = (48, 20, 8)^T
$$
\n
$$
\Rightarrow x_N = (x_1 \quad x_2 \quad x_3)^T
$$
\n
$$
T = [0 \quad 0 \quad 0]
$$

*Iteration 1*

 $\circ$  Initially *B* = *I*,

**gullar terminal**

\n
$$
\min_{\{0, x_1 = 0, x_2 = 0, x_3\}} \min_{\{x_1 + 2x_2 + 1.5x_3 + x_4 = 48\}} \frac{4x_1 + 2x_2 + 1.5x_3 + x_4 - 2x_5 + 1.5x_5 + x_6 - 2x_7 + 1.5x_3 + 1.5x_2 + 1.5x_3 + 1.5x_3 + 1.5x_4 - 1.5x_5 + 1.5x_5 - 8}
$$
\n
$$
\Rightarrow x_n = (s_1 \quad s_2 \quad s_3)^T = (48, 20, 8)^T
$$
\n
$$
\Rightarrow x_n = (x_1 \quad x_2 \quad x_3)^T
$$
\n
$$
\lambda^T = [0 \quad 0 \quad 0]
$$
\n
$$
p_1 = c_1 - \underline{\lambda}^T \underline{a}_1 = -60 - \lambda^T \begin{bmatrix} 8 \\ 4 \\ 2 \end{bmatrix} = -60
$$
\n
$$
p_2 = c_2 - \underline{\lambda}^T \underline{a}_2 = -30 - \lambda^T \begin{bmatrix} 6 \\ 2 \\ 1.5 \end{bmatrix} = -30
$$
\n
$$
p_3 = c_3 - \underline{\lambda}^T \underline{a}_3 = -20 - \lambda^T \begin{bmatrix} 1 \\ 1.5 \\ 0.5 \end{bmatrix} = -20
$$
\ngative. Bring  $x_1$  into the basis

 $\circ$   $p_1$  is the most negative. Bring  $x_1$  into the basis

![](_page_49_Picture_7.jpeg)

![](_page_50_Picture_0.jpeg)

**Example: Iteration 2**

 $\circ$  Solve for <u>α</u> ⇒ <u>α</u> = B<sup>-1</sup>a<sub>1</sub> ■ *Iteration 2*  $\theta = \min \left\{ \frac{16}{0} \right\} = \frac{26}{4} \right\} = \min \left\{ 6 \quad 5 \quad 4 \right\} = 4$ 3 goes out of the basis *s*  $1$  |  $\tau$ <sup>0</sup>  $\sigma$ 2 |  $\vert$   $\sim$   $\vert$   $\sim$   $\vert$  $1/$  ( 8  $4 \mid$  $2 \mid$ **teration 2**<br>  $= B^{-1}a_1$ <br>  $\begin{bmatrix} 8 \\ 4 \\ 2 \end{bmatrix}$ <br>  $\min \left\{ \frac{48}{8} \frac{20}{4} \frac{8}{2} \right\} = \min \{6 \text{ 5 } 4\} = 4$ <br>
3 goes out of the basis<br>
v basic solution:<br>  $\begin{bmatrix} s_1 \\ s_2 \\ s_1 \end{bmatrix} = \begin{bmatrix} 48 - 32 = 16 \\ 20 - 16 = 4 \\ 4 \end{bmatrix} = \begin{bmatrix} 1$ •**ation 2**<br>
•<sup>1</sup>*a*<sub>1</sub><br>
<sup>48</sup>  $\frac{20}{8}$   $\frac{8}{4}$   $\frac{20}{2}$  = min{6 5 4}<br>
out of the basis<br>
• solution:<br>
•  $s_1$  =  $\begin{pmatrix} s_1 \\ 20-16=4 \\ 4 \end{pmatrix}$ **Iteration 2**<br>  $\underline{\alpha} = B^{-1}a_1$ <br>  $\underline{\alpha} = \begin{bmatrix} 8 \\ 4 \\ 2 \end{bmatrix}$ <br>  $\theta = \min \left\{ \frac{48}{8} \quad \frac{20}{4} \quad \frac{8}{2} \right\} = \min \{ 6 \quad 5 \quad 4 \} = 4$ <br>  $\Rightarrow s_3$  goes out of the basis<br>
New basic solution:<br>  $\begin{pmatrix} s_1 \\ s_2 \end{pmatrix} = \begin{pmatrix} 48 - 32 = 16 \\ 2$ 20 16 4 4 min-<br>s.t.8x<br>4x<br>2x<br>22=16<br>16=4<br>4<br>4<br>4<br>4<br><br> $\left(\frac{16}{4}\right)$  $s_1$   $(48-32=$  $s_{2}$ <sub>x<sub>1</sub></sub>  $=$   $\begin{pmatrix} 20 - 16 = 4 \\ 4 \end{pmatrix}$  $\alpha = 141$ **Leration 2**<br>  $= B^{-1}a_1$ <br>  $\begin{bmatrix} 8 \\ 4 \\ \text{goes out of the basis} \end{bmatrix} = \min \{6 \quad 5 \quad 4\} = 4$ <br>  $\begin{bmatrix} 8 \\ 4 \\ \text{goes out of the basis} \end{bmatrix}$ <br>  $\begin{bmatrix} 1 & 8 \\ 2 & 2 \\ \text{hence } 1 & 2x_1 + 1.5x_2 + 0.5x_3 + 0.5x_4 + 0.5x_5 + 0.5x_6 + 0.5x_7 + 0.5x_8 + 0.5x_9 + 0.5x_0 + 0.5x_$  **EPATION 2**<br>  $\begin{array}{rcl}\n & \min -60x_1 - 30x_2 - 20x_3 \\
 & & s.t. 8x_1 + 6x_2 + x_3 + s_1 = & 48 \\
 & & 4x_1 + 2x_2 + 1.5x_3 + s_2 = & 20 \\
 & & 2x_1 + 1.5x_2 + 0.5x_3 + s_3 = & 8\n\end{array}$ <br>  $= B^{-1}a_1$ <br>  $\begin{bmatrix} 8 \\
 4 \\
 2\n\end{bmatrix}$ <br>  $\begin{array}{rcl}\n & \min -60x_1 - 30x_2 - 20x_3 \\
 & &$ **Iteration 2**<br>  $\underline{\mathbf{u}} = B^{-1}a_1$ <br>  $\underline{a} = \begin{bmatrix} 8 \\ 4 \\ 2 \end{bmatrix}$ <br>  $\theta = \min \left\{ \frac{48}{8} \cdot \frac{20}{4} \cdot \frac{8}{2} \right\} = \min \{6 \cdot 5 \cdot 4\} = 4$ <br>  $x_1 + 1.5x_2 + 0.5x_3 + \cdots + x_1 + x_1 - x_2 = 20$ <br>  $2x_1 + 1.5x_2 + 0.5x_3 + \cdots + x_1 + x_1 - x_2 = 30$ <br>  $2x_$ **ON 2**<br>  $\frac{\sin 60x_1 - 30x_2 - 20x_3}{5t.8x_1 + 6x_2 + x_3 + x_1} = 48$ <br>  $4x_1 + 2x_2 + 1.5x_3 + x_2 = 20$ <br>  $2x_1 + 1.5x_2 + 0.5x_3 + x_3 = 8$ <br>  $\frac{8}{2}$ <br>  $\frac{8}{2}$  = min {6 5 4} = 4<br>
basis<br>  $\begin{pmatrix} s_1 \\ s_2 \\ s_3 \end{pmatrix} = \begin{pmatrix} 48 - 32 = 16 \\ 20 - 16$ **ON 2**<br>  $\frac{\sinh(-60x_1 - 30x_2 - 20x_3)}{4x_1 + 2x_2 + 1.5x_1 + x_1} = 48$ <br>  $4x_1 + 2x_2 + 1.5x_1 + x_2 = 20$ <br>  $2x_1 + 1.5x_2 + 0.5x_3 + x_3 = 8$ <br>  $\frac{8}{2}$ <br>  $\frac{8}{2}$  = min {6 5 4} = 4<br>
basis<br>  $\begin{pmatrix} s_1 \\ s_2 \\ s_3 \end{pmatrix} = \begin{pmatrix} 48 - 32 = 16 \\ 20 -$ **ON 2**<br>  $lim_{s,t,8x_1 + 6x_2 + x_3 + s_1 = 48}$ <br>  $4x_1 + 2x_2 + 1.5x_3 + s_2 = 20$ <br>  $2x_1 + 1.5x_2 + 0.5x_3 + s_3 = 8$ <br>  $lim_{s_2 \to 0} \{6 \le 4\} = 4$ <br>
basis<br>  $\begin{pmatrix} s_1 \\ s_2 \end{pmatrix} = \frac{8}{20 - 16} = 4$ <br>  $\begin{pmatrix} 48 - 32 = 16 \\ 4 \end{pmatrix}$ <br>  $\begin{pmatrix} 16 \\ x_2 \end{pm$  $\alpha = \begin{bmatrix} 2 \\ 4 \\ 2 \end{bmatrix}$ <br>  $\theta = \min \begin{cases} 4 \\ 2 \end{cases}$ <br>  $\Rightarrow s_3$  goes<br>
New basi<br>
New basi<br>
Now basi<br>  $\therefore$  New basi<br>  $\theta = 0$ <br>  $\therefore$  New basi  $\begin{array}{c}\n\frac{a}{2} \\
\hline\n2\n\end{array}\n\begin{array}{c}\n\frac{a}{2} \\
\hline\n\end{array}\n\end{array}$ <br>  $\theta = \min \left\{\n\begin{array}{c}\n\Rightarrow s_3 \text{ goes}\n\end{array}\n\right.$ <br>
New B =  $\begin{bmatrix}\n1 & 0 & 8 \\
0 & 1 & 4 \\
0 & 0 & 2\n\end{bmatrix}$  $\theta = \min \begin{cases} 1 & 0 \\ \theta = \min \end{cases}$ <br>  $\Rightarrow s_3$  goes<br>
New basi<br>
Non 2<br>  $\begin{cases} 1 & 0 & 8 \\ 0 & 1 & 4 \\ 0 & 0 & 2 \end{cases}$ <br>  $B^{-1} = \begin{bmatrix} 1 & 0 \\ 0 & 1 \end{bmatrix}$  $B = |0 \t1 \t4$  $\alpha = \begin{bmatrix} 8 \\ 4 \\ 2 \end{bmatrix}$ <br>  $\theta = \min \left\{ \frac{48}{8} - \frac{20}{4} - \frac{8}{2} \right\} = \min \{ 6 \quad 5 \quad 4 \} = 4$ <br>  $\Rightarrow s_3$  goes out of the basis<br>
New basic solution:<br>  $\begin{pmatrix} s_1 \\ s_2 \\ s_1 \end{pmatrix} = \begin{pmatrix} 48 - 32 = 16 \\ 20 - 16 = 4 \\ 4 \end{pmatrix} = \begin{pmatrix} 16 \\ 4 \\ 4 \end$  $a = \begin{bmatrix} 4 \\ 2 \end{bmatrix}$ <br>  $\theta = \min \begin{cases} \frac{48}{8} & \frac{20}{4} & \frac{8}{2} \end{cases} = \min \{6 \mid 5 \mid 4\} = 4$ <br>  $\Rightarrow s_3$  goes out of the basis<br>
New basic solution:<br>  $\begin{pmatrix} s_1 \\ s_2 \\ s_1 \end{pmatrix} = \begin{pmatrix} 48 - 32 = 16 \\ 20 - 16 = 4 \\ 4 \end{pmatrix} = \begin{pmatrix} 16 \\ 4 \\ 4 \end{pmatrix$  $\theta = \min \left\{ \frac{48}{8} - \frac{20}{4} - \frac{8}{2} \right\} = \min \left\{ 6 - 5 - 4 \right\} = 4$ <br>
⇒ s<sub>3</sub> goes out of the basis<br>
New basic solution:<br>
(s<sub>1</sub>) = (48-32 = 16) = (16) = 4<br>
(s<sub>2</sub>) = (20-16 = 4) = (4<br>
4<br>
(d) 0<br>
(0 0 2)<br>
<br>  $B^{-1} = \begin{bmatrix} 1 & 0 & -4 \\ 0$ **Cration 2**<br>
=  $B^{-1}a_1$ <br>  $\begin{bmatrix} 8 \\ 4 \\ 2 \end{bmatrix}$ <br>  $\min \left\{ \frac{48}{8} \frac{20}{4} \frac{8}{2} \right\} = \min \{ 6$ <br>
(goes out of the basis<br>
basic solution:<br>  $\begin{bmatrix} s_1 \\ s_2 \\ x_1 \end{bmatrix} = \begin{bmatrix} 48 - 3 \\ 20 - 1 \\ x_1 \end{bmatrix}$ <br>  $\begin{bmatrix} 1 & 0 & -4 \\ 0 & 1 & -2 \\ 0 &$ **Cration 2**<br>
=  $B^{-1}a_1$ <br>  $\begin{bmatrix} 8 \\ 4 \\ 2 \end{bmatrix}$ <br>  $\min \left\{ \frac{48}{8} \frac{20}{4} \frac{8}{2} \right\} = \min \{ 6$ <br>
goes out of the basis<br>
basic solution:<br>  $\begin{bmatrix} s_1 \\ s_2 \\ x_1 \end{bmatrix} = \begin{bmatrix} 48 - 3 \\ 20 - 1 \\ x_1 \end{bmatrix}$ <br>  $\begin{bmatrix} 1 & 0 & -4 \\ 0 & 1 & -2 \\ 0 & 0$ **Cration 2**<br>
=  $B^{-1}a_1$ <br>  $\begin{bmatrix} 8 \\ 4 \\ 2 \end{bmatrix}$ <br>  $\min \left\{ \frac{48}{8} \frac{20}{4} \frac{8}{2} \right\} = \min \{ 6$ <br>
goes out of the basis<br>
basic solution:<br>  $\begin{bmatrix} s_1 \\ s_2 \\ x_1 \end{bmatrix} = \begin{bmatrix} 48-3 \\ 20-1 \\ x_1 \end{bmatrix}$ <br>  $\begin{bmatrix} 1 & 0 & -4 \\ 2 & 1 & -2 \\ 0 & 0 &$ 1 2<br>  $\min \{6 \space 5 \space 4\} = 4$ <br>
<br>  $=\left(\frac{48-32=16}{20-16=4}\right) = \left(\frac{16}{4}\right)$ <br>
<br>
1 0 -4<br>
0 1 -2<br>  $= (0 \space 0 \space -30)$ <br>
0 0 0.5 **ation 2**<br>  $\frac{\sinh(-60)}{3x}$ <br>  $\frac{1}{4}a_1$ <br>  $\frac{1}{4}a_2$ <br>  $\frac{20}{4}$ <br>  $\frac{8}{2}$ <br>  $\frac{1}{2}$  = min{6 5 4} = 4<br>
(a) and to the basis<br>
(s<sub>2</sub>) = (48-32 = 16)<br>  $\begin{pmatrix} s_1 \\ 20-16=4 \\ 4 \end{pmatrix}$ <br>  $\begin{pmatrix} 16 \\ 20-16=4 \\ 4 \end{pmatrix}$ <br>  $\begin{pmatrix}$ 1 2<br>  $\min \{6 \space 5 \space 4\} = 4$ <br>  $=\left(\frac{48-32=16}{20-16=4}\right) = \left(\frac{16}{4}\right)$ <br>  $\left(\frac{4}{4}\right)$ <br>  $\left(\frac{1}{4}\right) = \left(\frac{16}{4}\right)$ <br>  $\left(\frac{1}{4}\right) = \left(\frac{16}{4}\right)$ <br>  $\left(\frac{1}{4}\right) = \left(\frac{16}{4}\right)$ <br>  $\left(\frac{1}{4}\right) = \left(\frac{16}{4}\right)$ <br>  $\left(\frac{1}{4}\right) = \left(\frac{16}{4}\right)$  $\alpha = \begin{bmatrix} 4 \\ 2 \end{bmatrix}$ <br>  $\theta = \min \begin{cases} \frac{48}{8} & \frac{20}{4} & \frac{8}{2} \end{cases}$ <br>  $\Rightarrow s_3$  goes out of the basic solution:<br>
New basic solution:<br>  $s = \begin{bmatrix} s & s \ s & s \end{bmatrix}$ <br>  $x^T = c_B^T B^{-1} = \begin{bmatrix} 1 & 0 & -4 \\ 0 & 1 & -2 \\ 0 & 0 & 0.5 \end{bmatrix}$ **c** B<sup>-1</sup>a<sub>1</sub><br>  $\frac{\alpha}{2} = B^{-1}a_1$ <br>  $\frac{\alpha}{2} = \begin{bmatrix} 8 \\ 4 \\ 2 \end{bmatrix}$ <br>  $\theta = \min \left\{ \frac{48}{8} \frac{20}{4} \frac{8}{2} \right\} = \min \left\{ \frac{48}{8 \times 4} \frac{20}{2} \right\} = \frac{44}{8 \times 10^{-10}}$ <br>
New basic solution:<br>  $\begin{pmatrix} s_1 \\ s_2 \\ s_3 \end{pmatrix} = \begin{pmatrix} 44 \\ 2 \\ 2 \end{pmatrix$ **teration 2**<br>  $\begin{array}{ll}\n\text{min} & \frac{60x_1 - 30x_1 - 20x_1}{4x_1 + 2x_1 + 1.5x_1 + 6x_1 + x_1 + x_1 - 20x_1} \\
\text{min} & \frac{48}{8} \frac{20}{4} \frac{8}{2} \end{array}$ <br>  $\begin{array}{ll}\n\text{min} & \frac{48}{8} \frac{20}{4} \frac{8}{2} \end{array}$ <br>  $\begin{array}{ll}\n\text{min} & \left(6 \frac{8}{8} \frac{1}{4} \frac{20}{4} \right) =$ **Eleration 2**<br>  $\underline{\alpha} = B^{-1}a_1$ <br>  $\underline{\alpha} = \begin{bmatrix} 8 \\ -4 \\ 2 \end{bmatrix}$ <br>  $\begin{bmatrix} \frac{18}{8} & 20 & 8 \\ 4 & \frac{1}{4} & 2 \end{bmatrix} = \min\{6 - 5 - 4\} = 48$ <br>  $\underline{\alpha} = 1.5x_5 + 0.5x_5 + x_6 - x_8 = -88$ <br>  $2x_7 + 1.5x_5 + 0.5x_5 + x_6 - x_8 = 88$ <br>  $2x_8 + 6x_5 + x_5 + x_6 =$ **teration 2**<br>  $\begin{array}{ll}\n\text{min} & \frac{60x_1 - 30x_2 - 20x_3}{4x_3 + 6x_2 + x_3 + x_4} & -48 \\
\hline\n\text{sum}\n\begin{bmatrix}\n5 \\
4 \\
2\n\end{bmatrix}\n\\
\text{min}\n\begin{bmatrix}\n48 & 20 & 8 \\
8 & 4 & 2\n\end{bmatrix} = \min\{6 \quad 5 \quad 4\} = 4 \\
\text{min}\n\begin{bmatrix}\n48 & 20 & 8 \\
8 & 4 & 2\n\end{bmatrix} = \min\{6 \quad 5 \quad 4\} = 4$ **11 2**<br>  $\sinh(-60x_1 - 30x_2 - 20x_3 + 6x_3 + 6x_2 + x_3 + x_1) = 48$ <br>  $4x_1 + 2x_2 + 1.5x_3 + x_3 = 20$ <br>  $2x_1 + 1.5x_2 + 0.5x_3 + x_3 = 8$ <br>  $\Rightarrow x_1 + 1.5x_2 + 0.5x_3 + x_2 = 8$ <br>  $\Rightarrow x_1 + 1.5x_2 + 0.5x_3 + x_2 = 8$ <br>  $\Rightarrow x_1 + 1.5x_2 + 0.5x_3 + x_2 = 8$ <br>  $\Rightarrow x$ **Iteration 2**<br>  $\underline{a} = B^{-1}a_1$ <br>  $\underline{a} = \begin{bmatrix} 8 \\ 4 \\ 2 \end{bmatrix}$ <br>  $=\begin{bmatrix} 8 \\ 4 \\ 2 \end{bmatrix}$ <br>  $=\begin{bmatrix} 8 \\ 1 \\ 2 \end{bmatrix}$ <br>  $=\begin{bmatrix} 8 \\ 1 \\ 2 \end{bmatrix}$ <br>  $=\begin{bmatrix} 8 \\ 1 \\ 2 \end{bmatrix}$ <br>  $=\begin{bmatrix} 8 \\ 1 \\ 2 \end{bmatrix}$ <br>  $=\begin{bmatrix} 8 \\ 1 \\ 2 \end{bmatrix}$ <br>  $=\begin{bmatrix} 8 \\ 2 \\$ **11 2**<br>  $\sinh(-60x_1 - 30x_2 - 20x_3 + 6x_3 + 6x_2 + x_3 + x_1) = 48$ <br>  $4x_1 + 2x_2 + 1.5x_3 + x_3 = 20$ <br>  $2x_1 + 1.5x_2 + 0.5x_3 + x_3 = 8$ <br>  $\Rightarrow x_1 + 1.5x_2 + 0.5x_3 + x_2 = 8$ <br>  $\Rightarrow x_1 + 1.5x_2 + 0.5x_3 + x_2 = 8$ <br>  $\Rightarrow x_1 + 1.5x_2 + 0.5x_3 + x_2 = 8$ <br>  $\Rightarrow x$ 

$$
B^{-1} = \begin{bmatrix} 1 & 0 & -4 \\ 0 & 1 & -2 \\ 0 & 0 & 0.5 \end{bmatrix}
$$
  

$$
\lambda^{T} = c_{B}^{T} B^{-1} = \begin{pmatrix} 0 & 0 & -60 \end{pmatrix} \begin{bmatrix} 1 & 0 & -4 \\ 0 & 1 & -2 \\ 0 & 0 & 0.5 \end{bmatrix} = \begin{pmatrix} 0 & 0 & -30 \end{pmatrix}
$$

 $x_1 - 30x_2 - 20x_3$ <br>  $6x_2 + x_3 + s_1 = 48$ <br>  $2x_2 + 1.5x_3 + s_2 = 20$ <br>  $5x_2 + 0.5x_3 + s_3 = 8$  $-60x_1 - 30x_2 - 20x_3$ <br>  $\begin{array}{rcl}\n\frac{1}{1} + 6x_2 + x_3 + s_1 & = & 48 \\
\frac{1}{1} + 2x_2 + 1.5x_3 + s_2 & = & 20 \\
\frac{1}{1} + 1.5x_2 + 0.5x_3 + s_3 & = & 8\n\end{array}$  $-60x_1 - 30x_2 - 20x_3$ <br>  $\begin{aligned}\n\dot{x}_1 + 6x_2 + x_3 + s_1 &= 48 \\
\dot{x}_1 + 2x_2 + 1.5x_3 + s_2 &= 20 \\
\dot{x}_1 + 1.5x_2 + 0.5x_3 + s_3 &= 8\n\end{aligned}$  $-60x_1 - 30x_2 - 20x_3$ <br>  $\begin{aligned}\n\frac{1}{1} + 6x_2 + x_3 + s_1 &= 48 \\
\frac{1}{1} + 2x_2 + 1.5x_3 + s_2 &= 20 \\
\frac{1}{1} + 1.5x_2 + 0.5x_3 + s_3 &= 8\n\end{aligned}$ min  $-60x_1 - 30x_2 - 20x_3$ <br>  $s.t. 8x_1 + 6x_2 + x_3 + s_1 = 48$ <br>  $4x_1 + 2x_2 + 1.5x_3 + s_2 = 20$ <br>  $2x_1 + 1.5x_2 + 0.5x_3 + s_3 = 8$  $\begin{aligned}\n\min & -60x_1 - 30x_2 - 20x_3 \\
\text{1.8 } x_1 + 6x_2 + x_3 + s_1 & = 48 \\
4x_1 + 2x_2 + 1.5x_3 + s_2 & = 20 \\
2x_1 + 1.5x_2 + 0.5x_3 + s_3 & = 8\n\end{aligned}$  $n - 60x_1 - 30x_2 - 20x_3$ <br>  $8x_1 + 6x_2 + x_3 + s_1 = 48$ <br>  $4x_1 + 2x_2 + 1.5x_3 + s_2 = 20$ <br>  $2x_1 + 1.5x_2 + 0.5x_3 + s_3 = 8$  $n - 60x_1 - 30x_2 - 20x_3$ <br>  $8x_1 + 6x_2 + x_3 + s_1 = 48$ <br>  $4x_1 + 2x_2 + 1.5x_3 + s_2 = 20$ <br>  $2x_1 + 1.5x_2 + 0.5x_3 + s_3 = 8$  $x_1 - 30x_2 - 20x_3$ <br>  $6x_2 + x_3 + s_1 = 48$ <br>  $2x_2 + 1.5x_3 + s_2 = 20$ <br>  $1.5x_2 + 0.5x_3 + s_3 = 8$  $min -60x_1 - 30x_2 - 20x_3$ <br>  $s.t. 8x_1 + 6x_2 + x_3 + s_1 = 48$ <br>  $4x_1 + 2x_2 + 1.5x_3 + s_2 = 20$ <br>  $2x_1 + 1.5x_2 + 0.5x_3 + s_3 = 8$  $-60x_1 - 30x_2 - 20x_3$ <br>  $x_1 + 6x_2 + x_3 + s_1 = 48$ <br>  $x_1 + 2x_2 + 1.5x_3 + s_2 = 20$ <br>  $x_1 + 1.5x_2 + 0.5x_3 + s_3 = 8$  $-60x_1 - 30x_2 - 20x_3$ <br>  $x_1 + 6x_2 + x_3 + s_1 = 48$ <br>  $x_1 + 2x_2 + 1.5x_3 + s_2 = 20$ <br>  $x_1 + 1.5x_2 + 0.5x_3 + s_3 = 8$  $-60x_1 - 30x_2 - 20x_3$ <br>  $x_1 + 6x_2 + x_3 + s_1 = 48$ <br>  $x_1 + 2x_2 + 1.5x_3 + s_2 = 20$ <br>  $x_1 + 1.5x_2 + 0.5x_3 + s_3 = 8$  $60x_1 - 30x_2 - 20x_3$ <br>+ 6x<sub>2</sub> + x<sub>3</sub> + s<sub>1</sub> = 48<br>+ 2x<sub>2</sub> + 1.5x<sub>3</sub> + s<sub>2</sub> = 20<br>+ 1.5x<sub>2</sub> + 0.5x<sub>3</sub> + s<sub>3</sub> = 8  $60x_1 - 30x_2 - 20x_3$ <br>+ 6x<sub>2</sub> + x<sub>3</sub> + s<sub>1</sub> = 48<br>+ 2x<sub>2</sub> + 1.5x<sub>3</sub> + s<sub>2</sub> = 20<br>+ 1.5x<sub>2</sub> + 0.5x<sub>3</sub> + s<sub>3</sub> = 8  $60x_1 - 30x_2 - 20x_3$ <br>+ 6x<sub>2</sub> + x<sub>3</sub> + s<sub>1</sub> = 48<br>+ 2x<sub>2</sub> + 1.5x<sub>3</sub> + s<sub>2</sub> = 20<br>+1.5x<sub>2</sub> + 0.5x<sub>3</sub> + s<sub>3</sub> = 8

**UCONN** 

![](_page_51_Picture_0.jpeg)

#### **Example: Iteration 2 (cont'd)**

 3 1 2 3 8 0 0 30 4 60 0 2 6 30 0 0 30 2 15 1.5 1 20 0 0 30 1.5 5 0.5 0 0 0 0 30 0 30 1 *s p p p p* 

 $\circ \Rightarrow \text{bring } x_3 \text{ into the basis}$ 

**Example: Iteration 2 (c**  
\n
$$
p_1 = -(0 \t 0 \t -30) \begin{bmatrix} 8 \\ 4 \\ 2 \end{bmatrix} + -60
$$
  
\n $p_2 = -30 - (0 \t 0 \t -30) \begin{bmatrix} 6 \\ 2 \\ 1.5 \end{bmatrix}$   
\n $p_3 = -20 - (0 \t 0 \t -30) \begin{bmatrix} 1 \\ 1 \\ 0.5 \end{bmatrix}$   
\n $p_3 = 0 - (0 \t 0 \t -30) \begin{bmatrix} 0 \\ 0 \\ 1.5 \end{bmatrix} = 0$   
\n $\alpha = B^{-1}a_3 = \begin{bmatrix} 1 & 0 & -4 \\ 0 & 1 & -2 \\ 0 & 1 & -2 \\ 0 & 0 & \frac{1}{2} \end{bmatrix} \begin{bmatrix} 1 \\ 1.5 \\ 1.5 \\ 1.5 \end{bmatrix} = \begin{bmatrix} -1 \\ \frac{1}{2} \\ \frac{1}{2} \\ \frac{1}{4} \end{bmatrix} \Rightarrow s_2 \text{ goes out} \text{ and } x_3 \text{ comes in}$   
\n $\Rightarrow \theta = \min(\frac{s_1}{8}, \frac{s_2}{16})$ 

2 (cont'd)  $\frac{\min -60x_1 - 30x_2 - 20x_3}{5t.8x_1 + 6x_2 + x_3 + s_1} = 48\n  
\n4x_1 + 2x_2 + 1.5x_3 + s_2 = 20\n  
\n2x_1 + 1.5x_2 + 0.5x_3 + s_3 = 8\n  
\n30\n  
\n
$$
\begin{bmatrix}\n6 \\
2\n\end{bmatrix} + -60 = 0
$$
\n  
\n30\n  
\n
$$
\begin{bmatrix}\n6 \\
2\n\end{bmatrix} = 15
$$$ **(CONL'd)**  $\begin{array}{c} \n\text{min} -60x_1 - 30x_2 - 20x_3 \\
\text{s.t.} 8x_1 + 6x_2 + x_3 + s_1 = 48 \\
\text{4}x_1 + 2x_2 + 1.5x_3 + s_2 = 20 \\
\text{2}x_1 + 1.5x_2 + 0.5x_3 + s_3 = 8\n\end{array}$ <br>+-60=0<br>  $\begin{bmatrix} 6 \\ 2 \\ 1.5 \\ 1.5 \end{bmatrix} = 15$ <br>1<br>
1<br>
1<br>
1<br>
1<br>
1<br>
1<br>
1<br>
1<br>
1<br>
5<br> **(CONL'd)**  $\begin{array}{c} \n\text{min} -60x_1 - 30x_2 - 20x_3 \\
\text{s.t.} 8x_1 + 6x_2 + x_3 + s_1 = 48 \\
\text{4}x_1 + 2x_2 + 1.5x_3 + s_2 = 20 \\
\text{2}x_1 + 1.5x_2 + 0.5x_3 + s_3 = 8\n\end{array}$ <br>  $+ -60 = 0$ <br>  $\begin{bmatrix} 6 \\ 2 \\ 1.5 \\ 1.5 \end{bmatrix} = 15$ <br>  $\begin{bmatrix} 1 \\ 1 \\ 0.5 \end{bmatrix} = -5$ **(CONL'd)**  $\begin{array}{c} \n\text{min} -60x_1 - 30x_2 - 20x_3 \\
\text{s.t.} 8x_1 + 6x_2 + x_3 + s_1 = 48 \\
4x_1 + 2x_2 + 1.5x_3 + s_2 = 20 \\
2x_1 + 1.5x_2 + 0.5x_3 + s_3 = 8\n\end{array}$ <br>  $+ -60 = 0$ <br>  $\begin{bmatrix} 6 \\ 2 \\ 1.5 \end{bmatrix} = 15$ <br>  $\begin{bmatrix} 1 \\ 1.5 \\ 0.5 \end{bmatrix} = -5$ <br>  $\begin{bmatrix} 0$ **(CONL'd)**  $\frac{\sinh(-60x_1-30x_2-20x_3)}{3t.8x_1+6x_2+x_3+s_1}$  = 48<br>  $4x_1+2x_2+1.5x_3+5x_2=20$ <br>  $2x_1+1.5x_2+0.5x_3+5x_3=8$ <br>  $+60=0$ <br>  $\begin{bmatrix} 6 \\ 2 \\ 1.5 \\ 1.5 \\ 1.5 \\ 0.5 \end{bmatrix} = 15$ <br>  $\begin{bmatrix} 1 \\ 1 \\ 0.5 \end{bmatrix} = -5$ <br>  $\begin{bmatrix} 0 \\ 0 \\ 2 \\$ **(CONL'd)**  $\frac{\sinh -60x_1 - 30x_2 - 20x_3}{5t.8x_1 + 6x_2 + x_3 + x_1} = 48}{4x_1 + 2x_2 + 1.5x_3 + x_2 = 20}$ <br>+-60 = 0<br> $\begin{bmatrix} 6 \\ 2 \\ 1.5 \\ 1.5 \\ 0.5 \end{bmatrix} = 15$ <br> $\begin{bmatrix} 1 \\ 1.5 \\ 0.5 \end{bmatrix} = -5$ **(CONL'd)**  $\frac{\sin 60x_1 - 30x_2 - 20x_3}{4x_1 + 6x_2 + x_3 + s_1} = 48\n  
\n $\begin{array}{r}4x_1 + 2x_2 + 1.5x_3 + s_2 = 20 \\
2x_1 + 1.5x_2 + 0.5x_3 + s_3 = 8\n\end{array}$ \n  
\n $+ -60 = 0$ \n  
\n $\begin{bmatrix}6\\2\\1.5\end{bmatrix} = 15$ \n  
\n $\begin{bmatrix}1\\1.5\\0.5\end{bmatrix} = -5$ \n  
\n<$  $x_1 - 30x_2 - 20x_3$ <br>  $6x_2 + x_3 + s_1 = 48$ <br>  $2x_2 + 1.5x_3 + s_2 = 20$ <br>  $5x_2 + 0.5x_3 + s_3 = 8$  $-60x_1 - 30x_2 - 20x_3$ <br>  $\begin{array}{rcl}\n\frac{1}{1} + 6x_2 + x_3 + s_1 & = & 48 \\
\frac{1}{1} + 2x_2 + 1.5x_3 + s_2 & = & 20 \\
\frac{1}{1} + 1.5x_2 + 0.5x_3 + s_3 & = & 8\n\end{array}$  $-60x_1 - 30x_2 - 20x_3$ <br>  $\begin{aligned}\n\dot{x}_1 + 6x_2 + x_3 + s_1 &= 48 \\
\dot{x}_1 + 2x_2 + 1.5x_3 + s_2 &= 20 \\
\dot{x}_1 + 1.5x_2 + 0.5x_3 + s_3 &= 8\n\end{aligned}$  $-60x_1 - 30x_2 - 20x_3$ <br>  $\begin{aligned}\n\frac{1}{1} + 6x_2 + x_3 + s_1 &= 48 \\
\frac{1}{1} + 2x_2 + 1.5x_3 + s_2 &= 20 \\
\frac{1}{1} + 1.5x_2 + 0.5x_3 + s_3 &= 8\n\end{aligned}$ min  $-60x_1 - 30x_2 - 20x_3$ <br>  $s.t. 8x_1 + 6x_2 + x_3 + s_1 = 48$ <br>  $4x_1 + 2x_2 + 1.5x_3 + s_2 = 20$ <br>  $2x_1 + 1.5x_2 + 0.5x_3 + s_3 = 8$  $\begin{aligned}\n\min & -60x_1 - 30x_2 - 20x_3 \\
\text{1.8 } x_1 + 6x_2 + x_3 + s_1 & = 48 \\
4x_1 + 2x_2 + 1.5x_3 + s_2 & = 20 \\
2x_1 + 1.5x_2 + 0.5x_3 + s_3 & = 8\n\end{aligned}$  $n - 60x_1 - 30x_2 - 20x_3$ <br>  $8x_1 + 6x_2 + x_3 + s_1 = 48$ <br>  $4x_1 + 2x_2 + 1.5x_3 + s_2 = 20$ <br>  $2x_1 + 1.5x_2 + 0.5x_3 + s_3 = 8$  $n - 60x_1 - 30x_2 - 20x_3$ <br>  $8x_1 + 6x_2 + x_3 + s_1 = 48$ <br>  $4x_1 + 2x_2 + 1.5x_3 + s_2 = 20$ <br>  $2x_1 + 1.5x_2 + 0.5x_3 + s_3 = 8$  $x_1 - 30x_2 - 20x_3$ <br>  $6x_2 + x_3 + s_1 = 48$ <br>  $2x_2 + 1.5x_3 + s_2 = 20$ <br>  $1.5x_2 + 0.5x_3 + s_3 = 8$  $min -60x_1 - 30x_2 - 20x_3$ <br>  $s.t. 8x_1 + 6x_2 + x_3 + s_1 = 48$ <br>  $4x_1 + 2x_2 + 1.5x_3 + s_2 = 20$ <br>  $2x_1 + 1.5x_2 + 0.5x_3 + s_3 = 8$  $-60x_1 - 30x_2 - 20x_3$ <br>  $x_1 + 6x_2 + x_3 + s_1 = 48$ <br>  $x_1 + 2x_2 + 1.5x_3 + s_2 = 20$ <br>  $x_1 + 1.5x_2 + 0.5x_3 + s_3 = 8$  $-60x_1 - 30x_2 - 20x_3$ <br>  $x_1 + 6x_2 + x_3 + s_1 = 48$ <br>  $x_1 + 2x_2 + 1.5x_3 + s_2 = 20$ <br>  $x_1 + 1.5x_2 + 0.5x_3 + s_3 = 8$  $-60x_1 - 30x_2 - 20x_3$ <br>  $x_1 + 6x_2 + x_3 + s_1 = 48$ <br>  $x_1 + 2x_2 + 1.5x_3 + s_2 = 20$ <br>  $x_1 + 1.5x_2 + 0.5x_3 + s_3 = 8$  $60x_1 - 30x_2 - 20x_3$ <br>+ 6x<sub>2</sub> + x<sub>3</sub> + s<sub>1</sub> = 48<br>+ 2x<sub>2</sub> + 1.5x<sub>3</sub> + s<sub>2</sub> = 20<br>+ 1.5x<sub>2</sub> + 0.5x<sub>3</sub> + s<sub>3</sub> = 8  $60x_1 - 30x_2 - 20x_3$ <br>+ 6x<sub>2</sub> + x<sub>3</sub> + s<sub>1</sub> = 48<br>+ 2x<sub>2</sub> + 1.5x<sub>3</sub> + s<sub>2</sub> = 20<br>+ 1.5x<sub>2</sub> + 0.5x<sub>3</sub> + s<sub>3</sub> = 8  $60x_1 - 30x_2 - 20x_3$ <br>+ 6x<sub>2</sub> + x<sub>3</sub> + s<sub>1</sub> = 48<br>+ 2x<sub>2</sub> + 1.5x<sub>3</sub> + s<sub>2</sub> = 20<br>+ 1.5x<sub>2</sub> + 0.5x<sub>3</sub> + s<sub>3</sub> = 8  $\begin{bmatrix}\n-30x_2 - 20x_3 \\
c_2 + x_3 + s_1 &= 48 \\
c_2 + 1.5x_3 + s_2 &= 20 \\
x_2 + 0.5x_3 + s_3 &= 8\n\end{bmatrix}$ <br>  $\begin{bmatrix}\n24 \\
8 \\
4 - 8(0.25)\n\end{bmatrix} = \begin{bmatrix}\n24 \\
8 \\
2\n\end{bmatrix}$ <br>  $\begin{bmatrix}\n34 \\
8 \\
2\n\end{bmatrix}$  $x_2 - 20x_3$ <br>  $x_3 + s_1 = 48$ <br>  $.5x_3 + s_2 = 20$ <br>  $.5x_3 + s_3 = 8$ <br>  $(0.25)$ <br>  $\begin{pmatrix} 8(-1) \\ 8 \\ 2 \end{pmatrix} = \begin{pmatrix} 24 \\ 8 \\ 2 \end{pmatrix}$ <br>  $\begin{pmatrix} 0.25 \\ 8 \\ 2 \end{pmatrix}$  $\begin{bmatrix}\n-30x_2 - 20x_3 \\
x_2 + x_3 + s_1 &= 48 \\
x_2 + 1.5x_3 + s_2 &= 20 \\
x_2 + 0.5x_3 + s_3 &= 8\n\end{bmatrix}$ <br>  $\begin{bmatrix}\n8 \\
8 \\
4 - 8(0.25)\n\end{bmatrix} = \begin{bmatrix}\n24 \\
8 \\
2\n\end{bmatrix}$ <br>
UUGRAPH 52 1-60x<sub>1</sub> - 30x<sub>2</sub> - 20x<sub>3</sub><br>
8x<sub>1</sub> + 6x<sub>2</sub> + x<sub>3</sub> + s<sub>1</sub> = 48<br>
4x<sub>1</sub> + 2x<sub>2</sub> + 1.5x<sub>3</sub> + s<sub>2</sub> = 20<br>
2x<sub>1</sub> + 1.5x<sub>2</sub> + 0.5x<sub>3</sub> + s<sub>3</sub> = 8<br>
4-8(0.25)<br>
(2)<br>
(2)<br>
(2)<br>
(2)<br>
(2)<br>
(2) 1-60x<sub>1</sub> - 30x<sub>2</sub> - 20x<sub>3</sub><br>
8x<sub>1</sub> + 6x<sub>2</sub> + x<sub>3</sub> + s<sub>1</sub> = 48<br>
4x<sub>1</sub> + 2x<sub>2</sub> + 1.5x<sub>3</sub> + s<sub>2</sub> = 20<br>
2x<sub>1</sub> + 1.5x<sub>2</sub> + 0.5x<sub>3</sub> + s<sub>3</sub> = 8<br>
4<br>
4-8(0.25)<br>
(2)<br>
(1)<br>
(1)<br>
(2)<br>
(2)<br>
(2)<br>
(1)<br>
(2)<br>
(2)<br>
(2)<br>
(2)<br>
(2)<br>
(2)<br>
(2)<br> 1-60x<sub>1</sub> - 30x<sub>2</sub> - 20x<sub>3</sub><br>
8x<sub>1</sub> + 6x<sub>2</sub> + x<sub>3</sub> + s<sub>1</sub> = 48<br>
4x<sub>1</sub> + 2x<sub>2</sub> + 1.5x<sub>3</sub> + s<sub>2</sub> = 20<br>
2x<sub>1</sub> + 1.5x<sub>2</sub> + 0.5x<sub>3</sub> + s<sub>3</sub> = 8<br>
4<br>
4-8(0.25)<br>
(2)<br>
(1)<br>
(1)<br>
(2)<br>
(2)<br>
(2)<br>
(1)<br>
(2)<br>
(2)<br>
(2)<br>
(2)<br>
(2)<br>
(2)<br>
(2)<br>

New basic solution:  
\n
$$
\begin{pmatrix} s_1 \\ x_3 \\ x_1 \end{pmatrix} = \begin{pmatrix} 16 - 8(-1) \\ 8 \\ 4 - 8(0.25) \end{pmatrix} = \begin{pmatrix} 24 \\ 8 \\ 2 \end{pmatrix}
$$

![](_page_51_Picture_7.jpeg)

**Example: Iteration 3**  
\n*Iteration 3*  
\n*Iteration 4x<sub>1</sub> + 2x<sub>2</sub> +1.5x<sub>3</sub> + 6x<sub>4</sub> + x<sub>5</sub> + x<sub>6</sub> = 48  
\n*Answer B* = 
$$
\begin{bmatrix}\n1 & 1 & 8 \\
0 & \frac{3}{2} & 4 \\
0 & \frac{1}{2} & 2\n\end{bmatrix}
$$
\n
$$
P_{xy} = 0 - \lambda^T \begin{bmatrix}\n1 & 1 & 1 \\
0 & 1 & 1 \\
0 & 1 & 2\n\end{bmatrix}
$$
\n
$$
P_{xy} = 0 - \lambda^T \begin{bmatrix}\n0 \\
1 \\
0\n\end{bmatrix} = -0(0 - 10 - 10) \begin{bmatrix}\n0 \\
0 \\
1\n\end{bmatrix} = 10
$$
\n
$$
P_{xy} = 0 - (0 - 10 - 10) \begin{bmatrix}\n0 \\
0 \\
1\n\end{bmatrix} = 10
$$
\n
$$
P_{xy} = 0 - (0 - 10 - 10) \begin{bmatrix}\n0 \\
0 \\
1\n\end{bmatrix} = 10
$$
\n
$$
P_{xy} = 0 - (0 - 10 - 10) \begin{bmatrix}\n0 \\
0 \\
1\n\end{bmatrix} = 10
$$
\n
$$
P_{xy} = 0 - (0 - 10 - 10) \begin{bmatrix}\n0 \\
0 \\
1\n\end{bmatrix} = 10
$$
\n
$$
P_{xy} = 0 - (0 - 10 - 10) \begin{bmatrix}\n0 \\
0 \\
1\n\end{bmatrix} = 10
$$
\n
$$
P_{xy} = 0 - (0 - 10 - 10) \begin{bmatrix}\n0 \\
0 \\
1\n\end{bmatrix} = 10
$$
\n
$$
P_{xy} = 0 - (0 - 10 - 10) \begin{bmatrix}\n0 \\
0 \\
1\n\end{bmatrix} = 10
$$
\n
$$
P_{xy} = 0 - (0 - 10 - 10) \begin{bmatrix}\n0 \\
0 \\
1\n\end{bmatrix} = 10
$$
\n
$$
P_{xy} = 0 - (0 - 10 - 10) \begin{bmatrix}\n0 \\
0 \\
1\n\end{bmatrix} = 10
$$
\n<*

For  $\le$  constraints with non-negative  $\underline{b}$  (as in this problem), feasible solution is easy; set slacks = *b*. For *b* with negative elements, need both a slack and a y to initiate Phase I or big *M* method with  $\leq$  constraints. Complementary comments apply to  $\geq$  constraints.

**UCONN** 

![](_page_53_Picture_0.jpeg)

# **Illustration of Big M method for**  $\geq$  **constraints ILUSTATION Of Big M method for**  $\ge$  **constraint**<br>
l problem:<br>
l problem:<br>
ber of barrels of light crude<br>
ber of barrels of heavy crude<br>  $+50x_2$ <br>  $+0.3x_2 \ge 900,000$ <br>  $+0.4x_2 \ge 800,000$ <br>  $+0.4x_2 \ge 800,000$ <br>  $+0.2x_2 \ge 5$ **constraint**<br>
l problem:<br>
ber of barrels of light crude<br>
ober of barrels of heavy crude<br>  $+50x_2$ <br>  $+50x_3$ <br>  $+0.3x_2$ <br>  $+0.4x_2 \ge 800,000$ <br>  $+0.4x_2 \ge 800,000$ <br>  $+0.4x_2 \ge 800,000$ <br>  $+0.2x_3 \ge 500,000$ <br>  $+0.2x_3 \ge 0$ <br>  $+$ **nethod for**  $\ge$  **constra**<br>  $\lim_{y_1 + 50x_2 + 10000y_1 + 10000y_2 + 10000y_3}$ <br>  $+ y_1 = 900,000$ <br>  $+ y_2 = 800,000$ <br>  $+ y_3 = 500,000$ <br>  $0; y_i \ge 0, i = 1,2,3$ <br> **Example 12**<br> **Example 12**<br> **Example 12**<br> **Example 12**<br> **Example 12**<br> **Exa g M method**<br>
SLP:min 56x<sub>1</sub> + 50x<sub>2</sub> + 1000<br>  $\frac{1}{1}$  + 0.3x<sub>2</sub> - s<sub>1</sub> + y<sub>1</sub> = 900,000<br>  $\frac{1}{1}$  + 0.4x<sub>2</sub> - s<sub>2</sub> + y<sub>2</sub> = 800,000<br>
0; x<sub>2</sub> ≥ 0; s<sub>i</sub> ≥ 0; y<sub>i</sub> ≥ 0, i = 1,2 **g M method**<br>
SLP:min 56x<sub>1</sub> + 50x<sub>2</sub> + 10000<br>  $\frac{1}{1}$  + 0.3x<sub>2</sub> - s<sub>1</sub> + y<sub>1</sub> = 900,000<br>  $\frac{1}{1}$  + 0.4x<sub>2</sub> - s<sub>2</sub> + y<sub>2</sub> = 800,000<br>
0; x<sub>2</sub> ≥ 0; s<sub>i</sub> ≥ 0; y<sub>i</sub> ≥ 0, i = 1, 2 **g M method**<br>
SLP:min 56x<sub>1</sub> + 50x<sub>2</sub> + 10000<br>  $\frac{x_1}{x_1}$  + 0.3x<sub>2</sub> - s<sub>1</sub> + y<sub>1</sub> = 900,000<br>  $\frac{x_1}{x_1}$  + 0.4x<sub>2</sub> - s<sub>2</sub> + y<sub>2</sub> = 800,000<br>
0; x<sub>2</sub> ≥ 0; s<sub>i</sub> ≥ 0; y<sub>i</sub> ≥ 0,*i* = 1,2 **Big-M SLP:min 56x**<sub>1</sub> + 50x<sub>2</sub> + 10000 y<sub>1</sub> + 10000 y<sub>2</sub> + 10000 y<sub>3</sub><br>
Big-M SLP:min 56x<sub>1</sub> + 50x<sub>2</sub> + 10000 y<sub>1</sub> + 10000 y<sub>2</sub> + 10000 y<sub>3</sub><br>  $s.t. 0.3x_1 + 0.3x_2 - s_1 + y_1 = 900,000$ <br>  $0.2x_1 + 0.4x_2 - s_2 + y_2 = 800,000$ <br>  $0.3x$ **nethod for ≥ constrain**<br>  $\lim_{(x_1 + 50x_2 + 10000y_1 + 10000y_2 + 10000y_3 + y_3 = 500,000}$ <br>  $\lim_{(x_1 + y_3) = 500,000}$ <br>  $\lim_{(x_2 + y_3) = 500,000}$ <br>  $\lim_{(x_3 + y_3) = 500,000}$ <br>  $\lim_{(x_4 + x_5) = 500,000}$ <br>  $\lim_{(x_5 + x_6) = 500,000}$ <br>  $\$

Crude oil problem:

 $x_1$  = number of barrels of light crude  $x_2$  = number of barrels of **Ilustrat**<br>
il problem:<br>
nber of barrels of li<br>
nber of barrels of li<br>  $\frac{1}{1} + 50x_2$ <br>  $+ 0.3x_2 \ge 900,000$ <br>  $+ 0.4x_2 \ge 800,000$ <br>  $+ 0.2x_2 \ge 500,000$ **IILISTPAT**<br>
(b) problem:<br>
mber of barrels of lift<br>
mber of barrels of h<br>  $x_1 + 50x_2$ <br>  $x_1 + 0.3x_2 \ge 900,000$ <br>  $x_1 + 0.4x_2 \ge 800,000$ <br>  $0; x_2 \ge 0$ **IILISTPAT**<br>
vil problem:<br>
mber of barrels of li<br>
mber of barrels of h<br>  $x_1 + 50x_2$ <br>  $x_1 + 0.3x_2 \ge 900,000$ <br>  $x_1 + 0.4x_2 \ge 800,000$ <br>  $0; x_2 \ge 0$ <br>  $x_1$  : **Illustrat**<br>
bil problem:<br>
mber of barrels of li<br>
mber of barrels of h<br>  $x_1 + 50x_2$ <br>  $x_1 + 0.3x_2 \ge 900,000$ <br>  $x_1 + 0.4x_2 \ge 800,000$ <br>  $x_1 + 0.2x_2 \ge 500,000$ <br>  $0; x_2 \ge 0$ <br>
m1:<br>  $1: [900,000]$ **Illustra**<br>the oil problem:<br>number of barrels<br>number of barrels<br> $56x_1 + 50x_2$ <br> $0.3x_1 + 0.3x_2 \ge 900$ ,<br> $0.2x_1 + 0.4x_2 \ge 800$ ,<br> $0.3x_1 + 0.2x_2 \ge 500$ ,<br> $0.3x_1 + 0.2x_2 \ge 0$ <br> $0.12x_1 \ge 0$ ;  $x_2 \ge 0$ **Illustration of Big I**<br>Crude oil problem:<br> $x_1$  = number of barrels of light crude<br> $x_2$  = number of barrels of heavy crude<br>min 56 $x_1 + 50x_2$ <br> $s.t. 0.3x_1 + 0.3x_2 \ge 900,000$ <br> $0.2x_1 + 0.4x_2 \ge 800,000$ <br> $0.3x_1 + 0.2x_2 \ge 5$ **Illustration of F**<br>
Crude oil problem:<br>  $\frac{1}{1}$  = number of barrels of light crude<br>  $\frac{1}{2}$  = number of barrels of heavy crude<br>  $\frac{1}{2}$ <br>  $\frac{1}{2}$  = number of barrels of heavy crude<br>  $\frac{1}{2}$ <br>  $\frac{1}{2}$ <br>  $\frac{1}{2}$ **Illustration of F**<br>
ide oil problem:<br>
= number of barrels of light crude<br>
n 56x<sub>1</sub> + 50x<sub>2</sub><br>
0.3x<sub>1</sub> + 0.3x<sub>2</sub> ≥ 900,000<br>
0.2x<sub>1</sub> + 0.4x<sub>2</sub> ≥ 800,000<br>
0.3x<sub>1</sub> + 0.2x<sub>2</sub> ≥ 500,000<br>
x<sub>1</sub> ≥ 0; x<sub>2</sub> ≥ 0<br>
(ation 1:<br>
=  $\begin{bmatrix}$ **Illustration of I**<br>
de oil problem:<br>
= number of barrels of light crude<br>
= number of barrels of heavy crude<br>  $x_1 56x_1 + 50x_2$ <br>  $0.3x_1 + 0.3x_2 \ge 900,000$ <br>  $0.2x_1 + 0.4x_2 \ge 800,000$ <br>  $0.3x_1 + 0.2x_2 \ge 500,000$ <br>  $x_1 \ge$ **Illustration**<br>
vil problem:<br>
mber of barrels of light crud<br>
mber of barrels of heavy cru<br>  $c_1 + 50x_2$ <br>  $c_1 + 0.3x_2 \ge 900,000$ <br>  $c_1 + 0.4x_2 \ge 800,000$ <br>  $0; x_2 \ge 0$ <br>
n1:<br>  $c_1$ <br>  $c_2$ <br>  $\begin{bmatrix} 900,000 \\ 800,000 \\ 500,000 \$ **illustratio**<br>
oil problem:<br>
mber of barrels of light c<br>
mber of barrels of heavy<br>  $x_1 + 50x_2$ <br>  $x_1 + 0.3x_2 \ge 900,000$ <br>  $x_1 + 0.4x_2 \ge 800,000$ <br>  $x_1 + 0.2x_2 \ge 500,000$ <br>  $0; x_2 \ge 0$ <br>
on 1: **Illustration:**<br>
Crude oil problem:<br>  $x_1$  = number of barrels of light c<br>  $x_2$  = number of barrels of heavy<br>
min 56 $x_1$  + 50 $x_2$ <br>
s.t. 0.3 $x_1$  + 0.3 $x_2$  ≥ 900,000<br>
0.2 $x_1$  + 0.4 $x_2$  ≥ 800,000<br>
0.3 $x_1$  + 0.2 $x_2$  **if the CONTANO CONTANO CONTANO CONTANO CONTANO CONTANO CONTANO CONTANO CONTANO CONTANO CONTANO CONTANO CONTANO CONTANO CONTANO CONTANO CONTANO CONTANO CONTANO CONTANO CONTANO CONTANO CONTANO CONTANO CONTANO CONTANO CONTA if the UST Particle 11**<br>
oil problem:<br>
umber of barrels of light c:<br>
umber of barrels of heavy<br>  $5x_1 + 50x_2$ <br>  $x_1 + 0.3x_2 \ge 900,000$ <br>  $x_1 + 0.4x_2 \ge 800,000$ <br>  $x_1 + 0.2x_2 \ge 500,000$ <br>  $x_1 + 0.2x_2 \ge 0$ <br>
on 1:<br>  $y_1$ <br> **Illustrati**<br>
de oil problem:<br>
= number of barrels of lig<br>
= number of barrels of he<br>  $x_1 56x_1 + 50x_2$ <br>  $0.3x_1 + 0.3x_2 \ge 900,000$ <br>  $0.2x_1 + 0.4x_2 \ge 800,000$ <br>  $0.3x_1 + 0.2x_2 \ge 500,000$ <br>  $x_1 \ge 0; x_2 \ge 0$ <br>  $\begin{bmatrix} x_1 \\ y$ 

*Iteration*

| Illustration of Big M method for $\geq$ constrains                                                                                                    |                                                                                                    |                                         |
|----------------------------------------------------------------------------------------------------|----------------------------------------------------------------------------------------------------|-----------------------------------------|
| $x_1$ = number of barrels of light crude                                                                                                    | $y_2$ = number of bursts of heavy crude                                                                                   |                                         |
| $x_2$ = number of bursts of heavy crude                                                                                                    | $y_3$ = 0.0.3 <i>x</i> <sub>1</sub> + 0.0 <i>x</i> <sub>2</sub> - <i>x</i> <sub>3</sub> + <i>y</i> <sub>1</sub> = 900,000 |                                         |
| $3.5.0.3x_1 + 0.3x_2 \geq 900,000$                                                                                                    | $0.2x_1 + 0.4x_2 - s_2 + y_3 = 800,000$                                                                                   | $0.2x_1 + 0.4x_2 - s_3 + y_3 = 500,000$ |
| $0.3x_1 + 0.2x_2 \geq 500,000$                                                                                                    | $0.3x_1 + 0.2x_2 - s_3 + y_3 = 500,000$                                                                                   | $0.3x_1 + 0.2x_2 - s_3 + y_3 = 500,000$ |
| $y_1 \geq 0$ ; $x_2 \geq 0$                                                                                                    | $y_2 \geq 0$ ; $y_1 \geq 0$ ; $y_2 \geq 0$ , $i = 1, 2, 3$                                                                |                                         |
| $1$ $x_n \geq 0$ ; $x_2 \geq 0$                                                                                                    | $x_n \geq 0$ ; $x_2 \geq 0$ ; $y_1 \geq 0$ ; $i = 1, 2, 3$                                                                |                                         |
| $x_n \geq \begin{bmatrix} y_1 \\ y_2 \\ y_3 \end{bmatrix} = \begin{bmatrix} 900,000 \\ 800,000 \\ 500,000 \end{bmatrix}$ ; $B = I = B^{-1}; \frac{3}{4} = 10^6$ [1 1 1]\n $0.3$ $0.3$ |                                                                                                    |                                         |

**Let hod for ≥ constraints**<br>  $y_1 = 50x_2 + 10000y_1 + 10000y_2 + 10000y_3$ <br>  $y_2 = 800,000$ <br>  $y_3 = 500,000$ <br>  $y_3 = 500,000$ <br>  $y_3 = 500,000$ <br>  $y_3 = 500,000$ <br>  $y_3 = 500,000$ <br>  $y_3 = 500,000$ <br>  $y_3 = 500,000$ <br>  $y_3 = 500,000$ <br>  $y_$ The **COLUTE SET EXECUTE OF A**<br>
LP:min 56x<sub>1</sub> + 50x<sub>2</sub> + 10000 y<sub>1</sub> + 10000 y<sub>2</sub> + 10000 y<sub>3</sub><br>
+0.3x<sub>2</sub> - s<sub>1</sub> + y<sub>1</sub> = 900,000<br>
+0.4x<sub>2</sub> - s<sub>2</sub> + y<sub>2</sub> = 800,000<br>
+0.2x<sub>2</sub> - s<sub>3</sub> + y<sub>3</sub> = 500,000<br>
+0.2x<sub>2</sub> - s<sub>3</sub> + y<sub>3</sub> = The **Solution Solution of Solution Solution**<br>
LP:min 56x<sub>1</sub> + 50x<sub>2</sub> + 10000<sub>y<sub>1</sub></sub> + 10000<sub>y<sub>2</sub></sub> + 10000<sub>y<sub>3</sub></sub><br>
+0.3x<sub>2</sub> - s<sub>1</sub> + y<sub>1</sub> = 900,000<br>
+0.4x<sub>2</sub> - s<sub>2</sub> + y<sub>2</sub> = 800,000<br>
+0.2x<sub>2</sub> - s<sub>3</sub> + y<sub>3</sub> = 500,000<br>
+0.2x<sub></sub> **Solution 18 Allows**<br>
LP:min 56x<sub>1</sub> + 50x<sub>2</sub> + 10000<sub>y<sub>1</sub></sub> + 10000<sub>y<sub>2</sub></sub> + 10000<sub>y<sub>3</sub></sub><br>
+0.3x<sub>2</sub> - s<sub>1</sub> + y<sub>1</sub> = 900,000<br>
+0.4x<sub>2</sub> - s<sub>2</sub> + y<sub>2</sub> = 800,000<br>
+0.2x<sub>2</sub> - s<sub>3</sub> + y<sub>3</sub> = 500,000<br>
=0.2x<sub>2</sub> > 0; s<sub>i</sub> ≥ 0; s<sub>i</sub> ≥ Lot easier to do this problem geometrically as in HW, but Illustrates the big M method nicely

#### UCONN

![](_page_54_Picture_0.jpeg)

#### **Example: Big M Iterations 2-4**

*Iteration*

**Example: Big M Iterations 2-4**  
\n*Iteration 2:*  
\n
$$
\sum_{x} \begin{bmatrix} y_1 \\ x_2 \\ y_3 \end{bmatrix} = \begin{bmatrix} 300,000 \\ 2.10^6 \\ 100,000 \end{bmatrix}; B = \begin{bmatrix} 1 & 0.3 & 0 \\ 0 & 0.4 & 0 \\ 0 & 0.2 & 1 \end{bmatrix}; B^{-1} = \begin{bmatrix} 1 & -3/4 & 0 \\ 0 & 5/2 & 0 \\ 0 & -1/2 & 1 \end{bmatrix}; Z^T = \mathcal{E}_a^T B^{-1} = [10000 -12375 \quad 10000]
$$
\n *$\underline{P}^T = [-3469 \quad 0 \quad 10000 \quad -12375 \quad 10000 \quad 0.22375 \quad 0]$   
\n $\Rightarrow$  bring *s*<sub>2</sub> into the basis;  $\underline{\alpha} = \begin{bmatrix} 0.75 \\ -2.5 \\ 0.5 \end{bmatrix} \Rightarrow \theta = \min\{300,000/0.75,100,000/0.5\} = 200,000 \Rightarrow y_s \text{ should go out}$   
\n*Iteration 3:*  
\n
$$
\sum_{x} \begin{bmatrix} y_1 \\ x_2 \\ y_3 \end{bmatrix} = \begin{bmatrix} 150,000 \\ 2.5,10^6 \\ 2.00,000 \end{bmatrix}; B = \begin{bmatrix} 1 & 0.3 & 0 \\ 0 & 0.4 & -1 \\ 0 & 0.2 & 0 \end{bmatrix}; B^{-1} = \begin{bmatrix} 1 & 0 & -3/2 \\ 0 & 0 & 5 \\ 0 & -1 & 2 \end{bmatrix}; A^T = \mathcal{E}_a^T B^{-1} = [10000 \quad 0 -14750]
$$
\n $\Rightarrow$   *$\underline{P}^T = [1,481 \quad 0 \quad 10,000 \quad 0 -14,750 \quad 0 \quad 10,000 \Rightarrow y_1 \text{ should go out}$   
\n*Iteration 4:*  
\n
$$
\sum_{x} \begin{bmatrix} s_3 \\ x_2 \\ s_3 \end{bmatrix} = \begin{bmatrix}
$$**

*Iteration*

**Example: Big M Iterations 2-4**  
\n*Iteration*2:  
\n
$$
x_s = \begin{bmatrix} y_1 \\ x_2 \\ y_3 \end{bmatrix} = \begin{bmatrix} 300,000 \\ 2.10^6 \\ 100,000 \end{bmatrix}; B = \begin{bmatrix} 1 & 0.3 & 0 \\ 0 & 0.4 & 0 \\ 0 & 0.2 & 1 \end{bmatrix}; B^{-1} = \begin{bmatrix} 1 & -3/4 & 0 \\ 0 & 5/2 & 0 \\ 0 & -1/2 & 1 \end{bmatrix}; B' = \epsilon_s^T B^{-1} = [10000 -12375 -10000]
$$
\n *$\underline{p}^T = [-3469 - 0 - 10000 - 12375 - 10000 - 0 - 2375 - 10000 - 0 - 2375 - 10000 - 0 - 2375 - 10000 - 0 - 2375 - 10000 - 0 - 2375 - 10000 - 2375 - 10000$* 

*Iteration*

$$
\underline{x}_B = \begin{bmatrix} s_3 \\ x_2 \\ s_2 \end{bmatrix} = \begin{bmatrix} 100,000 \\ 3.10^6 \\ 400,000 \end{bmatrix}; B = \begin{bmatrix} 0 & 0.3 & 0 \\ 0 & 0.4 & -1 \\ -1 & 0.2 & 0 \end{bmatrix}; B^{-1} = \begin{bmatrix} 2/3 & 0 & -1 \\ 10/3 & 0 & 0 \\ 4/3 & -1 & 0 \end{bmatrix}; \underline{\lambda}^T = \underline{c}_B^T B^{-1} = [500/3 \ 0 \ 0]
$$
\n
$$
\underline{p}^T = [6 \ 0 \ 167 \ 0 \ 0 \ 9833 \ 10,000 \ 10000]
$$
\n
$$
\underline{optimal} \Rightarrow x_1 = 0; x_2 = 3.10^6 \text{barrels}; \text{cos } t = \$150M
$$

![](_page_55_Picture_0.jpeg)

#### **Example: Detecting infeasibility (Phase I)**

- Consider
- $\begin{vmatrix} 0 & 0 & 1 \end{vmatrix} \begin{vmatrix} x_2 \end{vmatrix}$  $A = \begin{bmatrix} -1 & -1 & 1 \end{bmatrix}$ 1 2 |  $\sqrt{2}$  $1.11 - 1.1$ **infeasibility (Phase**<br>  $\begin{bmatrix} 0 & 0 & 1 \end{bmatrix} \begin{bmatrix} x_1 \\ x_2 \\ y \end{bmatrix}$ <br>  $B^{-1}$ ,  $x_B = y = 4; \lambda = 1; \cos t = 1$ <br>  $\begin{bmatrix} 1 & 0 & -1 \\ -1 & -1 & -1 \\ 0 & -1 & -1 \end{bmatrix}$ <br>  $B^{-1}$ ,  $x_B = y = 4; \lambda = 1; \cos t = 1$ <br>  $\begin{bmatrix} 1 & 0 \\ 0 & -1 \end{bmatrix}$ <br>  $B^{-1}$ ,  $B^{-1} = 0 - 1$ ting infeasibil<br>
: min y =  $\begin{bmatrix} 0 & 0 & 1 \end{bmatrix} \begin{bmatrix} x_1 \\ x_2 \\ y \end{bmatrix}$ <br>
-1 1]<br>  $x_1 : B = 1 = B^{-1}; x_B = y = 4; \lambda = 1; c$ <br>  $d \cos ts : p_1 = 0 - 1.(-1) = 1; p_2 = 0$ <br>  $\Rightarrow y = 1$  and  $\cos t = 1 > 0 \Rightarrow \inf eas$ cting infea<br>  $l: \min y = [0 \ 0 \ 1] \begin{bmatrix} x_1 \\ x_2 \\ y \end{bmatrix}$ <br>  $\begin{aligned} 1 & -1 & 1 \end{aligned}$ <br>  $\begin{aligned} 2n! & \text{if } B = 1 = B^{-1}; x_B = y = 0\\ 1 & \text{if } D = 1 \text{ and } \cos t = 1 \end{aligned}$ <br>  $\begin{aligned} 1 & \implies y = 1 \text{ and } \cos t = 1 \end{aligned}$ **ting infeasibility (Phas**<br>
min y = [0 0 1]  $\begin{bmatrix} x_1 \\ x_2 \\ y \end{bmatrix}$ <br>
-1 1]<br>
1:  $B = 1 = B^{-1}$ ;  $x_B = y = 4$ ;  $\lambda = 1$ ;  $cost = 1$ <br>  $t \cos ts : p_1 = 0 - 1$ . (-1) = 1;  $p_2 = 0 - 1$ . (-1) = 1;  $p_3 = 1 - 1$ .<br>  $\Rightarrow$  y = 1 and cost =1>0  $\Rightarrow$  inf ea **etecting infeasibility (Phase I)**<br> *Phase I*: min  $y = \begin{bmatrix} 0 & 0 & 1 \end{bmatrix} \begin{bmatrix} x_1 \\ x_2 \\ y \end{bmatrix}$ <br>  $A = \begin{bmatrix} -1 & -1 & 1 \end{bmatrix}$ <br> *Iteration* 1:  $B = 1 = B^{-1}; x_B = y = 4; \lambda = 1; \cos t = 1$ <br> *Reduced* costs:  $p_1 = 0 - 1.(-1) = 1; p_2 = 0 - 1.(-1) =$ **g infeasibility**<br>=[0 0 1]  $\begin{bmatrix} x_1 \\ x_2 \\ y \end{bmatrix}$ <br>(1]<br> $1 = B^{-1}; x_B = y = 4; \lambda = 1; \cos t = 1$ <br>:  $p_1 = 0 - 1.(-1) = 1; p_2 = 0 - 1.(-1)$ <br>1 and  $\cos t = 1>0 \Rightarrow \text{in } e \text{asible}$  $B_B = y = 4$ ;  $\lambda = 1$ ;  $\cos t = 1$ **etecting infeasibili**<br> *Phase I* : min  $y = [0 \ 0 \ 1] \begin{bmatrix} x_1 \\ x_2 \\ y \end{bmatrix}$ <br>  $A = [-1 \ -1 \ 1]$ <br> *Iteration*1:  $B = 1 = B^{-1}; x_B = y = 4; \lambda = 1; \cos$ <br>
Reduced costs :  $p_1 = 0 - 1$ . (-1) = 1;  $p_2 = 0 - 1$ <br> *Optimal*  $\Rightarrow y = 1$  and cost =1>0  $\$ *y* **Example 1:**  $\text{min } y = \begin{bmatrix} 0 & 0 & 1 \end{bmatrix} \begin{bmatrix} x_1 \\ x_2 \\ y \end{bmatrix}$ <br> *Iteration 1*:  $B = 1 = B^{-1}; x_B = y = 4; \lambda = 1; \cos t = 1$ <br> *Reduced* costs:  $p_1 = 0 - 1$ . (-1) = 1;  $p_2 = 0 - 1$ . (-1) = 1;<br> *Optimal*  $\Rightarrow y = 1$  *and* cost = 1>0  $\Rightarrow$  inf **cecting infeasibility (Phase I)**<br> *ase 1* : min y = [0 0 1]  $\begin{bmatrix} x_1 \\ x_2 \\ y \end{bmatrix}$ <br>  $\begin{bmatrix} -1 & -1 & 1 \\ -1 & -1 & 1 \end{bmatrix}$ <br> *duced* costs :  $p_1 = 0 - 1$ .(-1) = 1;  $p_2 = 0 - 1$ .(-1) = 1;  $p_3 = 1 - 1.1 = 0$ <br> *duced* costs :  $p_1 = 0$ **Example 1:**  $\text{D}}$  **Phase 1:**  $\text{min } y = [0 \quad 0 \quad 1] \begin{bmatrix} x_1 \\ x_2 \\ y \end{bmatrix}$ <br>  $A = [-1 \quad -1 \quad 1]$ <br>  $A$   $\text{Iteration1: } B = 1 = B^{-1}; x_B = y = 4; \lambda = 1; \text{cost } = 1$ <br>  $\text{Re } \text{duced } \text{cost } : p_1 = 0 - 1.(-1) = 1; p_2 = 0 - 1.(-1) = 1; p_3 = 1$ <br>  $\text{Optimal } \Rightarrow y = 1 \text{ and } \text{cost$ **infeasibility (Phase I)**<br>
0  $\iint_{x_2}^{x_1} \begin{bmatrix} x_1 \\ x_2 \\ y \end{bmatrix}$ <br>  $\iint_{-\infty}^{-1} x_n = y = 4; \lambda = 1; \cos t = 1$ <br>  $\iint_{-\infty}^{-1} (1 - 1) = 1; p_2 = 0 - 1$ . (-1) = 1; p<sub>3</sub> = 1 − 1.1 = 0<br>  $\iint_{-\infty}^{\infty} \cos t = 1 > 0 \Rightarrow \inf_{\alpha}^{\infty} \text{ is the constant.}$ **g infeasibility (Phase I)**<br>=[0 0 1]  $\begin{bmatrix} x_1 \\ x_2 \\ y \end{bmatrix}$ <br>]<br> $I = B^{-1}; x_n = y = 4; \lambda = 1; \cos t = 1$ <br> $p_1 = 0 - 1.(-1) = 1; p_2 = 0 - 1.(-1) = 1; p_3 = 1 - 1.1 = 0$ <br>and  $\cos t = 1 > 0 \Rightarrow \inf e \text{ asible}$ tecting infeasibility (Phase I)<br>
hase *I*: min  $y = [0 \ 0 \ 1] \begin{bmatrix} x_1 \\ x_2 \\ y \end{bmatrix}$ <br>  $=[-1 \ -1 \ 1]$ <br> *ration* $1: B = 1 = B^{-1}: x_B = y = 4; \lambda = 1; \cos t = 1$ <br> *dueed* costs :  $p_1 = 0 - 1.(-1) = 1; p_2 = 0 - 1.(-1) = 1; p_3 = 1 - 1.1 = 0$ <br> *otimal*  $\Rightarrow y$ **ng infeasibility (Phase I)**<br>
y=[0 0 1]  $\begin{bmatrix} x_1 \\ y_2 \\ y \end{bmatrix}$ <br>
1]<br>
=1=B<sup>-1</sup>; x<sub>B</sub> = y = 4; 2 =1; cos t =1<br>
ts:  $p_1 = 0 - 1$ , (-1) = 1;  $p_2 = 0 - 1$ , (-1) = 1;  $p_3 = 1 - 1$ .1 = 0<br>
=1 and cost =1>0  $\Rightarrow$  inf easible **ting infeasibility (Phase I)**<br>
min y = [0 0 1]  $\begin{bmatrix} x_1 \\ x_2 \\ y \end{bmatrix}$ <br>  $-1$  1]<br>
1: B = 1 = B<sup>-1</sup>; x<sub>B</sub> = y = 4;  $\lambda$  = 1; cost = 1<br>
(costs: p<sub>1</sub> = 0 - 1.(-1) = 1; p<sub>2</sub> = 0 - 1.(-1) = 1; p<sub>3</sub> = 1 - 1.1 = 0<br>
⇒ y = 1 and ample<br>sider<br> $\frac{1}{1} + x_2$ <br> $+ x_2 = -4$ **: all plot**<br>  $x_1 + x_2$ <br>  $x_1 + x_2 = -4$ <br>  $0; x_2 \ge 0$ Consider<br>  $\min x_1 + x_2$ <br>  $\therefore x_1 + x_2 = -4$ <br>  $\therefore$  20;  $x_2 \ge 0$ min  $x_1 + x_2$ Example: Det<br>
<br>
Consider<br>  $\min x_1 + x_2$ <br>  $\therefore x_1 + x_2 = -4$ <br>  $\vdots \ge 0; x_2 \ge 0$ Example: De<br>  $\begin{array}{l}\n\text{isider} \\
x_1 + x_2 = -4 \\
0; x_2 \geq 0\n\end{array}$ **cample:** 1<br> **isider**<br>  $x_1 + x_2$ <br>  $x_1 + x_2 = -4$ <br>  $x_2 \ge 0$ **Example:**<br> **Consider**<br>  $\min x_1 + x_2$ <br>  $s.t. x_1 + x_2 = -4$ <br>  $x_1 \ge 0; x_2 \ge 0$ **Example:**<br> **Consider**<br>  $\min x_1 + x_2$ <br>  $s.t. x_1 + x_2 = -4$ <br>  $x_1 \ge 0; x_2 \ge 0$ **Example: Detecting infeas**<br>
sonsider<br>  $\lim_{x_1 + x_2} x_1 + x_2 = -4$ <br>  $\ge 0; x_2 \ge 0$ <br>
Phase I : min y =  $\begin{bmatrix} x_1 \\ 0 & 0 & 1 \end{bmatrix} \begin{bmatrix} x_1 \\ x_2 \end{bmatrix}$ 1 2  $x_2 = -4$ <br>  $x_2 \ge 0$ <br>
<br>
<br>
<br>  $+x_2$ <br>
<br>  $\therefore -x_2 = 4$ <br>  $x_2 \ge 0$  $\geq 0; x_2 \geq 0$ <br>  $\downarrow$ <br>  $\lim x_1 + x_2$ <br>  $\therefore t - x_1 - x_2 = 4$ <br>  $\therefore \geq 0; x_2 \geq 0$ min  $x_1 + x_2$ onsider<br>  $\text{in } x_1 + x_2$ <br>  $\therefore x_1 + x_2 = -4$ <br>  $\geq 0; x_2 \geq 0$ <br>  $\blacksquare$ <br>  $\text{in } x_1 + x_2$ <br>  $\therefore x_1 - x_1 - x_2 = 4$ <br>  $\therefore \geq 0; x_2 \geq 0$ <br>  $\blacksquare$ <br>
Redu sider<br>  $x_1 + x_2$ <br>  $+x_2 = -4$ <br>  $x_1x_2 \ge 0$ <br>
<br>  $x_1 + x_2$ <br>  $x_1 - x_2 = 4$ <br>  $x_1x_2 \ge 0$ <br>
<br> *R*<br> *R* **ample: I**<br>sider<br> $x_1 + x_2 + x_2 = -4$ <br> $x_2 \ge 0$ <br> $x_1 + x_2$ <br> $x_1 - x_2 = 4$ <br>0;  $x_2 \ge 0$ **Solutifier**<br> **on sider**<br> **on sider**<br> **on sider**<br> **on sider**<br> **on sider**<br> **on**  $x_1 + x_2 = -4$ <br> **o**<br> **o**  $x_1 \ge 0; x_2 \ge 0$ <br> **o**<br> **o**  $x_1 - x_1 - x_2 = 4$ <br> **o**  $x_1 \ge 0; x_2 \ge 0$ Consider<br> *x*<sub>1</sub> + *x*<sub>2</sub><br> *x*<sub>1</sub> + *x*<sub>2</sub> = −4<br>  $x_1 \ge 0; x_2 \ge 0$ <br>
<br> **min** *x*<sub>1</sub> + *x*<sub>2</sub><br> *sx*<sub>1</sub> − *x*<sub>1</sub> − *x*<sub>2</sub> = 4<br>  $x_1 \ge 0; x_2 \ge 0$ **EXAMPLE:** Detecting inteasing<br>
usider<br>  $x_1 + x_2$ <br>  $x_1 + x_2 = -4$ <br>  $0; x_2 \ge 0$ <br>
Phase I: min  $y = \begin{bmatrix} 0 & 0 & 1 \end{bmatrix} \begin{bmatrix} x_1 \\ x_2 \\ y \end{bmatrix}$ <br>  $x_1 + x_2$ <br>  $-x_1 - x_2 = 4$ <br>  $A = \begin{bmatrix} -1 & -1 & 1 \end{bmatrix}$ <br>  $x_1 + x_2$ <br>  $A = \begin{bmatrix} -1 & -1 & 1 \end{b$ nsider<br>
1 x<sub>1</sub> + x<sub>2</sub><br>
x<sub>1</sub> + x<sub>2</sub> = -4<br>
1 0; x<sub>2</sub> ≥ 0<br>
<br> *Phase I* : min y = [0 0 1]  $\begin{bmatrix} x_1 \\ x_2 \\ y \end{bmatrix}$ <br> *n* x<sub>1</sub> + x<sub>2</sub><br>  $-x_1 - x_2 = 4$ <br>  $A = \begin{bmatrix} -1 & -1 & 1 \end{bmatrix}$ <br> *Leration* 1 : *B* = 1 = *B*<sup>-1</sup>; x<sub>B</sub> = y =<br>
Reduce 1 2 . . 4  $x_1 + x_2 = -4$ <br>  $0; x_2 \ge 0$ <br>  $x_1 + x_2$ <br>  $-x_1 - x_2 = 4$ <br>  $x_2 \ge 0$ <br>  $x_2 \ge 0$ <br>  $x_3 \ge 0$ <br>  $x_4 \ge 0; x_2 \ge 0$ <br>  $x_5 \ge 0; y \ge 0$ <br> *Dptima*<br>  $0; x_2 \ge 0; y \ge 0$ *s t x x y x<sub>1</sub>*  $x_1 + x_2 = -4$ <br>  $x_1 \ge 0; x_2 \ge 0$ <br> **min**  $x_1 + x_2$ <br>  $x_1 - x_1 - x_2 = 4$ <br>  $x_1 \ge 0; x_2 \ge 0$ <br> *H*<br> **R**<br> **For phase I:<br>
min y<br>**  $x_1t - x_1 - x_2 + y = 4$ **<br>**  $x_1 \ge 0; x_2 \ge 0; y \ge 0$ 1  $x_1 + x_2$ <br>  $x_1 + x_2 = -4$ <br>  $x_1 + x_2 = -4$ <br>  $\ln x_1 + x_2$ <br>  $\therefore x_1 - x_2 = 4$ <br>  $A = [-1 \ -1 \ 1]$ <br>  $\ge 0; x_2 \ge 0$ <br>  $\therefore x_2 \ge 0$ <br>  $\therefore x_3 = 0 \Rightarrow A = 1; \cos t = 1$ <br>
Reduced costs :  $p_1 = 0 - 1$ . (-1) = 1;  $p_2 = 0 - 1$ . (-1)<br>  $\Rightarrow$  phase I:<br>  $\Rightarrow y =$ .  $x_1 + x_2 = -4$ <br>
≥ 0;  $x_2 \ge 0$ <br>
⇒  $x_1 - x_1 - x_2 = 4$ <br>  $A = [-1 \ -1 \ 1]$ <br>  $\ge 0$ ;  $x_2 \ge 0$ <br>  $\Rightarrow$   $A = [ -1 \ -1 \ 1]$ <br>  $\ge 0$ ;  $x_2 \ge 0$ <br>  $\Rightarrow$   $A = [ -1 \ -1 \ 1]$ <br>  $\Rightarrow$   $A = [ -1 \ -1 \ 1]$ <br>  $\Rightarrow$   $A = [ -1 \ -1 \ 1]$ <br>  $\Rightarrow$   $A = [ -1 \ -1 \ 1]$ <br>  $\Rightarrow$   $A = [ -$

1 2 For phase I:  $\min y$ *y*

#### **UCONN**

![](_page_56_Picture_0.jpeg)

- LP problem: min  $c^T \underline{x}$  s.t.  $A \underline{x} = \underline{b}, \underline{x} \ge \underline{0}$
- At least (*n* − *m*) components of *x* are zero
- Such solutions are called basic feasible solutions (bfs)
- They are also extreme points of  $K = \{x : Ax = b, x \ge 0\}$
- An LP may have no solution: detected in Phase 1 of Simplex
- Unbounded solution:  $a_j \leq 0$  detected in Phase 2
- Unique solution:  $p \geq 0$  and detected in Phase 2 of Simplex
- Monitor residuals and be aware of finite precision arithmetic
- Must use factorization schemes for efficiency of updating the basis matrix… Lecture 3